# 000001

# IGNIS ENERGY PERÚ SAC

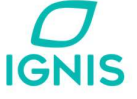

CARTA N° 304-2022-IGNIS

Lima, 06 de diciembre de 2022

Estimado señor:

Juan Orlando Cossio Williams Director General de Asuntos Ambientales de Electricidad MINISTERIO DE ENERGÍA Y MINAS Av. Las Artes Sur 260 San Borja

> Asunto : Presentación de propuesta de Términos de Referencia del Estudio de Impacto Ambiental Semidetallado (EIA-Sd) del Proyecto "Central Eólica Quercus y su Interconexión al SEIN".

De nuestra consideración:

Empresa de Generación Eléctrica Quercus S.A.C. (en adelante Empresa Quercus), con RUC Nº 20608903608, con domicilio legal Av. Alfredo Benavides Nro. 1555 Int. 801, distrito de Santiago de Surco, provincia y departamento de Lima, debidamente representada por el señor Marco Aurelio Zelada Cueto identificado con DNI Nº 16763455, según poderes inscritos en la Partida Nº 14834216 del Registro de Personas Jurídicas de la Oficina Registral de Lima; ante Usted atentamente decimos:

Qué, en cumplimiento con el Artículo 15° Términos de Referencia para Proyectos con Clasificación Anticipada, del Reglamento para la Protección Ambiental en las Actividades Eléctricas, aprobado por Decreto Supremo Nº 014-2019-EM del Ministerio de Energía y Minas (MINEM) presentamos la propuesta de Términos de Referencia del Estudio de Impacto Ambiental Semidetallado (EIA-Sd) del Proyecto "Central Eólica Quercus y su Interconexión al SEIN".

En ese sentido, sírvase encontrar adjunta a la presente un (01) ejemplar digitalizado de la propuesta de Términos de Referencia del Proyecto "Central Eólica Quercus y su Interconexión al SEIN".

Sin otro particular, quedamos de ustedes.

Atentamente,

Have the foo \_\_\_\_\_\_\_\_\_\_\_\_\_\_\_\_\_\_\_\_\_\_\_\_\_\_\_\_\_\_\_\_\_\_\_\_\_\_\_\_

Marco Aurelio Zelada Cueto Representante Legal Empresa de Generación Eléctrica Quercus S.A.C.

000002

**TÉRMINOS DE REFERENCIA**

# **ESTUDIO DE IMPACTO AMBIENTAL SEMIDETALLADO DE LA CENTRAL EÓLICA QUERCUS Y SU INTERCONEXIÓN AL SEIN**

**Preparado para:**

# **EMPRESA DE GENERACION ELECTRICA QUERCUS S.A.C.**

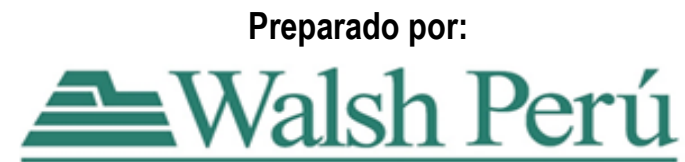

Calle Alexander Fleming 187, Urb. Higuereta, Surco, Lima, Perú Teléfono: 448-0808, 702-4846, Fax: 702-4846 Web: [www.walshp.com.pe](http://www.walshp.com.pe/) **Lima, Perú**

**Diciembre, 2022**

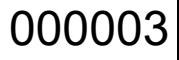

**EWalsh** 

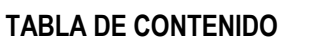

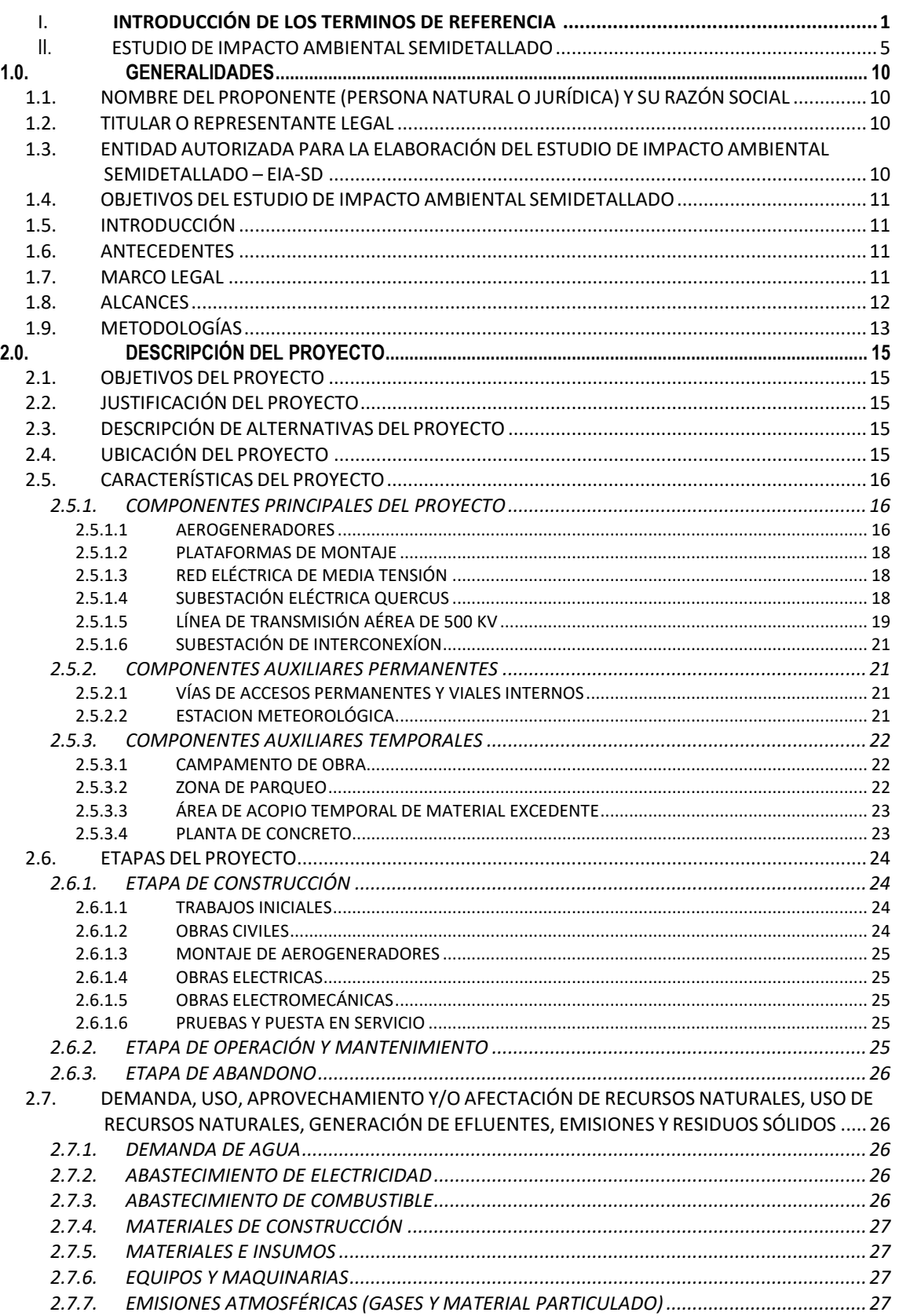

# 000004

**EWalsh** 

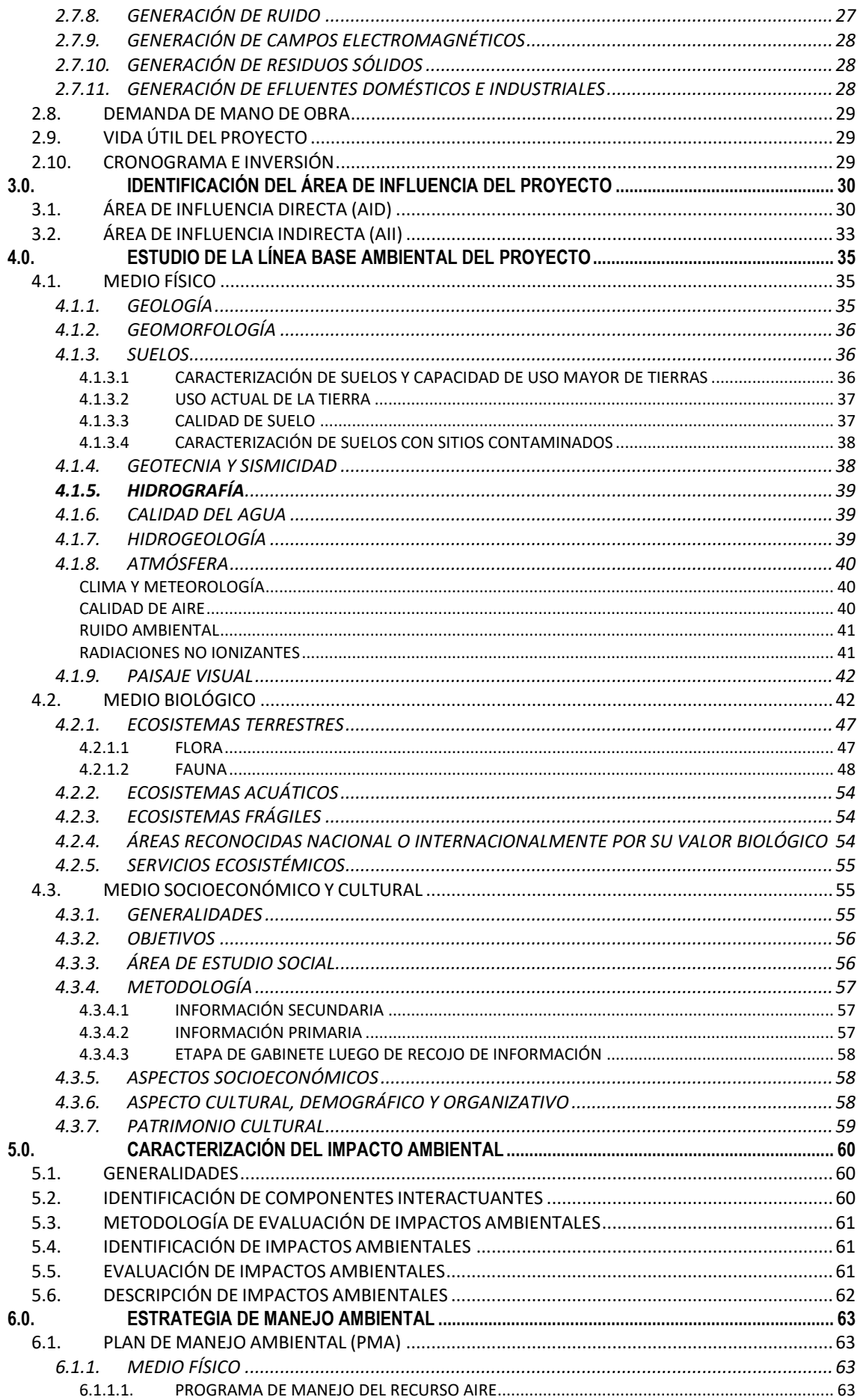

# 000005

<u>lah</u><br>Malsh

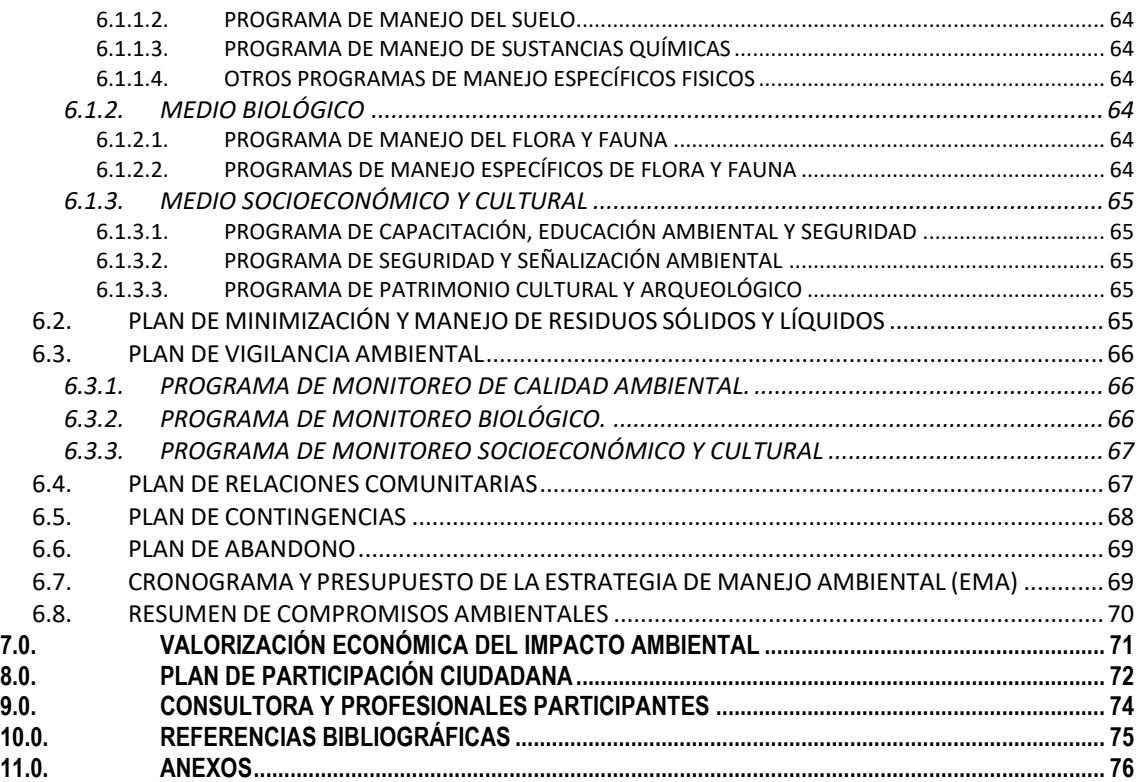

#### **LISTA DE CUADROS**

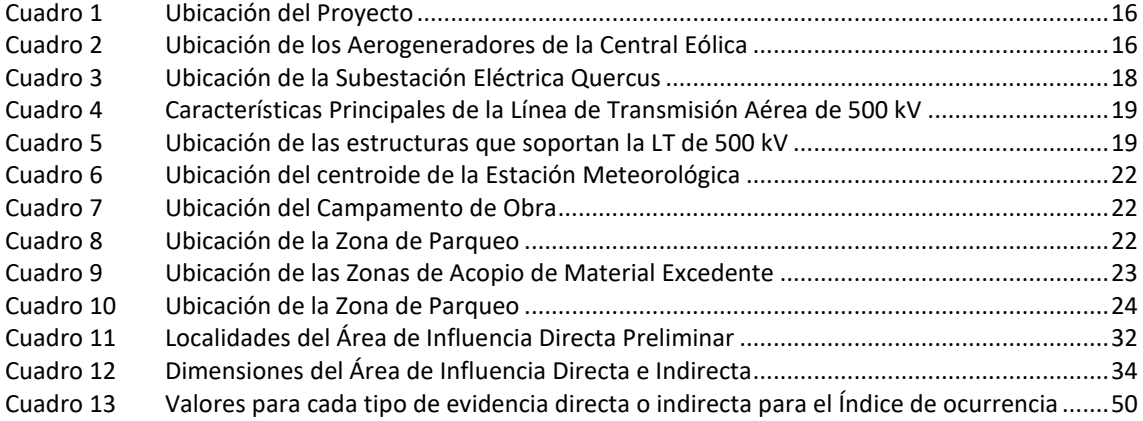

#### **LISTA DE FIGURAS**

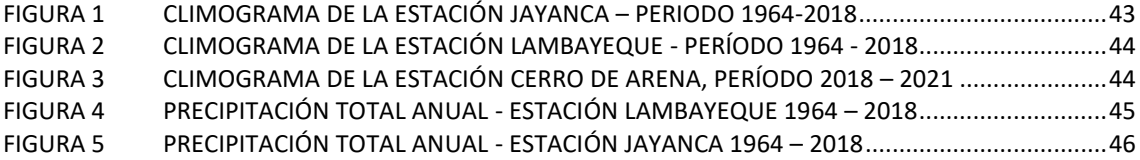

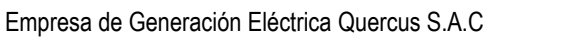

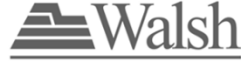

#### **LISTA DE ANEXOS**

- ANEXO 1.0 FICHA RUC, VIGENCIA DE PODER DEL REPRESENTANTE LEGAL DE QUERCUS Y DNI DEL REPRESENTANTE LEGAL
- ANEXO 2.0 MAPA DE UBICACIÓN DEL PROYECTO
- ANEXO 3.0 MAPA DE COMPONENTES DEL PROYECTO
- ANEXO 4.1 ESTIMACIÓN DE RUIDO ETAPA DE CONSTRUCCIÓN DEL PROYECTO<br>ANEXO 4.2 ESTIMACIÓN DE RUIDO ETAPA DE OPERACIÓN DEL PROYECTO
- ESTIMACIÓN DE RUIDO ETAPA DE OPERACIÓN DEL PROYECTO
- ANEXO 5.0 MAPA DE ÁREAS DE INFLUENCIA
- ANEXO 6.0 MAPA DE COMUNIDADES CAMPESINAS

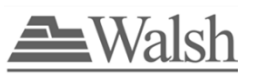

# **I. INTRODUCCIÓN DE LOS TÉRMINOS DE REFERENCIA**

La Empresa de Generación Eléctrica Quercus S.A.C (en adelante Quercus), es proponente del Proyecto "Central Eólica Quercus y su Interconexión al SEIN<sup>1</sup>" (en adelante el Proyecto), para lo cual elaborará el Instrumento de Gestión Ambiental para la respectiva obtención de la certificación ambiental.

Quercus, a través de este Proyecto, planea construir la Central Eólica Quercus con el fin de aprovechar los recursos eólicos existentes en el país generando energía eléctrica limpia, capaz de abastecer al Sistema Eléctrico Interconectado Nacional de Perú – SEIN. Es por ello que, Quercus ha encargado a Walsh Perú S.A., llevar a cabo el Estudio de Impacto Ambiental Semidetallado del Proyecto "Central Eólica Quercus y su Interconexión al SEIN". (Ver Anexo 1.0: Ficha RUC, Vigencia de Poder del Representante Legal de Quercus y DNI del Representante Legal).

El Proyecto tendrá una potencia instalada total de aproximadamente 452 MW a ser suministrados al SEIN. La Central Eólica Quercus estará compuesta por 81 aerogeneradores con una potencia nominal de 5.6 MW que contarán con su plataforma de montaje respectivamente y cimentaciones. La energía producida por los aerogeneradores será transportada mediante cables subterráneos de media tensión, estos cables conectarán los aerogeneradores en circuitos, los cuales se dirigirán hacia la S.E. Quercus (nueva), que se conectará al SEIN en la Subestación Eléctrica La Niña (ampliación proyectada), a través de un cable de potencia de 500 kV de aproximadamente 46.36 km de longitud.

El área del Proyecto, así como sus componentes se ubicarán en la costa peruana, en el distrito de Olmos, provincia y departamento de Lambayeque. Parte de su línea de transmisión y la subestación S.E La Niña que permite la interconexión al SEIN se ubicarán en la región de Piura, en el distrito de Sechura, provincia de Sechura.

Al respecto, en base al reconocimiento inicial realizado en el área de estudio del Proyecto y en base a fuentes bibliográficas (del Instituto Nacional de Estadística e Informática, la Base de Datos de Pueblos Indígenas del Ministerio de Cultura), en el área de influencia del Proyecto no se ha identificado pueblos indígenas u originarios. Sin embargo, el Proyecto, cruza la Comunidad Campesina San Martin de Sechura (por el lado del componente línea de transmisión).

Asimismo, según el Servicio Nacional de Áreas Naturales Protegidas por el Estado (SERNANP), el área de influencia correspondiente al Proyecto se encuentra fuera de Áreas Naturales Protegidas (ANP) y Zonas de Amortiguamiento (ZA). El ANP y la ZA más cercana que corresponde al Sistema de Islas, Islotes y Puntas Guaneras – Isla Lobos de Tierra, se encuentra a más de 32 km del área del polígono del Proyecto. Ver Anexo 2.0: Mapa Ubicación del Proyecto. Este Proyecto no se superpone a ningún ecosistema frágil aprobado por el Servicio Nacional Forestal y de Fauna Silvestre (SERFOR); y sitios RAMSAR. De acuerdo con el Anexo 2.0 Mapa de Ubicación del

<sup>1</sup> Sistema Eléctrico Interconectado Nacional.

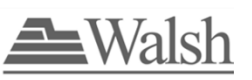

Proyecto (Anexo 2.0), el sitio Ramsar más cercano es el Estuario de Virrilá, a más de 50 km del área de la Parcela del Proyecto.

Cabe indicar que, de acuerdo al Reglamento para la Protección Ambiental en las Actividades Eléctricas aprobado por Decreto Supremo Nº 014-2019-EM del Ministerio de Energía y Minas (MINEM), donde precisa en el Anexo 1 la clasificación anticipada de las actividades eléctricas y el estudio ambiental que corresponde desarrollar para cada actividad eléctrica; corresponde al Proyecto "Central Eólica Quercus y su Interconexión al SEIN", elaborar como instrumento de gestión ambiental un Estudio de Impacto Ambiental Semidetallado (EIA-Sd).

Es importante indicar que, el Perú mediante el Decreto Legislativo N° 1002, Ley de Promoción de la Inversión para la Generación de Electricidad con el uso de Energías Renovables (2008), y su nuevo Reglamento aprobado mediante el Decreto Supremo N° 012-2011-EM promueve el aprovechamiento en la generación de electricidad con Recursos Energéticos Renovables (RER).

Por otro lado, mediante Decreto Supremo N° 008-2020-SA se declaró Emergencia Sanitaria a nivel nacional y se dictaron medidas para la prevención y control para evitar la propagación del COVID-19.

De igual manera, mediante Resolución Ministerial Nº 108-2020-MINAM se aprobaron las Disposiciones para realizar el trabajo de campo en la elaboración de la línea base de los instrumentos de gestión ambiental, dicha norma en su Artículo 3° señala: *"Durante el Estado de Emergencia y la Emergencia Sanitaria por el COVID-19 se prioriza la información secundaria para la elaboración de la línea base de los instrumentos de gestión ambiental, por lo que los titulares de proyectos de inversión pueden utilizar dicha información (…)".*

Asimismo, se prorrogó el estado de emergencia sanitaria, mediante el Decreto Supremo Nº 015- 2022-SA. Según el Artículo 1.- Prórroga de la declaratoria de emergencia sanitaria: Prorróguese a partir del 29 de agosto de 2022, por un plazo de ciento ochenta (180) días calendario, la emergencia sanitaria declarada por Decreto Supremo Nº 008-2020-SA, prorrogada por los Decretos Supremos Nº 020-2020-SA, Nº 027-2020-SA, Nº 031-2020-SA, Nº 009-2021-SA, Nº 025- 2021-SA y Nº 003-2022-SA, por las razones expuestas en la parte considerativa del presente Decreto Supremo.

En base a lo expuesto, QUERCUS presenta los Términos de Referencia para el Proyecto "Central Eólica Quercus y su Interconexión al SEIN".

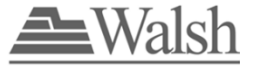

# **II. ESTUDIO DE IMPACTO AMBIENTAL SEMIDETALLADO**

El Estudio de Impacto Ambiental Semidetallado (EIA-sd), será desarrollado considerando las Normas Legales, procedimientos y guías oficializadas por el Ministerio de Energía y Minas. Específicamente, los alcances del estudio de evaluación ambiental se enmarcan en el Reglamento para la Protección Ambiental en las Actividades Eléctricas recientemente aprobado por Decreto Supremo Nº 014-2019-EM del Ministerio de Energía y Minas (MINEM).

Se presenta a continuación el contenido del Estudio de Impacto Ambiental Semidetallado (EIA-sd) que se propone para el Proyecto.

#### **I. RESUMEN EJECUTIVO**

Se presentará como documento independiente del Instrumento de Gestión Ambiental (en adelante IGA). Este documento estará redactado en un lenguaje sencillo y didáctico, esto con el fin de tener una mejor comprensión. El resumen ejecutivo será redactado en idioma castellano que es la lengua de los actores involucrados, teniendo como objetivo de que las personas que no están familiarizadas con este tipo de documentos técnicos tengan una visión y entendimiento claro del Proyecto. El contenido del Resumen Ejecutivo será el siguiente:

- 1.0 Generalidades
- 2.0 Descripción del Proyecto
- 3.0 Identificación del Área de Influencia
- 4.0 Estudio de Línea Base Ambiental del Proyecto
- 5.0 Caracterización del Impactos Ambiental
- 6.0 Estrategia de Manejo Ambiental
- 7.0 Valorización Económica de Impactos
- 8.0 Plan de Participación Ciudadana
- 9.0 Consultora y Profesionales Participantes

#### **II. ESTUDIO DE IMPACTO AMBIENTAL SEMIDETALLADO (EIA-sd)**

#### **1.0 Generalidades**

- 1.1. Nombre del Proponente (persona natural o jurídica) y su razón social
- 1.2. Titular o Representante Legal
- 1.3. Entidad Autorizada para la Elaboración del Estudio de Impacto Ambiental
- 1.4. Introducción
- 1.5. Objetivos del Estudio de Impacto Ambiental
- 1.6. Antecedentes
- 1.7. Marco Legal
- 1.8. Alcances
- 1.9 Metodologías

#### **2.0 Descripción del Proyecto**

- 2.1. Objetivos del Proyecto
- 2.2. Justificación del Proyecto
- 2.3. Descripción de Alternativas del Proyecto
- 2.4. Ubicación del Proyecto
- 2.5. Características del Proyecto
	- 2.5.1. Componentes temporales

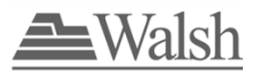

- 2.5.2. Componentes permanentes
- 2.6. Etapas del Proyecto
	- 2.6.1. Etapa de construcción
	- 2.6.2. Etapa de operación y mantenimiento
	- 2.6.3. Etapa de abandono
- 2.7. Accesos al Área del Proyecto
- 2.8. Demanda, Uso, Aprovechamiento y/o Afectación de Recursos Naturales, Uso de Recursos Naturales, Generación de Efluentes, Emisiones y Residuos Sólidos
	- 2.8.1 Demanda de agua
	- 2.8.2. Abastecimiento de electricidad
	- 2.8.3. Abastecimiento de combustible<br>2.8.4. Materiales de construcción
	- Materiales de construcción
	- 2.8.5. Materiales e insumos
	- 2.8.6. Equipos y maquinarias
	- 2.8.7. Emisiones atmosféricas (gases y material particulado)
	- 2.8.8. Generación de ruido
	- 2.8.9. Generación de campos electromagnéticos
	- 2.8.10. Generación de residuos sólidos
	- 2.8.11. Generación de efluentes domésticos e industriales
- 2.9. Demanda de Mano de Obra
- 2.10.Vida Útil del Proyecto
- 2.11.Cronograma e Inversión

#### **3.0. Identificación del Área de Influencia Del Proyecto**

- 3.1. Áreas de Influencia del proyecto
	- 3.1.1. Área de influencia directa (AID)
	- 3.1.2 Área de influencia indirecta (AII)

#### **4.0. Estudio de la Línea Base Ambiental del Proyecto**

- 4.1. Medio Físico
	- 4.1.1. Geología<br>4 1.2. Geomorfo
	- Geomorfología
	- 4.1.3. Suelos
		- 4.1.3.1. Caracterización de suelos y Capacidad de Uso Mayor de Tierras
		- 4.1.3.2. Uso Actual de la Tierra
		- 4.1.3.3. Calidad de Suelos
		- 4.1.3.4. Caracterización de Suelos por Sitios Contaminados
	- 4.1.4. Geotecnia y Sismisidad
	- 4.1.5. Hidrografía
	- 4.1.6. Calidad de Agua
	- 4.1.7 Hidrogeologia<br>4.1.8 Atmosfera
	- **Atmosfera** 
		- 4.1.8.1. Clima y Meteorología
		- 4.1.8.2. Calidad de Aire
		- 4.1.8.3. Ruido Ambiental
		- 4.1.8.4. Radiaciones No Ionizantes
	- 4.1.9. Paisaje Visual
- 4.2. Medio Biológico
	- 4.2.1. Ecosistema Terrestre
		- 4.2.1.1. Flora
		- 4.2.1.2. Fauna
	- 4.2.2 Ecosistema Acuatico
	- 4.2.3 Ecosistemas frágiles
	- 4.2.3 Áreas reconocidas nacional o internacional por su valor biológico
	- 4.2.4 Servicios ecosistémicos
- 4.3. Medio Socioeconómico y Cultural
	- 4.3.1. Generalidades

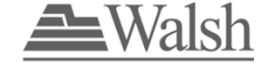

- 4.3.2. Objetivos y Enfoque de la Línea Base Social
- 4.3.3. Área de Estudio Social
- 4.3.4. Metodologia
- 4.3.5. Aspectos Socio Economico
- 4.3.6. Aspecto Cultural, demográfico y organizativo
- 4.3.7. Patrimonio Cultural

#### **5.0. Caracterización del Impacto Ambiental**

- 5.1. Generalidades
- 5.2. Identificación de Componentes Interactuantes
- 5.3. Metodología de Evaluación de los Impactos Ambientales
- 5.4. Identificación de Impactos Ambientales
- 5.5. Evaluación de Impactos Ambientales
- 5.6. Descripción de los Impactos Ambientales

#### **6.0 Estrategia de Manejo Ambiental**

- 6.1. Plan de Manejo Ambiental
	- 6.1.1. Medio Físico
	- Medio Biológico
	- 6.1.3. Medio Socioeconómico y Cultural
- 6.2. Plan de Minimización y Manejo de Residuos Sólidos y Líquidos
- 6.3. Plan de Vigilancia Ambiental
	- 6.3.1. Programa de Monitoreo de Calidad Ambiental
	- 6.3.2. Programa de Monitoreo Biológico
	- 6.3.3. Programa de Monitoreo Socioeconómico y Cultural
- 6.4 Plan de Relaciones Comunitarias
- 6.5. Plan de Contingencias
- 6.6. Plan de Abandono
- 6.7. Cronograma y Presupuesto de la Estrategia de Manejo Ambiental
- 6.8. Resumen de Compromisos Ambientales
- **7.0. Valoración Económica de Impactos Ambientales**
- **8.0. Participación Ciudadana**
- **9.0 Consultora y Profesionales Participantes**
- **10.0 Referencias Bibliográficas**
- **11.0 Anexos**

# **1.0.**

# **GENERALIDADES**

# <span id="page-11-1"></span><span id="page-11-0"></span>**1.1. NOMBRE DEL PROPONENTE (PERSONA NATURAL O JURÍDICA) Y SU RAZÓN SOCIAL**

Se incluirá el nombre del Titular del Proyecto, RUC, domicilio legal, teléfono y correo electrónico de contacto.

# <span id="page-11-2"></span>**1.2. TITULAR O REPRESENTANTE LEGAL**

Se presentará la información de la empresa proponente o titular del proyecto:

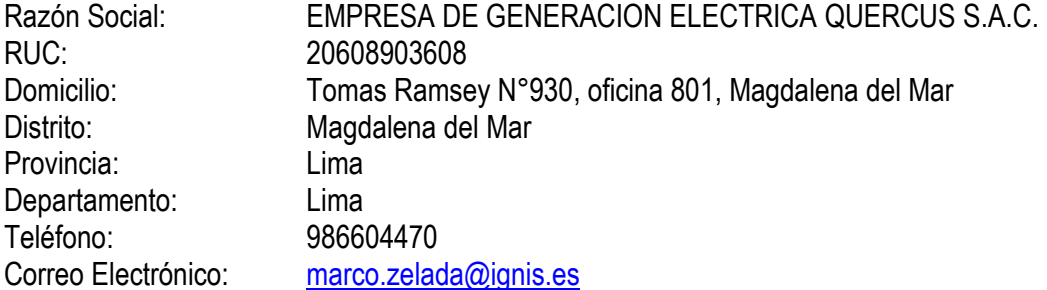

# <span id="page-11-3"></span>**1.3. ENTIDAD AUTORIZADA PARA LA ELABORACIÓN DEL ESTUDIO DE IMPACTO AMBIENTAL SEMIDETALLADO – EIA-SD**

Se presentará la información de la empresa consultora, responsable del EIA-sd:

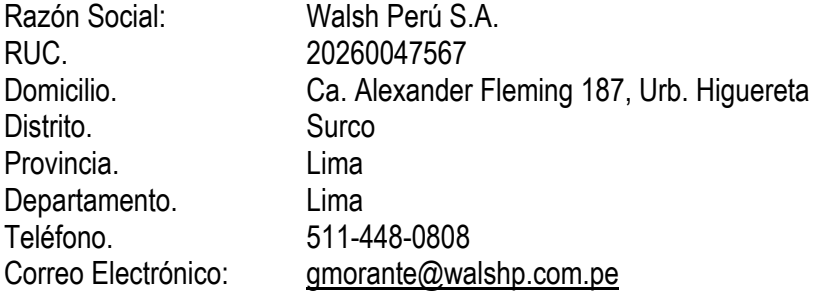

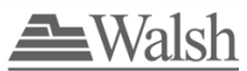

## <span id="page-12-0"></span>**1.4. OBJETIVOS DEL ESTUDIO DE IMPACTO AMBIENTAL SEMIDETALLADO**

Se indicarán los objetivos generales y específicos del Estudio de Impacto Ambiental Semidetallado.

# <span id="page-12-1"></span>**1.5. INTRODUCCIÓN**

La Empresa de Generación Eléctrica Quercus S.A.C (en adelante Quercus), es responsable del Proyecto "Central Eólica Quercus y su interconexión al SEIN" (en adelante el Proyecto) para el cual elaborará un Estudio de Impacto Ambiental Semidetallado (EIA-sd).

Con el Proyecto "Central Eólica Quercus y su Interconexión al SEIN", Quercus tiene como objetivo aprovechar los recursos eólicos existentes en el país generando una energía eléctrica limpia, capaz de abastecer al Sistema Eléctrico Interconectado Nacional (SEIN), incrementando la oferta de generación eléctrica a través de la construcción y operación de una central eólica que tendrá una potencia total instalada de aproximadamente 452 MW.

La Central Eólica Quercus estará compuesta por 81 aerogeneradores con una potencia nominal de 5.6 MW que contarán con su respectiva plataforma de montaje, conectados a la subestación eléctrica Quercus (Proyectada), en esta nueva subestación estarán localizados interruptores de potencia tipo tanque vivo, seccionadores tipo pantógrafo y doble apertura de línea y barra y transformadores de tensión y corriente tipo pedestal. Se conectará al SEIN en la Subestación Eléctrica La Niña (del concesionario Transmantaro ISA REP), a través de una línea de transmisión de 500kV de aproximadamente 46.36 km de longitud.

Adicionalmente, contará con componentes auxiliares temporales conformado por campamento, zonas de parqueo, áreas de acopio de material excedente, planta de concreto, entre otros.

# <span id="page-12-2"></span>**1.6. ANTECEDENTES**

Como antecedentes se presentará información relevante del Proyecto con énfasis en lo siguiente:

- Justificación.
- Estudios e investigaciones previas.
- Estudios ambientales anteriores (de aplicar).
- Identificación de otros proyectos ubicados en el entorno del Proyecto.
- <span id="page-12-3"></span>• Identificación de derechos existentes y otorgados en el entorno del Proyecto.

## **1.7. MARCO LEGAL**

El EIA-sd contendrá una descripción detallada del marco legal vigente y aplicable al subsector electricidad y actividades particulares del Proyecto. Dentro del marco legal que se presentará en

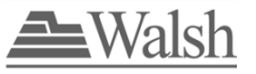

el EIA-sd, se señalarán expresamente las normas de carácter nacional, local, sectorial e internacional que serán tomados en cuenta en el desarrollo del Proyecto y que, por tanto, serán consideradas en el presente EIA-sd.

A modo indicativo, más no limitativo, se tomarán en consideración los instrumentos legales agrupados principalmente en los siguientes temas: Marco Jurídico:

- a. Normas Ambientales Generales.
- b. Normas relacionadas a la Evaluación de Impacto Ambiental.
- c. Normas Relacionadas al Sector Eléctrico.
- d. Normas referidas a Participación Ciudadana.
- e. Normas referidas a Límites máximos permisibles y estándares de calidad ambiental.
- f. Normas referidas a Flora y Fauna.
- g. Normas referidas a Suelos.
- h. Normas referidas Patrimonios Culturales y Arqueológicos.
- i. Normas referidas al Manejo de Residuos.
- j. Normas referidas a Salud, Higiene y Seguridad.
- k. Normas referidas a la situación COVID-19
- l. Guías Técnicas.

Marco Institucional:

- a. Ministerio del Ambiente
- b. Ministerio de Energía y Minas
- c. Ministerio de Agricultura y Riego
- d. Ministerio de Salud
- e. Ministerio de Trabajo y Promoción del Empleo
- f. Ministerio de Cultura
- <span id="page-13-0"></span>g. Gobiernos Regionales y Locales

# **1.8. ALCANCES**

El Estudio de Impacto Ambiental Semidetallado (EIA-sd), cumplirá con lo señalado en el Reglamento para la Protección Ambiental en las Actividades Eléctricas aprobado por Decreto Supremo Nº 014-2019-EM del Ministerio de Energía y Minas (MINEM), y con lo señalado en los Términos de Referencia Básicos para EIA-sd contenidos en el Anexo III del Reglamento de la Ley del Sistema Nacional de Evaluación de Impacto Ambiental (D.S. N° 019-2009-MINAM). También se considerarán los lineamientos establecidos en la Guía para la Elaboración de la Línea Base e Identificación y Caracterización de Impactos Ambientales en el Marco del Sistema Nacional de Evaluación del Impacto Ambiental – SEIA aprobados mediante R.M. N° 455-2018-MINAM; así como, los lineamientos establecidos en la normatividad ambiental vigente como las Guías de

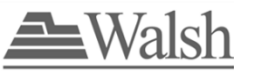

Evaluación Ambiental, Protocolos de Monitoreo, así como la reglamentación establecida por el Ministerio del Ambiente (MINAM).

La elaboración del EIA-sd tiene como finalidad identificar, prevenir, minimizar, mitigar y/o compensar (cuando corresponda) los posibles impactos ambientales generados por el Proyecto.

En tal sentido, el alcance involucra:

- (a) La descripción de las características técnicas del proyecto a nivel de factibilidad, en los cuales se definirán e indicarán los diferentes componentes del proyecto, actividades, procesos y etapas del mismo.
- (b) Análisis de las dimensiones físicas, biológicas, sociales, económicas y culturales relacionadas con el Proyecto, incluyendo la recopilación de información veraz, suficiente y actualizada de la línea base ambiental. La información primaria recopilada en campo a partir de diferentes métodos, técnicas y herramientas propias de cada una de las disciplinas que intervienen en el estudio, y complementada con la información secundaria requerida, según sea el caso, que caracterizan el ecosistema actual del área de estudio del EIA-sd.
- (c) Identificar los actores o grupos de interés en el área de influencia del Proyecto tales como: centros poblados, organizaciones de la sociedad civil, incluyendo aquellos grupos que potencialmente podrían ser impactadas por la ejecución del Proyecto.
- (d) Se identificará y evaluará cualitativa y cuantitativamente los impactos producidos por el Proyecto, con la finalidad de establecer el grado de afectación y vulnerabilidad de los ecosistemas y los contextos sociales.
- (e) Se establecerán las medidas para la prevención, minimización, rehabilitación, compensación ambiental (de ser el caso) y mitigación de los impactos negativos que pueda ocasionar el Proyecto (componentes o actividades) en el medioambiente, población local, durante el Proyecto de desarrollo.
- (f) Ejecutar el Plan de Participación Ciudadana (PPC) propuesto para el proyecto de acuerdo al cronograma de actividades, y en función de la densidad poblacional de la zona involucrada en el Proyecto, en conjunto con el MINEM.
- (g) Desarrollar la valorización económica de los impactos ambientales

El EIA-sd, contendrá planos de diseño del Proyecto, incluyendo esquemas, diagramas, perfiles, entre otros, todos en idioma español, debidamente firmados por los especialistas y elaborados a nivel de factibilidad, en coordenadas UTM, a escala apropiada y con las leyendas respectivas para su visualización y evaluación correspondiente.

# <span id="page-14-0"></span>**1.9. METODOLOGÍAS**

El Estudio de Impacto Ambiental Semidetallado (EIA-sd), se considera un instrumento mediante el cual se realiza un examen sistemático de las consecuencias ambientales de proyectos, programas, planes y políticas propuestas, donde se integran y presentan resultados, y se elabora con la intención de proporcionar, a quienes toman las decisiones, una estimación equilibrada de las implicaciones ambientales, sociales y económicas. Por lo tanto, su realización implica un trabajo multidisciplinario.

Empresa de Generación Eléctrica Quercus S.A.C

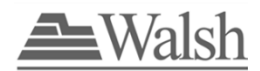

Las distintas metodologías y técnicas propias de cada una de las disciplinas que intervienen en el EIA-sd cumplirán con lo establecido en el Reglamento para la Protección Ambiental en las Actividades de Eléctricas (D.S. Nº 014-2019-EM) del Ministerio de Energía y Minas (MINEM), así como lo establecido en el Reglamento de la Ley Nº 27446, Ley del Sistema Nacional de Evaluación de Impacto Ambiental (D.S. Nº 019-2009-MINAM).

Para la realización del EIA-sd se seguirán tres etapas principales:

- Etapa de Gabinete o Pre-campo: Dentro de esta etapa se considera la revisión y elaboración del marco legal aplicable al Proyecto, así como de la descripción del Proyecto a nivel de factibilidad; por otro lado, se elaborará y solicitará los permisos necesarios para el inicio del EIA-sd. Finalmente se establecerán los diseños de muestreo de las distintas disciplinas que intervienen en el EIA-sd, y se realizarán las coordinaciones logísticas para el inicio de los trabajos de campo.
- Etapa de Campo: Consiste en la realización de las evaluaciones de campo de las diferentes disciplinas que intervienen en el EIA-sd con la finalidad de caracterizar el área a ser afectada directamente por la Central Eólica y su respectiva área de estudio. Para la realización de las evaluaciones de campo se considerará el empleo de las diferentes metodologías y técnicas propias de cada una de las disciplinas, incluyendo los procedimientos y métodos de recolección, procesamiento y análisis de información, los cuales son detallados ampliamente en los capítulos siguientes de los TdRs.
- Etapa de Gabinete o Post-campo: Dentro de esta etapa se considera realizar la sistematización de toda la información primaria y secundaria recopilada y se elaborará los informes de línea base ambiental que permitirán, junto con la descripción del Proyecto, la identificación y análisis de los impactos ambientales a ser generados por la ejecución del Proyecto.

Las metodologías específicas a ser empleadas, durante la realización de los diferentes capítulos del EIA-sd, se detallan en los títulos siguientes del presente documento.

## **2.0.**

# **DESCRIPCIÓN DEL PROYECTO**

# <span id="page-16-1"></span><span id="page-16-0"></span>**2.1. OBJETIVOS DEL PROYECTO**

El Proyecto tiene como objetivo incrementar la oferta de generación eléctrica en el Perú mediante el aprovechamiento sustentable de una fuente de energía renovable no convencional (energía eólica) a través de la construcción y operación de una central eólica compuesta por 81 aerogeneradores, para producir 452 MW de potencia a ser suministrados al SEIN.

<span id="page-16-2"></span>En esta sección se definirán en mayor detalle los objetivos generales y específicos del Proyecto.

# **2.2. JUSTIFICACIÓN DEL PROYECTO**

Se justifica la ejecución del Proyecto debido al incremento en el aprovechamiento de un recurso energético no convencional, en este caso la energía eólica, para la producción de energía eléctrica que posteriormente será transmitida al SEIN (Sistema Eléctrico Interconectado Nacional).

En esta sección se definirá en mayor detalle la justificación del Proyecto, indicándose quienes serán los beneficiarios y cuáles son los beneficios del Proyecto.

# <span id="page-16-3"></span>**2.3. DESCRIPCIÓN DE ALTERNATIVAS DEL PROYECTO**

Se describirá las diversas alternativas del Proyecto, se realizará el análisis y la selección de la más eficiente, considerando los criterios ambientales, sociales y económicos. Incluyendo la evaluación de los peligros que pueden afectar la viabilidad del proyecto o actividad.

# <span id="page-16-4"></span>**2.4. UBICACIÓN DEL PROYECTO**

El Proyecto se ubica en el distrito de Olmos, en la provincia de Lambayeque, departamento de Lambayeque. Parte de su línea de transmisión y su interconexión al SEIN en la S.E. La Niña se ubica en el distrito de Sechura, en la provincia de Sechura, departamento Piura. El área de la futura central eólica se caracteriza por presentar en general un paisaje de desierto costero, llano y árido, con una configuración topográfica homogénea.

En el Cuadro 1 y en el anexo 2.0: Mapa de Ubicación del Proyecto, se presenta de manera gráfica la ubicación del Proyecto.

Empresa de Generación Eléctrica Quercus S.A.C

#### <span id="page-17-3"></span>**Cuadro 1** Ubicación del Proyecto

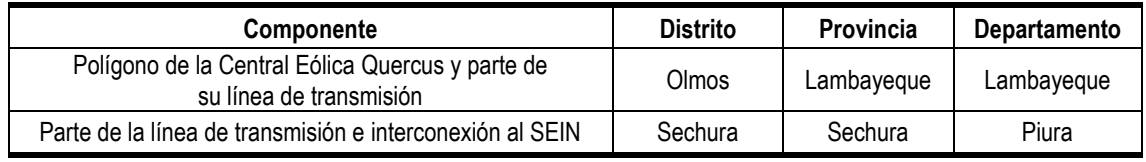

Fuente: QUERCUS

Cabe resaltar que, el Proyecto se encuentra fuera de Áreas Naturales Protegidas (ANP) y Zonas de Amortiguamiento (ZA), definidas por el Servicio Nacional de Áreas Naturales Protegidas (SERNANP). Asimismo, en el área de influencia del Proyecto tampoco se presentan ecosistemas frágiles aprobados por el SERFOR y sitios RAMSAR. El área del Proyecto atraviesa territorio de la Comunidad Campesina San Martin de Sechura, principalmente por el recorrido de la línea de transmisión.

En esta sección se detallará lo siguiente:

- Detalle de la ubicación política del Proyecto (límites distritales, provinciales y regionales) y se mostrará gráficamente a través de mapas georreferenciados en coordenadas UTM a escala 1:25 000 o mayores.
- − Ubicación de Áreas Naturales Protegidas (ANP) y Zonas de Amortiguamiento (ZA), declarados por el Servicio Nacional de Áreas Naturales Protegidas por el Estado (SERNANP) y Ecosistemas Frágiles aprobados por el SERFOR.

# <span id="page-17-0"></span>**2.5. CARACTERÍSTICAS DEL PROYECTO**

### <span id="page-17-1"></span>**2.5.1. COMPONENTES PRINCIPALES DEL PROYECTO**

#### <span id="page-17-2"></span>**2.5.1.1 AEROGENERADORES**

El Proyecto contempla la construcción y operación de una Central Eólica compuesta de 81 aerogeneradores de potencia unitaria de 5.6 MW, los cuales estarán distribuidos en un área aproximada de 8,801 ha. Si bien la Central permitirá generar 453.6 MW, la potencia de inyección será de 452 MW.

El aerogenerador que se propone instalar estará compuesto por una torre con una altura de buje aproximada de 119 m. y con un diámetro de rotor de 162 m.

En el siguiente Cuadro se presenta de manera referencial la ubicación de los aerogeneradores.

| Aerogenerador   | <b>Coordenadas UTM</b><br><b>WGS 84 Zona 17S</b> |              | Aerogenerador | <b>Coordenadas UTM</b><br><b>WGS 84 Zona 17S</b> |              |
|-----------------|--------------------------------------------------|--------------|---------------|--------------------------------------------------|--------------|
|                 | Este                                             | <b>Norte</b> |               | Este                                             | <b>Norte</b> |
| Q01             | 566070                                           | 9306830      | Q42           | 559279                                           | 9309175      |
| Q <sub>02</sub> | 566640                                           | 9306830      | Q43           | 559755                                           | 9309274      |
| Q <sub>03</sub> | 567210                                           | 9306830      | Q44           | 560439                                           | 9309175      |
| Q04             | 567780                                           | 9306830      | Q45           | 560982                                           | 9309157      |

<span id="page-17-4"></span>**Cuadro 2** Ubicación de los Aerogeneradores de la Central Eólica

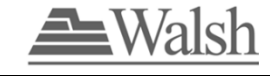

Empresa de Generación Eléctrica Quercus S.A.C

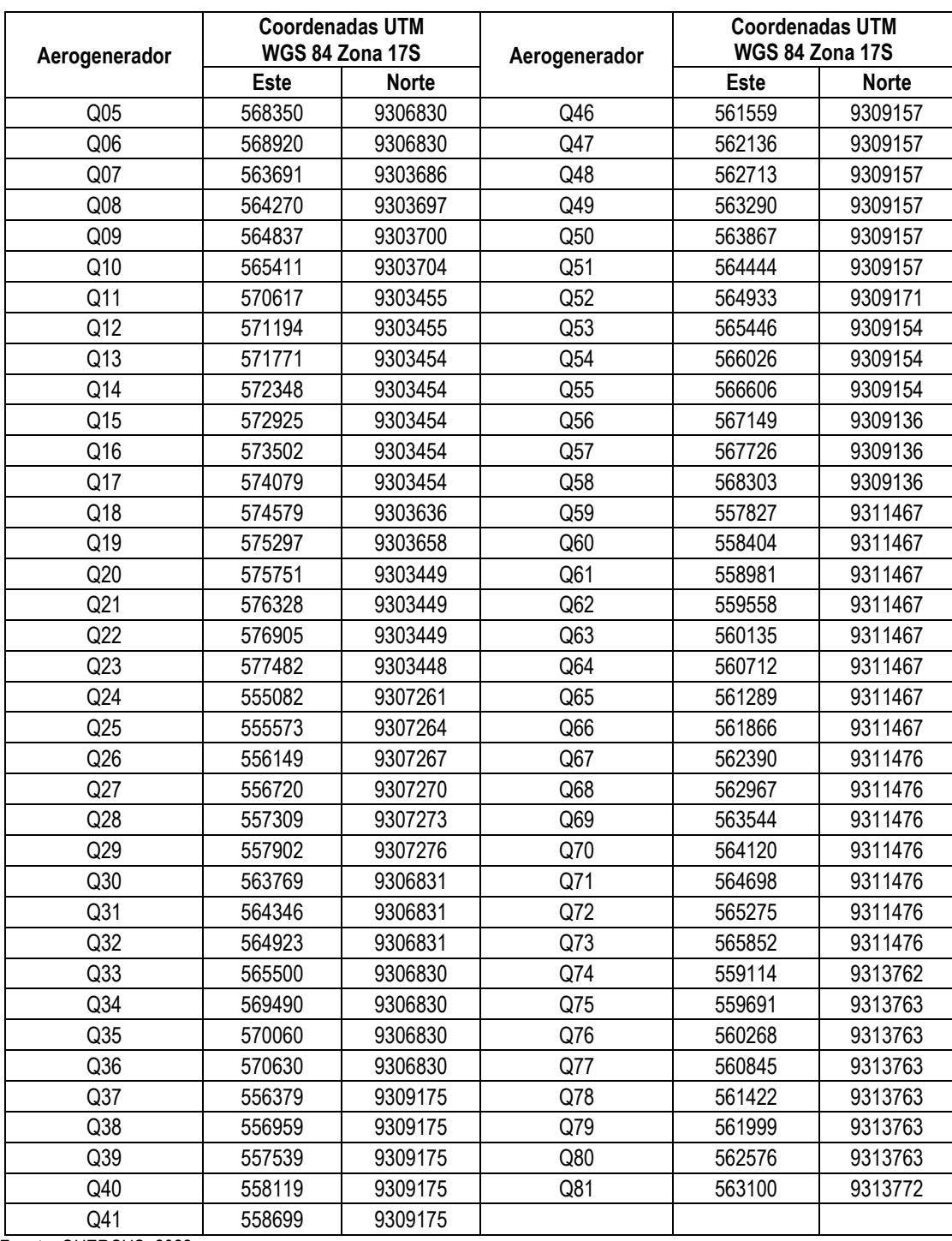

Fuente: QUERCUS, 2022.

### **Cimentaciones a los aerogeneradores**

Las cimentaciones para las torres de los aerogeneradores serán de concreto armado y diseñadas de acuerdo con la Norma E.030 Diseño Sismorresistente del Reglamento Nacional de Edificaciones. Se considera el uso de cimentaciones superficiales y de cimentaciones de profundidad (pilotadas).

### <span id="page-19-0"></span>**2.5.1.2 PLATAFORMAS DE MONTAJE**

Son instalaciones que se ubicarán al lado de cada cimentación del aerogenerador, de manera paralela al vial, con la finalidad de acopiar temporalmente los componentes de los aerogeneradores. Se habilitarán 81 plataformas tipo terraplén, que ocuparán 0.80 ha aproximadamente cada una. Las zonas y dimensiones de las plataformas establecidas son las siguientes:

- Zona de almacenaje de los tramos de torre
- Zona de acopio de palas
- Zona de montaje de la grúa principal

Para mayor detalle de las plataformas de montaje ver Anexo 3.0 Mapa de Componentes del Proyecto.

#### <span id="page-19-1"></span>**2.5.1.3 RED ELÉCTRICA DE MEDIA TENSIÓN**

Comprende canalizaciones para la instalación de los circuitos de media tensión entre los aerogeneradores y los tubos de entrada correspondientes en la Estación Transformadora Quercus, además de la instalación de la fibra óptica y el cable de tierra.

La conexión entre los aerogeneradores y estos a la SET colectora, se realizará con cable de Aluminio unipolar tipo RHZ1, para una tensión nominal de 33 kV y aislamiento en polietileno reticulado (XLPE). Todos los circuitos de interconexión de los aerogeneradores discurrirán enterrados en zanjas.

#### <span id="page-19-2"></span>**2.5.1.4 SUBESTACIÓN ELÉCTRICA QUERCUS**

La implementación de la subestación Quercus se realizará dentro del área destinada a la central eólica del mismo nombre, esta subestación tendrá una configuración tipo "doble barra más seccionador de transferencia" en 500 y tipo "Anillo" en 33kV.

Se considerará, además, la instalación de tres (03) transformadores de potencia trifásicos de 150/75/75 MVA (ONAN) 180/90/90 MVA (ONAF), 500/33/33kV con intercambiador de tomas automático bajo carga en el lado de alta tensión.

Como parte de la construcción de la Subestación Eléctrica se construirá una sala eléctrica o edifico de control y un patio de llaves de cuatro casetas de campo.

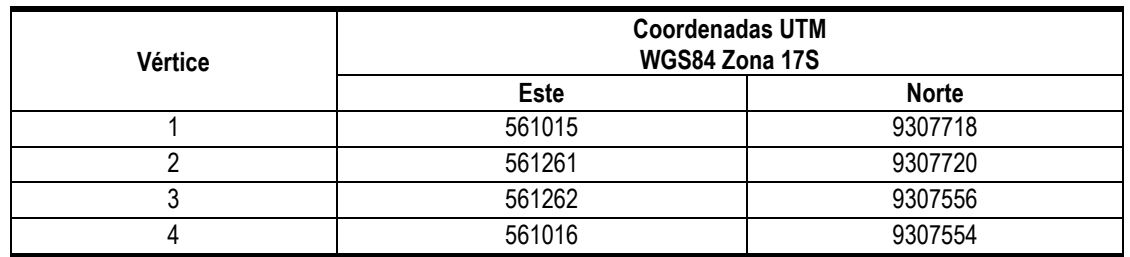

#### <span id="page-19-3"></span>**Cuadro 3** Ubicación de la Subestación Eléctrica Quercus

Fuente: QUERCUS, 2022.

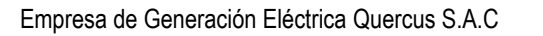

### <span id="page-20-0"></span>**2.5.1.5 LÍNEA DE TRANSMISIÓN AÉREA DE 500 KV**

Se propone la construcción de una línea de transmisión de 500 kV, la cual permitirá evacuar la energía eléctrica desde la S.E. Quercus hacia la Ampliación de la S.E La Niña del concesionario Transmantaro ISA REP. La Línea de transmisión tendrá una longitud de aproximadamente 46.36 km y contempla una faja de servidumbre de 64 m de ancho, es decir, 32 m a cada lado.

A continuación, se describen las principales características de la LT:

#### <span id="page-20-1"></span>**Cuadro 4** Características Principales de la Línea de Transmisión Aérea de 500 kV

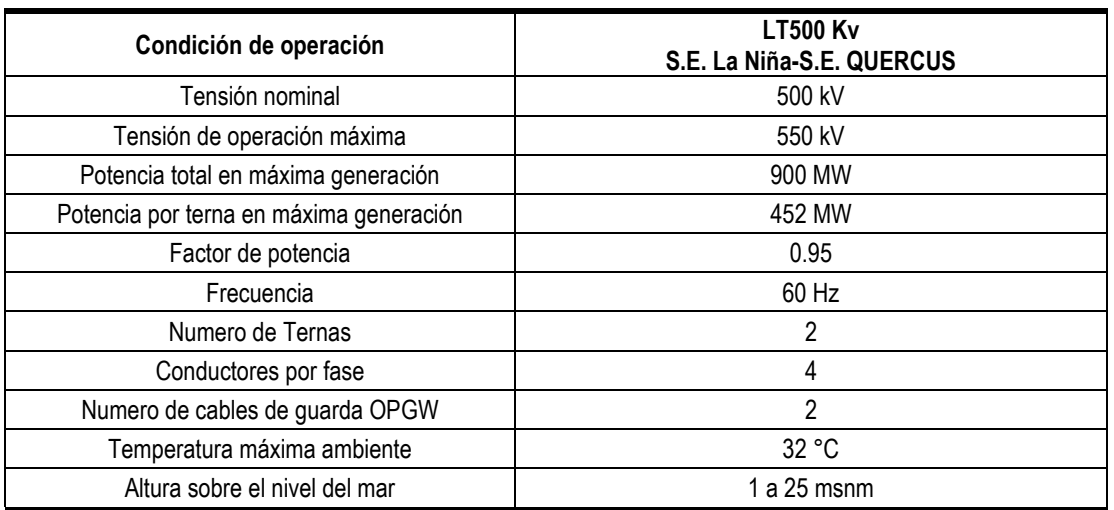

Fuente: QUERCUS, 2022.

Adicionalmente las estructuras a utilizar serán torres metálicas de celosía con acero galvanizado.

En el siguiente Cuadro se indican las ubicaciones georreferenciadas de las estructuras.

#### <span id="page-20-2"></span>**Cuadro 5** Ubicación de las estructuras que soportan la LT de 500 kV

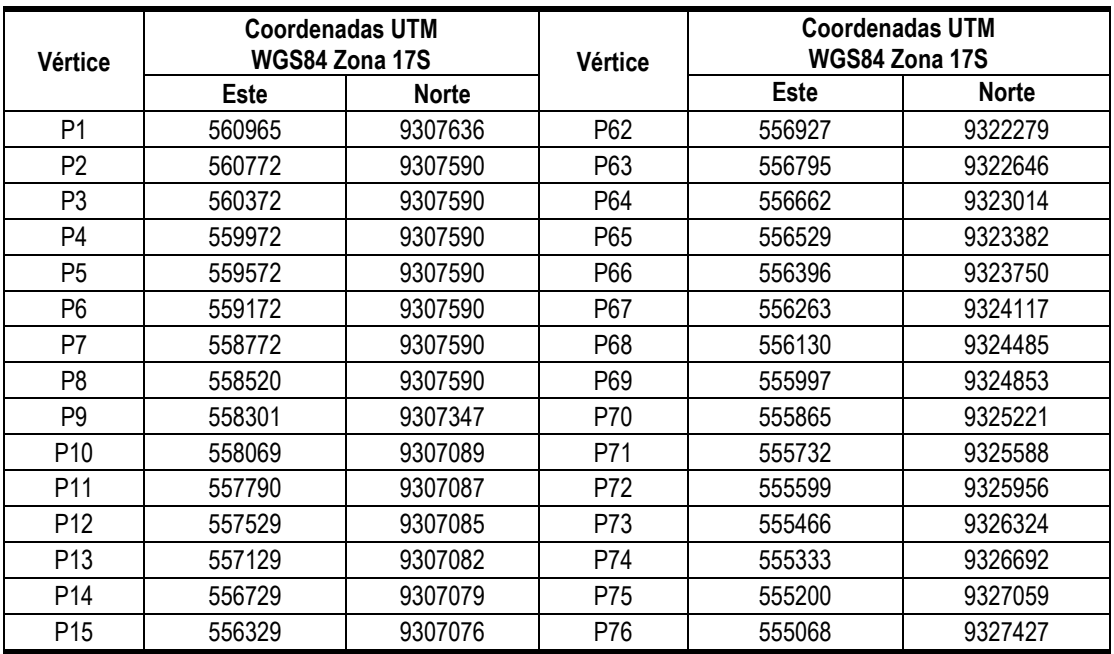

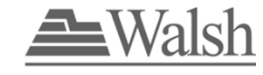

Empresa de Generación Eléctrica Quercus S.A.C

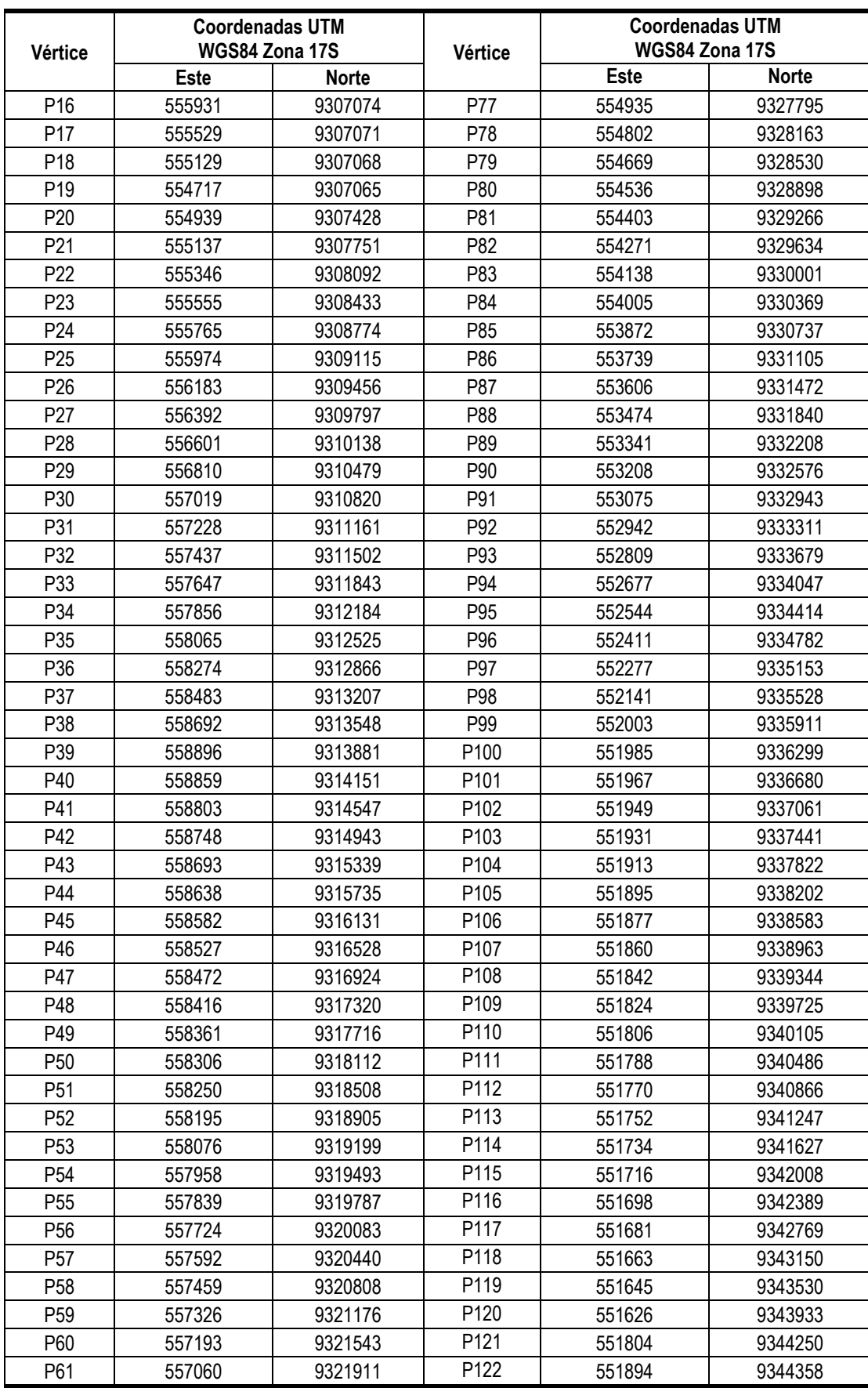

Fuente: QUERCUS, 2022.

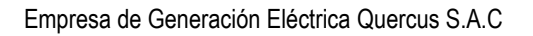

## <span id="page-22-0"></span>**2.5.1.6 SUBESTACIÓN DE INTERCONEXÍON**

La ampliación de la subestación La Niña se realizará en el lado este. Esta ampliación se realizará mediante equipos convencionales con características similares a los existentes en la subestación La Niña. Para ello se empleará en la disposición interruptores de potencia tipo tanque vivo, seccionadores tipo semipantógrafo barra y de línea y transformadores de tensión y corriente tipo pedestal, entre otros.

Como parte de la ampliación de la subestación, se implementará una caseta de campo en el patio de llaves que albergará en su interior los tableros de servicios auxiliares, control y protección de las instalaciones proyectadas.

En resumen, se implementarán las siguientes instalaciones:

- Ampliación del sistema de barras existentes.
- Bahía de línea 1 de llegada en 500 kV desde la subestación Quercus (1/2 diámetro).
- Bahía de línea 2 de llegada en 500 kV desde la subestación Quercus (1/2 diámetro).
- Caseta de campo para albergar los tableros de servicios auxiliares, protección y comunicaciones de las bahías proyectadas.

Para mayor detalle, ver Anexo 3.0 Mapa de Componentes del Proyecto.

### <span id="page-22-1"></span>**2.5.2. COMPONENTES AUXILIARES PERMANENTES**

#### <span id="page-22-2"></span>**2.5.2.1 VÍAS DE ACCESOS PERMANENTES Y VIALES INTERNOS**

Con la finalidad de acceder al área del proyecto, se contempla la construcción de una vía de conexión desde la carretera Panamericana. Esta vía tendrá una longitud aproximada de 900 metros, un ancho de 6 m y la superficie de rodadura afirmada.

Asimismo, se tiene planificando la construcción de viales internos con superficie de rodadura afirmada y con ancho de 6 metros, que permitirán el acceso al interior de la central.

<span id="page-22-3"></span>Para mayor detalle, ver Anexo 3.0 Mapa de Componentes del Proyecto.

### **2.5.2.2 ESTACION METEOROLÓGICA**

Se instalará una torre de monitoreo de variables meteorológicas en el área del Proyecto, la cual será ubicada en una zona plana sin elementos cercanos que impidan el libre recorrido de los vientos (montículos, estribaciones, entre otros). La torre tendrá aproximadamente 120 m de altura sobre la cual se montarán sensores, como anemómetros, veletas, termo higrómetro, barómetro; data logger; panel solar; sistema puesta tierra; sistema anti-escalada y cerco perimétrico para la base de la torre. Los equipos se instalarán de acuerdo con las recomendaciones de la organización meteorológica mundial (OMM) y la International Energy Agency, entre otros.

#### <span id="page-23-3"></span>**Cuadro 6** Ubicación del centroide de la Estación Meteorológica

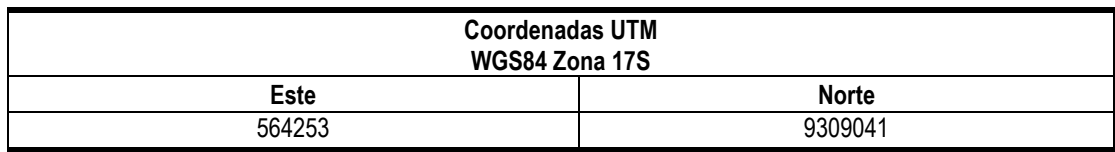

Fuente: QUERCUS, 2022.

Para mayor detalle, ver Anexo 3.0 Mapa de Componentes del Proyecto.

### <span id="page-23-0"></span>**2.5.3. COMPONENTES AUXILIARES TEMPORALES**

Se proyecta habilitar algunas instalaciones auxiliares que solamente serán requeridas para la etapa de construcción, es decir finalizada esta etapa se procederá a su retiro y recuperación de las áreas intervenidas.

#### <span id="page-23-1"></span>**2.5.3.1 CAMPAMENTO DE OBRA**

Se ubicará al interior del predio de la central eólica y ocupará un área aproximada de 50 hectáreas. Albergará oficinas tipo containers, áreas de almacenamiento de materiales, área de cocina, comedores, área para el almacenamiento de residuos sólidos y servicios higiénicos. Para el abastecimiento de energía eléctrica se hará uso de generadores eléctricos.

Cabe señalar que no se contempla la instalación de habitaciones, dado que el personal foráneo se alojará en Chiclayo y el personal local retornará a sus viviendas al finalizar la jornada laboral.

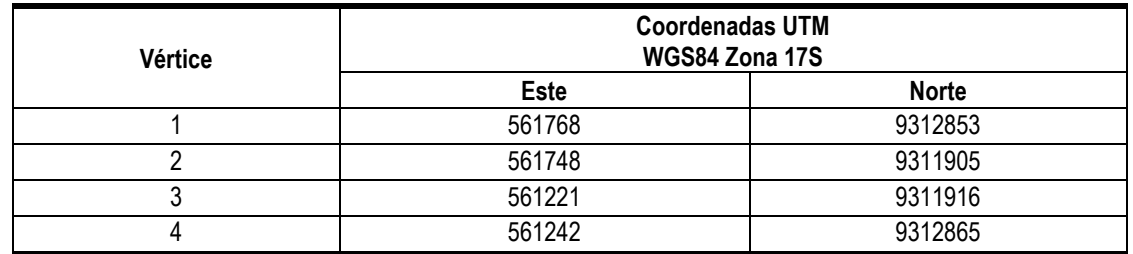

#### <span id="page-23-4"></span>**Cuadro 7** Ubicación del Campamento de Obra

Fuente: QUERCUS, 2022.

Para mayor detalle, ver Anexo 3.0 Mapa de Componentes del Proyecto.

#### <span id="page-23-2"></span>**2.5.3.2 ZONA DE PARQUEO**

<span id="page-23-5"></span>Para el estacionamiento de carros y camiones se utilizará un área de 1.3 ha.

#### **Cuadro 8** Ubicación de la Zona de Parqueo

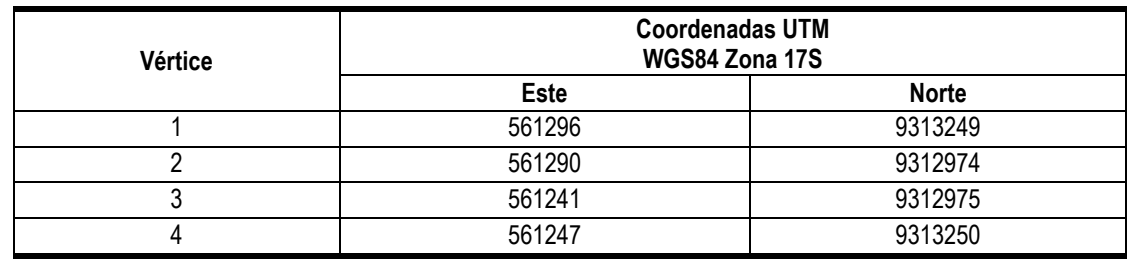

Fuente: QUERCUS, 2022.

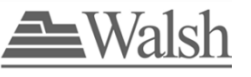

Para mayor detalle, ver Anexo 3.0 Mapa de Componentes del Proyecto.

### <span id="page-24-0"></span>**2.5.3.3 ÁREA DE ACOPIO TEMPORAL DE MATERIAL EXCEDENTE**

Destinado al acopio de tierras excedentes de la excavación, ocuparán una superficie total aproximada de 6 hectáreas. Las tierras excedentes serán trasladadas y dispuestas mediante una EO-RS. Cabe indicar que en la medida de lo posible se reutilizará los excedentes de las excavaciones, siempre y cuando cumplan con los requerimientos técnicos necesarios.

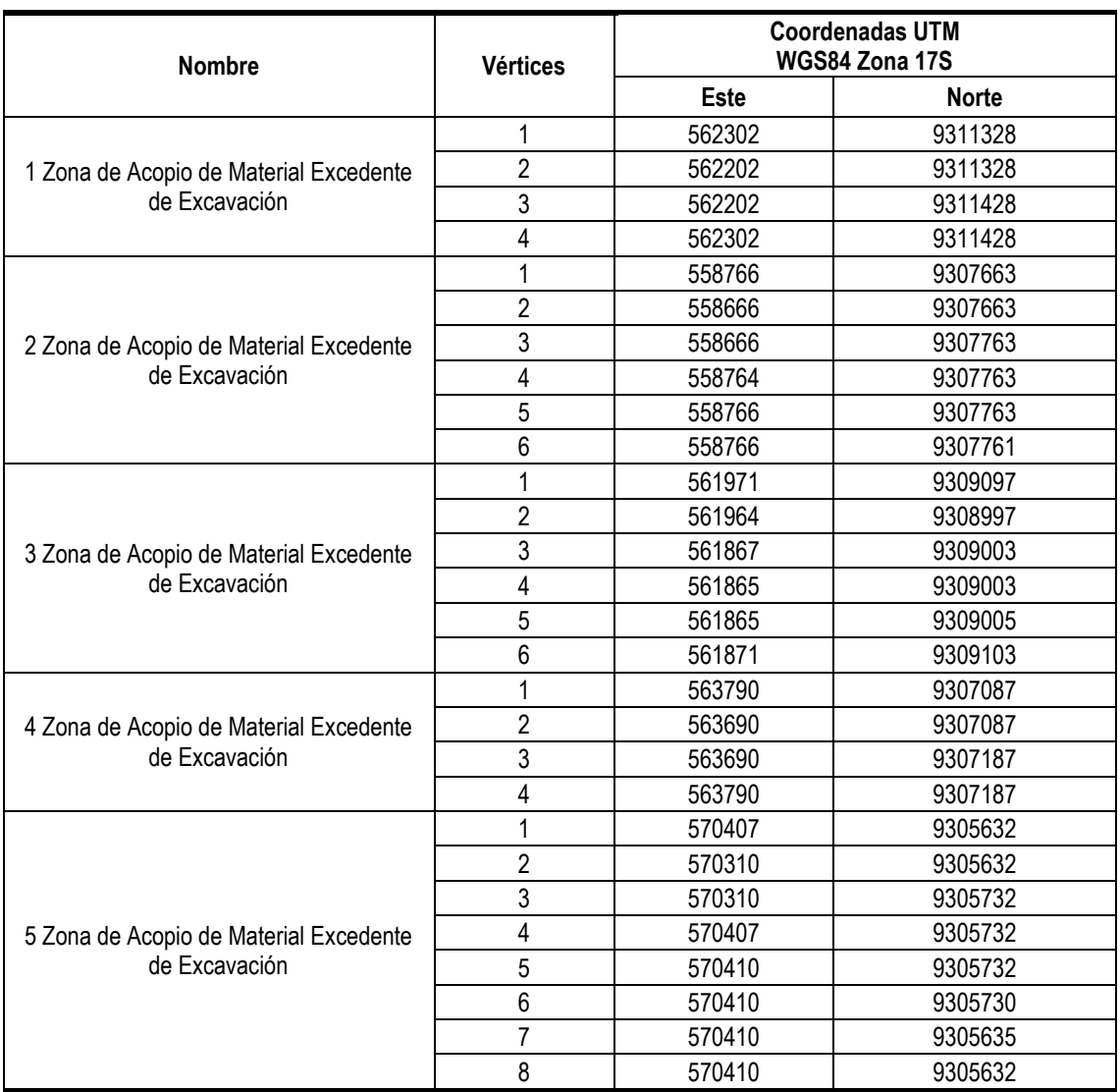

#### <span id="page-24-2"></span>**Cuadro 9** Ubicación de las Zonas de Acopio de Material Excedente

Fuente: QUERCUS, 2022.

Para mayor detalle, ver Anexo 3.0 Mapa de Componentes del Proyecto.

### <span id="page-24-1"></span>**2.5.3.4 PLANTA DE CONCRETO**

Se ubicará dentro del área de la Central Eólica y ocupará un área aproximada de 1 hectárea. La energía eléctrica requerida para su funcionamiento será abastecida por grupos electrógenos. Contará con dos (02) unidades de preparación de concreto, de tal manera que se atienda los requerimientos de concreto de la etapa constructiva. El concreto será trasladado a los frentes de obra mediante camiones mixer para los cuales se contará con piscinas de decantación.

### <span id="page-25-4"></span>**Cuadro 10** Ubicación de la Zona de Parqueo

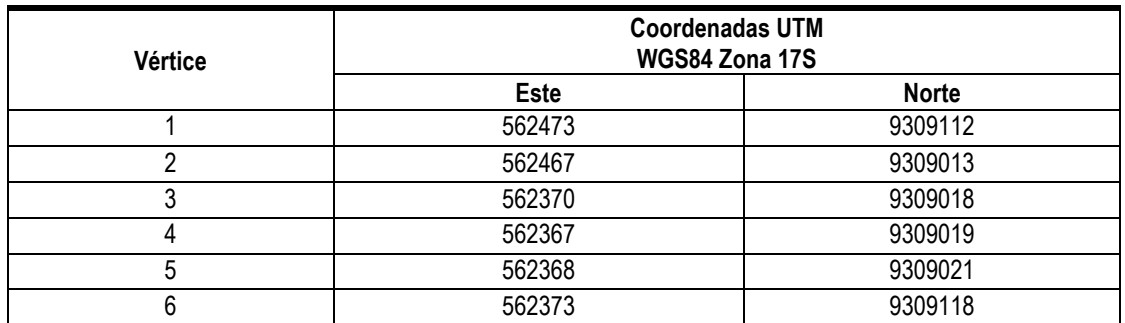

Fuente: QUERCUS, 2022.

<span id="page-25-0"></span>Para mayor detalle, ver Anexo 3.0 Mapa de Componentes del Proyecto.

# **2.6. ETAPAS DEL PROYECTO**

El Proyecto contempla las etapas de construcción, operación y mantenimiento y abandono, las cuales se resumen a continuación:

## <span id="page-25-1"></span>**2.6.1. ETAPA DE CONSTRUCCIÓN**

Las actividades de construcción están relacionadas a las obras civiles, instalación del equipamiento electromecánico, las pruebas y la puesta en servicio. A continuación, se realiza una descripción de estas actividades:

### <span id="page-25-2"></span>**2.6.1.1 TRABAJOS INICIALES**

- Movilización de materiales, equipos e insumos: Consiste en el traslado de los materiales, equipos e insumos hacia el área del proyecto.
- Habilitación de Instalaciones temporales: Comprende la instalación del campamento de obra. Esto incluye la habilitación de oficinas, almacenes, comedores, cocina, servicios higiénicos, grupos electrógenos, la planta de concreto, la habilitación de las áreas de acopio temporal de excedentes de excavación y la zona de parqueo.
- Actividades preliminares: Consiste en la limpieza del área y el trazado del terreno

#### <span id="page-25-3"></span>**2.6.1.2 OBRAS CIVILES**

- Movimientos de tierras: Consiste en el movimiento de tierras como excavaciones, terraplenes y conformación de los viales necesarios para la construcción de la Central Eólica, Subestación Quercus, la instalación de las torres asociadas a la línea de transmisión, las modificaciones en la Subestación la Niña y la construcción de las instalaciones auxiliares permanentes.
- Cimentaciones: El Proyecto comprende la construcción de cimentaciones superficiales y profundas en el área donde se ubicarán los aerogeneradores. En el caso de las torres y la Torre de la estación meteorológica se requiere la construcción cimentaciones tipo zapatas aisladas. Para la S.E Quercus y la Ampliación de la S.E La Niña se construirán fundaciones tipo zapatas y vigas de cimentación.

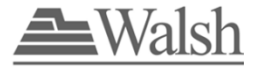

- Edificaciones: Se construirá una Sala de Control que albergará en su interior los tableros de control, de protección de barras, de registrador de fallas, tableros generales, equipos, paneles, transformadores y celdas de media tensión.
- Muro perimétrico: Se deberá cercar la S.E Quercus mediante un muro de albañilería.

### <span id="page-26-0"></span>**2.6.1.3 MONTAJE DE AEROGENERADORES**

Comprenden las maniobras para instalar los componentes del aerogenerador, los cuales principalmente son las torres, la góndola, el buje y las palas.

### <span id="page-26-1"></span>**2.6.1.4 OBRAS ELECTRICAS**

Para la conexión entre la Estación Transformadora Quercus, los aerogeneradores y la Subestación Eléctrica Quercus se requiere de la construcción de una red de media tensión mediante una red de fibra óptica con un sistema de control eólico que se dispondrá enterrado bajo zanja. Cabe indicar que cada aerogenerador dispondrá de un sistema de puesta a tierra.

#### <span id="page-26-2"></span>**2.6.1.5 OBRAS ELECTROMECÁNICAS**

- Línea de Transmisión: Contempla el montaje de torres, instalación de placas de identificación, instalación de cadena de aisladores, tendido de conductor, cable de guarda, entre otros.
- Subestación Quercus: Contempla el montaje de equipos GIS y accesorios, montaje de transformadores, banco de baterías, grupo electrógeno, electrobombas, tableros, canaletas eléctricas y buzones, conexionado y la puesta de malla a tierra.
- Ampliación de la Subestación La Niña: Contempla las instalaciones de tableros de servicios auxiliares, gabinete de banco de baterías, tableros de protección, medición y control, entre otros.

#### <span id="page-26-3"></span>**2.6.1.6 PRUEBAS Y PUESTA EN SERVICIO**

Finalizada las actividades constructivas se realizarán pruebas que permitirán garantizar el adecuado funcionamiento de las instalaciones.

### <span id="page-26-4"></span>**2.6.2. ETAPA DE OPERACIÓN Y MANTENIMIENTO**

La Central Eólica Quercus generará 452 MW que serán inyectados al Sistema Eléctrico Interconectado Nacional (SEIN) mediante una línea de transmisión de 500 kV.

A continuación, se indican las actividades que se realizarán durante la operación y mantenimiento del Proyecto:

- Operación de los aerogeneradores y equipos.
- Operación de la subestación, LAT y equipos.
- Mantenimiento de aerogeneradores, subestación, LAT y equipos.

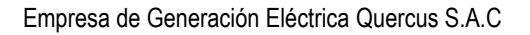

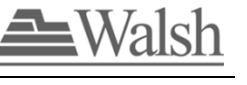

### <span id="page-27-0"></span>**2.6.3. ETAPA DE ABANDONO**

De no ser posible repotenciar la Central, una vez finalizada la vida útil del Proyecto, se procederá a realizar el abandono de las instalaciones, para lo cual se realizarán las siguientes actividades:

- Desmontaje de los aerogeneradores.
- Desmontaje de subestación.
- Retiro de la línea de transmisión.
- Desmontaje de las torres.
- Retiro de los pedestales.
- Limpieza del área.

# <span id="page-27-1"></span>**2.7. DEMANDA, USO, APROVECHAMIENTO Y/O AFECTACIÓN DE RECURSOS NATURALES, USO DE RECURSOS NATURALES, GENERACIÓN DE EFLUENTES, EMISIONES Y RESIDUOS SÓLIDOS**

### <span id="page-27-2"></span>**2.7.1. DEMANDA DE AGUA**

No se explotarán cuerpos de agua y el material agregado será adquirido de empresas autorizadas.

En esta sección se describirá el tipo de abastecimiento de agua (doméstica e industrial), cantidad requerida a emplear durante las etapas de construcción, operación y mantenimiento del Proyecto, para uso doméstico e industrial.

### <span id="page-27-3"></span>**2.7.2. ABASTECIMIENTO DE ELECTRICIDAD**

Se indicará para las etapas de construcción, operación y mantenimiento del Proyecto, la demanda de energía necesaria y la fuente como será suministrado, como grupos electrógenos portátiles u otros.

En la etapa de construcción, para abastecer de energía eléctrica a las instalaciones temporales, se usarán grupos electrógenos diésel con sus respectivos equipos de respaldo. Asimismo, en frentes móviles se utilizarán generadores móviles diésel de pequeña escala, de acuerdo con su requerimiento. En la etapa de operación, la electricidad necesaria para los equipos auxiliares será obtenida de la misma producción de la central eólica y de la red del sistema eléctrico nacional.

## <span id="page-27-4"></span>**2.7.3. ABASTECIMIENTO DE COMBUSTIBLE**

Se indicará la fuente de suministro y sistema de almacenamiento de combustible y se precisará la ubicación del componente de almacenamiento temporal en caso aplique, para las etapas de construcción, operación y mantenimiento del Proyecto.

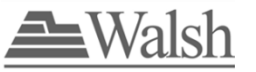

En la etapa de construcción, los combustibles y lubricantes requeridos para las actividades de construcción serán suministrados por compañías distribuidoras del mercado de la región directamente a la obra mediante cisternas.

Los equipos serán abastecidos con la frecuencia según las necesidades de construcción, mediante un camión cisterna, para lo cual se usarán aditamentos especiales para la protección del suelo como bandejas.

Durante la etapa de operación el combustible que se empleará será principalmente para abastecer el grupo electrógeno de emergencia, mediante un camión cisterna de combustible autorizado, por lo que el requerimiento será mínimo.

## <span id="page-28-0"></span>**2.7.4. MATERIALES DE CONSTRUCCIÓN**

El Proyecto contempla el uso de materiales como grava, piedra, cemento, material de relleno, acero, entre otros. Los materiales de préstamo para la ejecución de las obras civiles del Proyecto serán obtenidos de las excavaciones de la misma obra y/o adquirido de empresas y lugares debidamente autorizados y que cumplan con las características técnicas que se ajusten a lo especificado en la ingeniería de detalle.

### <span id="page-28-1"></span>**2.7.5. MATERIALES E INSUMOS**

Se presentará un listado y cantidades de los principales insumos y materiales a emplear durante las etapas de construcción, operación y mantenimiento (de aplicar) del Proyecto.

Se adjuntarán hojas de seguridad de los principales insumos a emplearse para la construcción, operación y mantenimiento (de aplicar) de la Central Eólica Quercus y su Interconexión al SEIN.

## <span id="page-28-2"></span>**2.7.6. EQUIPOS Y MAQUINARIAS**

Durante la construcción, el uso de equipos y maquinarias estará ligado a la programación de trabajo de la construcción de las obras del Proyecto.

Se presentará la cantidad estimada de las principales maquinarias y equipos que se emplearán en las etapas de construcción, operación y mantenimiento del Proyecto.

## <span id="page-28-3"></span>**2.7.7. EMISIONES ATMOSFÉRICAS (GASES Y MATERIAL PARTICULADO)**

Se considerarán los resultados del modelamiento de dispersión atmosférica que se realizará. Se realizará la estimación de las emisiones por los gases de escape de las maquinarias para la etapa de construcción de la central eólica.

## <span id="page-28-4"></span>**2.7.8. GENERACIÓN DE RUIDO**

Se considerarán los resultados de los modelamientos de ruido que se realizarán. Se definirán los niveles de ruido típicos de fuentes generadores de equipos, maquinaria pesada (bulldozer, montacargas, etc.), y operación de maquinaria fija (ej. generadores eléctricos) en la etapa de

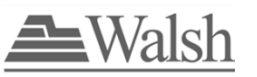

construcción, así como las fuentes de aerogeneradores, entre otros en la etapa de operación y mantenimiento de la central eólica.

### <span id="page-29-0"></span>**2.7.9. GENERACIÓN DE CAMPOS ELECTROMAGNÉTICOS**

Durante la construcción de la Central Eólica Quercus y su interconexión al SEIN no se generarán campos electromagnéticos o radiaciones no ionizantes.

Durante la operación, dado que las actividades de transmisión de la energía eléctrica desde los aerogeneradores, hasta la Subestación Eléctrica se dará de manera soterrada, las radiaciones no ionizantes como parte de las actividades operativas de la central eólica serán mínimas y no superarán los estándares de calidad ambiental para radiaciones no ionizantes establecidos en la legislación ambiental. Se prevé que las radiaciones no ionizantes se generarán del componente línea de transmisión, sin embargo estas serán mínimas y no superarán los estándares de calidad ambiental para radiaciones no ionizantes.

## <span id="page-29-1"></span>**2.7.10. GENERACIÓN DE RESIDUOS SÓLIDOS**

En esta sección se describirá el detalle del manejo de los residuos en las etapas de construcción, operación y mantenimiento, y abandono del Proyecto.

Los residuos sólidos serán manejados de acuerdo con sus características y los lineamientos establecidos en la siguiente normativa:

- D.S N° 001-2022-MINAM Modificatoria del Reglamento del Decreto Legislativo Nº 1278, Decreto Legislativo que aprueba la Ley de Gestión Integral de Residuos Sólidos, aprobado mediante Decreto Supremo Nº 014-2017-MINAM, y el Reglamento de la Ley Nº 2919, Ley que regula la actividad de los recicladores, aprobado mediante Decreto Supremo Nº 005-2010-MINAM.
- D.S N° 009-2019-MINAM, aprueba el Régimen Especial de Gestión y Manejo de los Residuos de Aparatos Eléctricos y Electrónicos – RAEE.
- D.S N° 035-2021-MINAM, Aprueba Disposiciones Complementarias al D.S N° 009- 2019-MINAM.

<span id="page-29-2"></span>Se presentará los tipos de residuos a generarse, fuente de generación y volumen.

### **2.7.11. GENERACIÓN DE EFLUENTES DOMÉSTICOS E INDUSTRIALES**

En la etapa de construcción el agua residual doméstica será manejada a través de empresas operadoras de residuos sólidos autorizadas, es decir no habrá vertimientos.

Las aguas residuales provenientes del lavado de los camiones mixer serán dispuestas en piscinas para la decantación de los sólidos. El agua utilizada que quede en las piscinas (agua residual) se dejará decantar de tal manera que el sólido sea retirado y dispuesto por una EO-RS. El agua decantada se reutilizará en el proceso de lavado o será dispuesto por una EO-RS.

En cuanto a los lodos de perforación, estos serán reutilizados en el proceso de elaboración de lodos y cuando no puedan ser reusados serán eliminados mediante una EO-RS.

Empresa de Generación Eléctrica Quercus S.A.C

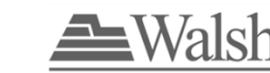

En esta sección se describirá y detallará la cantidad de efluentes líquidos que se generen durante las etapas de construcción, operación y mantenimiento, y abandono del Proyecto según corresponda; así como la gestión de estos efluentes líquidos (domésticos e industriales).

## <span id="page-30-0"></span>**2.8. DEMANDA DE MANO DE OBRA**

El requerimiento de mano de obra estará directamente relacionado a los avances de la implementación del Proyecto, dependerá del cronograma de ejecución, disponibilidad de personal y condiciones técnicas específicas.

Durante las diferentes etapas del Proyecto se requerirá la contratación de mano de obra calificada y no calificada. El detalle de la cantidad de personal a contratar, origen y clasificación se describirá en esta sección.

# <span id="page-30-1"></span>**2.9. VIDA ÚTIL DEL PROYECTO**

<span id="page-30-2"></span>Se presentará el tiempo de vida útil del Proyecto.

# **2.10. CRONOGRAMA E INVERSIÓN**

En esta sección se presentará el cronograma de la ejecución del Proyecto, así como el monto de inversión por etapas del Proyecto.

**3.0.**

# <span id="page-31-0"></span>**IDENTIFICACIÓN DEL ÁREA DE INFLUENCIA DEL PROYECTO**

La identificación y delimitación del área de influencia del Proyecto tiene como base el grado de afectación que éste y sus actividades puedan generar sobre el entorno socio ambiental en el cual interviene. En concordancia con la Guía para la Caracterización de Impactos Ambientales en el Marco del Sistema Nacional de Evaluación del Impacto Ambiental – SEIA aprobados mediante R.M. N° 455-2018-MINAM, se consideran las siguientes definiciones generales para el área de influencia:

- El Área de Influencia Directa (AID) corresponde al área donde se emplaza el proyecto, conformado por los componentes principales y auxiliares y que afectan in situ y en su entorno a los componentes ambientales. Se conforma por las áreas que puedan ser afectadas directamente por emisiones, ruido y vibraciones, uso de hábitat y afectación a especies, estimadas por dispersión de contaminantes, plumas de contaminación, radio de influencia, entre otros, según resultados de los modelos de predicción. Desde el punto social, las comunidades o grupos poblaciones que cruzan el proyecto.
- El Área de Influencia Indirecta AII está vinculada a impactos de menor significancia, pero donde se observa algún tipo de cambio en la calidad ambiental y social (p.ej. pluma de viento, etc.). Esta área circunscribe al AID.

A continuación, se determinan los criterios y se establece el **Área de Influencia Preliminar** basada en la información de las características del Proyecto y sus actividades. Esta área de influencia ambiental se encontrará comprendida dentro del área de estudio donde se recopilará la información de línea base.

# <span id="page-31-1"></span>**3.1. ÁREA DE INFLUENCIA DIRECTA (AID)**

El AID se delimitó como el espacio donde se proyecta ocurrir los impactos directos asociados al proyecto, el cual incluye el espacio físico del proyecto y los aportes directamente relacionados con las emisiones previstas de las actividades (material particulado y ruido), desarrollo de actividades y presencia humana (de ser el caso).

Para la delimitación del AID del Proyecto, se ha considerado los siguientes criterios:

#### **Criterio técnico; referido a la ubicación física de cada uno de los componentes permanentes y temporales del proyecto.**

El espacio físico que será ocupado por los componentes temporales y permanentes del Proyecto, y que influirá directamente en algunos componentes ambientales como el suelo, el paisaje, la calidad del aire, los niveles de ruido, la flora, la fauna.

Las áreas de ocupación física de los componentes del Proyecto que ocupen zonas de propiedad o posesión y/o uso de las poblaciones, donde se realicen o proyecten ejecutar actividades de

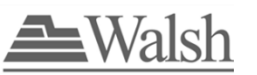

beneficio económico, social y/o cultural; en las que se pueden producir cambios directos que incidan en la economía familiar.

Los accesos proyectados que serán empleados en las actividades de transporte que requiera el Proyecto.

Área de servidumbre de la línea de interconexión de 500 kV.

**Criterio ambiental:** referido a los probables impactos identificados preliminarmente y de mayor relevancia en el entorno del proyecto. Esto considera, el principal criterio de ubicación y zona de emplazamiento de la Central Eólica y sus otros componentes, así como las actividades a ejecutar en las etapas del proyecto, estimándose impactos en el componente suelo, sobre la calidad de aire, sobre los niveles de ruido ambiental (durante la construcción y operación del proyecto). Es decir, las áreas donde se pueden presentar posibles impactos ambientales como son: impacto por incremento de ruido en la etapa de construcción del proyecto por el funcionamiento de equipos y fuentes móviles y niveles de ruido por la operación y mantenimiento del Proyecto. Impacto por compactación de suelo por instalación de los componentes del proyecto. Así como también, las zonas inundadas por causa del Fenómeno del Niño Costero.

Cabe indicar que el ruido ambiental que producirán los aerogeneradores durante la etapa de operación es el aspecto ambiental de mayor influencia y en la etapa de construcción el ruido y emisión de material particulado generado son de mayor relevancia, pero ocurren de manera puntual en los frentes de obra, lo cual permitió determinar el Área de influencia directa de la central eólica.

Por ello, se realizaron las estimaciones de ruido preliminares en las etapas de construcción y operación del proyecto. Los resultados de Estimación de ruido generado se adjuntan en el Anexo 4.1 y 4.2, respectivamente.

De la estimación realizada de ruido en la etapa de operación del proyecto, se obtiene que a partir de 447 m el aporte de ruido del aerogenerador se vuelve constante y no genera incremento en los niveles sonoros; es decir, el ruido de fondo diurno empieza a ser similar al ruido diurno acumulado, así como el ruido de fondo nocturno es similar al ruido nocturno acumulado. Sin embargo, de manera conservadora se está considerando la distancia de 550 metros del Cuadro 1-2 Estimación de ruido acumulativo del Anexo 4.2, los valores de ruido acumulado cumplen con el Estándar de Calidad de Ruido para zona Residencial y zona Industrial.

Por otro lado, de la estimación de ruido para la etapa de construcción (ver Anexo 4.1), se puede observar que a partir de 460 m el aporte de ruido de la actividad movimiento de tierras para cada base de aerogenerador ya no se genera incremento en los niveles sonoros (considerando trabajos de construcción solamente en horario diurno), ver Cuadro 1-1 del Anexo 4.1; es decir, el ruido de fondo diurno es similar al ruido diurno acumulado.

Para la línea de transmisión, el AID ha considerado la franja de servidumbre de acuerdo al código nacional de electricidad para la potencia de 500kV, que corresponde a 32 metros a cada lado del eje de la línea (haciendo un total de 64 metros).

Para los accesos a utilizar para el proyecto, si bien el ancho del acceso es de 6 metros, se está considerando de manera conservadora una franja de 12.5 metros a cada lado del eje del acceso.

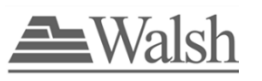

#### **Criterio Biológico**:

Espacio geográfico que podría sufrir posibles impactos ambientales directos sobre los componentes biológicos como son el Impacto por colisión de aves debido a la instalación de los componentes durante la etapa de operación del proyecto; potencial impacto por alteración a los patrones vuelo de las aves por la ejecución de las actividades de la etapa de construcción y el funcionamiento de los aerogeneradores; impacto sobre ecosistemas, debido al posible desbroce por la instalación de los componentes del Proyecto y el ahuyentamiento de fauna por la generación de ruidos durante las actividades del Proyecto.

Por otro lado, se verificó que los componentes del proyecto no cruzan áreas naturales protegidas, ni sus zonas de amortiguamiento, ecosistemas frágiles que se encuentran listados en la Lista de SERFOR, ni zonas de conservación ecológica de Lambayeque y Piura (ZEE).

#### **Criterio Socioeconómico:**

Considera la presencia de obreros y operarios en las diferentes etapas del proyecto (construcción, operación y mantenimiento y abandono); los terrenos superficiales que podrían verse afectados por los diferentes componentes; el cruce de comunidades campesinas, como es la C.C San Martin de Sechura (por el componente de la línea de transmisión eléctrica).

Asimismo, considera la superposición con zonas de propiedad o posesión y/o uso de las poblaciones, donde se instale algún componente o se desarrollen actividades del proyecto que podrían producir cambios directos que incidan en la economía familiar.

En conclusión, el AID preliminar del Proyecto, para la central eólica es el buffer de 550 metros considerando como criterio preliminar de mayor relevancia el ruido en la etapa de operación; para la línea de transmisión, se está considerando el código nacional de electricidad, ya que las plataformas de las torres y los frentes de obra para la construcción de este componente se instalarán en este margen (64 metros de área de servidumbre, es decir 32 metros a cada lado del eje de la línea de transmisión). Asimismo, el AID preliminar para el acceso de conexión a la vía panamericana norte en un buffer de 12.5 metros a cada lado del eje del acceso.

Cabe indicar que, en base al reconocimiento realizado en base a fuentes bibliográficas (del Instituto Nacional de Estadística e Informática, la Base de Datos de Pueblos Indígenas del Ministerio de Cultura), en el AID Proyecto no se ha identificado comunidades nativas y tampoco pueblos indígenas u originarios. Asimismo, no se ha identificado población a reasentar en el área del Proyecto. Sin embargo, el Proyecto cruza el terreno de la Comunidad Campesina San Martin de Sechura por el lado del componente de la línea de transmisión.

En función de los criterios antes mencionados, el Área de Influencia cruza las siguientes localidades:

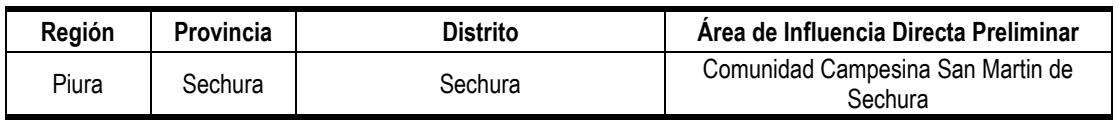

#### <span id="page-33-0"></span>**Cuadro 11** Localidades del Área de Influencia Directa Preliminar

Empresa de Generación Eléctrica Quercus S.A.C

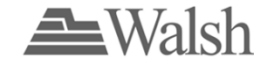

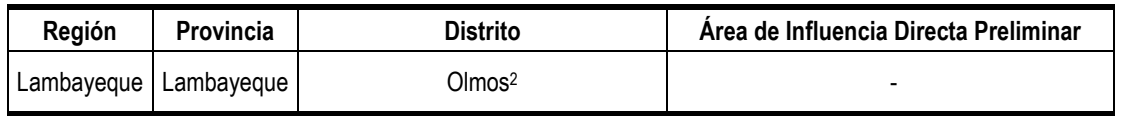

Elaboración: Estudios Sociales Walsh Perú S.A.

Durante la elaboración del EIA-sd se verificará y de ser necesario se ajustará esta delimitación de área de influencia directa preliminar según los resultados de la evaluación de impactos.

En el Anexo 5.0, se adjunta el Mapa Área de Influencia Preliminar, se presenta de manera gráfica el área de influencia directa preliminar del Proyecto.

# <span id="page-34-0"></span>**3.2. ÁREA DE INFLUENCIA INDIRECTA (AII)**

Para la delimitación del AII del Proyecto, se ha considerado los siguientes criterios:

- Espacio geográfico que podría sufrir impactos ambientales de manera indirecta por las actividades del Proyecto, teniendo en cuenta los ecosistemas de flora y fauna, paisajes y restos arqueológicos, entre otros.
- Aquellas poblaciones que puedan ser afectadas indirectamente por el Proyecto.
- Poblaciones que puedan ser beneficiadas indirectamente.
- Carreteras, trocha carrozable y caminos vecinales de accesos existentes y que se utilizarán para el desarrollo del Proyecto y que podrían ser impactadas indirectamente.

El AII es definida como el espacio físico alrededor del AID donde podrían presentarse impactos indirectos por efectos del proyecto. Por lo tanto, el AII está conformada por una envolvente de 100 m alrededor del AID de la Central Eólica Quercus, 100 metros alrededor del AID de la línea de transmisión y 87.5 metros del AID del acceso que conecta a la Panamericana Norte. Esta área de influencia indirecta abarca el distrito de Olmos, en la provincia de Lambayeque, departamento de Lambayeque; y, el distrito de Sechura, en la provincia de Sechura, departamento Piura.

La delimitación del AII del Proyecto responde a que ningún aporte de ruido ambiental superará el ECA de ruido -zona residencial y se prevé que el material particulado que se pueda presentar no superará los ECA para aire aplicables (PM2.5=50 μg/m<sup>3</sup> y PM10=100 μg/m<sup>3</sup>).

Cabe indicar que, en base al reconocimiento realizado en base a fuentes bibliográficas (del Instituto Nacional de Estadística e Informática, la Base de Datos de Pueblos Indígenas del Ministerio de Cultura), en el AII Proyecto no se ha identificado comunidades nativas y tampoco pueblos indígenas u originarios. Asimismo, no se han identificado población a reasentar en el área del Proyecto. Sin embargo, el Proyecto cruza el terreno de la Comunidad Campesina San Martin de Sechura por el lado del componente de la línea de transmisión.

En el Anexo 5.0, se adjunta el Mapa Área de Influencia Preliminar, donde se presenta de manera gráfica el área de influencia directa e indirecta del Proyecto y se incluyen las coordenadas de los vértices del polígono de la Central Eólica Quercus y su interconexión al SEIN.

<sup>2</sup> Parte del área que corresponde al emplazamiento del proyecto se ubica en una zona que legalmente está siendo administrada por el Gobierno Regional de Lambayeque, sin embargo, esta área está en disputa de posesión entre la comunidad campesinas San Pedro de Mórrope y la comunidad campesina Santo Domingo de Olmos por lo que para fines del presente PPC a las autoridades de estas localidades se les hará participes del Proceso de Participación Ciudadana.

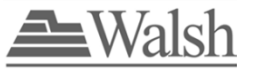

Empresa de Generación Eléctrica Quercus S.A.C

### **Superficie del Área de Influencia Directa e Indirecta**

En el cuadro siguiente se detallan las superficies del área de influencia definidas para el proyecto.

<span id="page-35-0"></span>**Cuadro 12** Dimensiones del Área de Influencia Directa e Indirecta

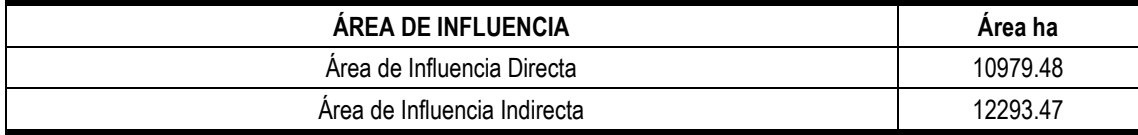

En el Anexo 6.0 se adjunta el Mapa de Comunidades Campesinas.

Durante la elaboración del EIA-sd se verificará y de ser necesario ajustará esta delimitación de área de influencia indirecta según los resultados de la evaluación de impactos.
## **4.0.**

# **ESTUDIO DE LA LÍNEA BASE AMBIENTAL DEL PROYECTO**

Teniendo en cuenta los lineamientos establecidos en la Guía para la Elaboración de la Línea Base e Identificación y Caracterización de Impactos Ambientales en el Marco del Sistema Nacional de Evaluación del Impacto Ambiental – SEIA aprobados mediante R.M. N° 455-2018-MINAM; para la Línea Base Ambiental del EIA-sd, se ha delimitado un área de estudio ambiental, en adelante "el área de estudio", sobre la cual se realizarán las evaluaciones ambientales de línea base. Esta área abarca la zona geográfica en donde podrían ocurrir todos los potenciales impactos como consecuencia del Proyecto, de tal manera que se evalúen adecuadamente los mismos. Para el EIA-sd el área de estudio ambiental corresponderá al área de influencia indirecta delimitada para la Central Eólica Quercus y su Interconexión al SEIN.

Esta área de estudio ambiental se presentará en los diferentes mapas realizados para el Estudio de la Línea Base Ambiental (Medio Físico y Medio Biológico) y, cubrirá la totalidad de las instalaciones del Proyecto.

Por otro lado, dada la extrema aridez del área de estudio y la poca potencialidad para el desarrollo de actividades humanas, no existe ocupación humana ni núcleos poblacionales en el mismo. En ese sentido, el área de estudio social estará orientado principalmente a la caracterización a nivel distrital (distritos de Olmos y Sechura).

La presente caracterización del área de estudio ambiental y social se desarrollará en base a información primaria recolectada en campo y será complementada con información secundaria provenientes de fuentes oficiales, IGAs aprobados ubicados en áreas próximas al área a caracterizar, entre otros según corresponda.

# **4.1. MEDIO FÍSICO**

La línea base del medio físico, o línea base física, consistirá en información generada acerca de los distintos componentes del medio físico. Estará información se presentará en capítulos, cuyas metodologías y contenidos se detallan a continuación.

# **4.1.1. GEOLOGÍA**

Este capítulo caracterizará el basamento geológico del área de estudio, de acuerdo con la distribución de las formaciones geológicas reconocidas por el Instituto Geológico Minero Metalúrgico (INGEMMET) en la Carta Geológica Nacional, y complementadas con la interpretación de imágenes de satélite de alta resolución de libre acceso.

El capítulo describirá la estratigrafía de las formaciones geológicas, con indicación de su litología, mineralogía y edad formativa. También se describirán las condiciones geotectónicas, tales como fallas y pliegues con base en información secundaria existente en el IGP, INGEMMET, etc.

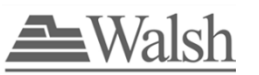

Este capítulo se complementará con un mapa geológico a escala 1:25 000 del área de estudio.

## **4.1.2. GEOMORFOLOGÍA**

Este capítulo tendrá como finalidad identificar los tipos de relieve existentes en el área de estudio, y los procesos que vienen actuando en su modelado; de esta manera, se brindará información sobre los procesos erosivos y el peligro que pueden representar para el proyecto.

El informe geomorfológico considerará las siguientes secciones:

- **Morfografía / morfometría**. Identificará y describirá las formas del relieve existentes. Para cada forma de relieve se establecerán sus pendientes.
- **Morfogénesis.** Delineará el proceso de formación del relieve actual, considerando los diversos factores que han intervenido.
- **Morfodinámica**. Identificará y caracterizará los procesos erosivos que afectan el relieve existente, en términos de su dinámica y extensión. Se identificarán las áreas más importantes de erosión activa dentro del área de influencia directa del proyecto.
- **Peligro morfodinámico**. Determinará los niveles de peligro que representan los procesos erosivos o morfodinámicos en el área de estudio.

Para definir las unidades geomorfológicas se tomará en consideración la interpretación de imágenes de satélite disponibles, así como las cartas topográficas del IGN. Se llevará a cabo también un reconocimiento geomorfológico en campo, con la finalidad de obtener información adicional de estas formas y procesos presentes en el área de estudio

Este capítulo se complementará con un mapa geomorfológico a escala 1:25 000 del área de estudio.

### **4.1.3. SUELOS**

#### **4.1.3.1 CARACTERIZACIÓN DE SUELOS Y CAPACIDAD DE USO MAYOR DE TIERRAS**

Este capítulo evaluará el recurso edáfico en el área de estudio, en términos de sus características, distribución y aptitud de uso agroforestal (capacidad de uso mayor de las tierras). Para la elaboración del capítulo se llevará a cabo un levantamiento de suelos.

El levantamiento de suelos iniciará con la elaboración del mapa fisiográfico, con base en la evaluación geomorfológica. El mapa fisiográfico permitirá elaborar el plan de muestreo de campo, tomando como referencia el Reglamento para la Ejecución de Levantamiento de Suelos (D.S. N.º 013-2010-AG).

El muestreo de campo consistirá en la ejecución de calicatas (hoyos) de suelo, donde se evaluará el perfil del suelo expuesto y se colectarán muestras de cada horizonte identificado para su análisis en un laboratorio especializado en evaluación agronómica de suelos.

Con los resultados del análisis de laboratorio se identificarán las unidades de suelo existentes en el área de estudio. Luego, se elaborará el mapa de distribución de las unidades de suelo (mapa de suelos) sobre la base del mapa fisiográfico.

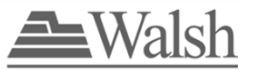

En base al mapa de suelos se evaluará la capacidad de uso mayor de las tierras, tomando como referencia el Reglamento de clasificación de tierras por su capacidad de uso mayor (D.S. N.º 005- 2022-MIDAGRI). El resultado de esta evaluación será el mapa de capacidad de uso mayor de tierras del área de estudio.

Los mapas de suelos y de capacidad de uso mayor de las tierras del área de estudio serán elaborados a escala 1:25 000.

## **4.1.3.2 USO ACTUAL DE LA TIERRA**

Este capítulo describirá los tipos de cobertura y uso de la tierra y su distribución en el área de estudio. Para ello, se revisará las imágenes de satélite de libre acceso con la finalidad de la identificación, delimitación y clasificación de las coberturas se presentan en el área de estudio, tomando como referencia el sistema de clasificación de la Unión Geográfica Internacional (UGI).

Generado el mapa de cobertura de la tierra del área de estudio, se evaluará el uso que presenta cada tipo de cobertura, a partir de la información de línea base social generada para este EIA-sd y reconocimiento de campo. El mapa de uso actual de la tierra del área de estudio se presentará a escala 1:25 000.

Esta sección se complementará con el reconocimiento en campo.

## **4.1.3.3 CALIDAD DE SUELO**

Para la caracterización de la calidad de suelos, se recogerán muestras en puntos distribuidos de acuerdo a las formaciones geológicas; unidades fisiográficas; material parental de los suelos; y área de emplazamiento del Proyecto. Las muestras serán analizadas para los parámetros establecidos en los Estándares de Calidad Ambiental (ECA) para Suelos según el D.S. N° 011- 2017-MINAM, con excepción de cianuro libre y cromo hexavalente ya que no están relacionados con las actividades que se desarrollarán para el Proyecto.

El muestreo de campo se desarrollará conforme a los criterios establecidos en la Guía de Muestreo de Suelos (R.M. N° 085-2014-MINAM) para muestreos de línea base. De acuerdo con esta Guía, se recolectarán muestras en calicatas de 0 – 10 cm de profundidad. Los análisis de laboratorio lo realizarán empresas acreditadas ante el Instituto Nacional de Calidad (INACAL) y se presentarán los informes de ensayo con valor oficial. Las metodologías de análisis varían en cada laboratorio, no obstante, se considerará aquellos que cuenten con métodos de ensayo acreditados para la evaluación en calidad de suelos; asimismo, los límites de detección de los métodos de ensayo de los laboratorios seleccionados serán menores o iguales a los estándares establecidos en los ECA-Suelos.

El objetivo del capítulo de calidad de suelos será determinar la concentración de los parámetros regulados por el ECA para suelo del sitio en evaluación, caracterizando los suelos antes de la ejecución del Proyecto. Al ser este un Proyecto nuevo donde se proyecta realizar la instalación de una Central Eólica Quercus y su Interconexión al SEIN, se determinará la concentración de las sustancias químicas que caracterizan los suelos del área de emplazamiento y del área de estudio, lo que constituirá el nivel de fondo, y sí como resultado del desarrollo de esta evaluación se encontrasen sitios que superen los ECA para suelo o los niveles de fondo, no se le podrá atribuir a QUERCUS responsabilidad legal por esa situación, debiendo en todo caso incluir en la estrategia de manejo ambiental los mecanismos y acciones para evitar la generación de mayores impactos negativos en el suelo y prevenir los riesgos a la salud humana.

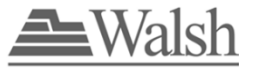

Se sustentará el número de puntos y parámetros de muestreo para realizar la evaluación de calidad de suelo. El muestreo se realizará en una sola temporada, no se ha considerado el muestreo en dos temporadas debido a que, el área de estudio es una zona desértica y que el cambio de estacionalidad climática no influye en las mediciones calidad de suelos.

Asimismo, tanto en la Guía de Muestreo de Suelos como en las normas y decretos citados en el párrafo anterior se indica que el objetivo del muestreo es la identificación del nivel de contaminación del suelo ya sea por actividad productiva, extractiva o de forma natural en el período actual, no siendo necesario los muestreos en dos temporadas.

Se elaborará el mapa con la ubicación de los puntos para el muestreo de calidad de suelos a escala adecuada del área de estudio.

### **4.1.3.4 CARACTERIZACIÓN DE SUELOS CON SITIOS CONTAMINADOS**

La evaluación de sitios potencialmente contaminados comprende las siguientes fases:

- a) Fase de identificación.
- b) Fase de caracterización.
- c) Fase de elaboración del plan dirigido a la remediación.

Se prevé que en la zona donde se emplazará el proyecto, solo se realice la fase de identificación hasta la evaluación preliminar.

**La evaluación preliminar** consiste en determinar la existencia de indicios o evidencias de contaminación en el sitio. Para tal efecto, se realizará la revisión de información secundaria y analizará la información sobre los antecedentes del sitio y las actividades potencialmente contaminantes para el suelo asociadas a este. Asimismo, se realizará trabajo de campo (inspección) del sitio en evaluación, sin que ello implique la toma de muestras ambientales.

A partir del análisis de la citada información, se determinarán las áreas de potencial interés y se desarrolla el modelo conceptual preliminar del sitio considerando los siguientes elementos:

- (i) Potenciales fuentes y focos de contaminación.
- (ii) Contaminantes de potencial interés.
- (iii) Posibles rutas y vías de exposición.
- (iv) Potenciales receptores.

Si como resultado de la evaluación preliminar no se presentan indicios o evidencias de contaminación en el sitio, se concluye con la fase de identificación, no siendo necesario continuar con el muestreo de identificación y las siguientes fases de evaluación.

## **4.1.4. GEOTECNIA Y SISMICIDAD**

Este capítulo se desarrollará en dos partes: la primera corresponde a la caracterización geotécnica cuyo objetivo es caracterizar la mecánica de los suelos del área donde su ubicará el Proyecto, y la segunda parte corresponde a la caracterización de la sismicidad en el área de estudio.

En geotecnia se caracterizarán los suelos en términos de las propiedades mecánicas: granulometría, límites de Atterberg, contenido de humedad, densidad, ángulo de fricción interna y

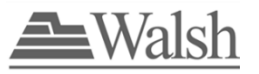

cohesión. Estos datos serán obtenidos mediante ensayos sobre muestras de suelo en un laboratorio especializado en mecánica de suelos. La evaluación de las propiedades mecánicas de los suelos permitirá predecir su comportamiento ante los requerimientos de las estructuras a instalar.

En sismicidad se evaluará el peligro sísmico en el área de estudio en base a información secundaria, principalmente estudios técnicos publicados por el Instituto Geofísico del Perú (IGP), el Centro Peruano Japonés de Investigaciones Sísmicas y Mitigación de Desastres (CISMID-UNI) y el Instituto Nacional de Defensa Civil del Perú (INDECI).

## **4.1.5. HIDROGRAFÍA**

Debido a que el área de estudio se encuentra en una zona árida donde los recursos hídricos están prácticamente ausentes, no se realizará propiamente un estudio hidrológico. Únicamente se identificarán las cuencas y/o intercuencas donde se encuentra el área de estudio.

La caracterización del área de estudio de la cuenca hidrográfica se desarrollará desde un enfoque cualitativo, en base a información secundaria existente de estudios técnicos e investigaciones disponibles.

Se realizará la caracterización cualitativa con información secundaria de la Laguna La Niña, precisar que, si bien en el área de estudio no se encuentran cuerpos de agua permanentes, si se encuentra la Laguna La Niña, siendo este un cuerpo de agua temporal ya que se forma ocasionalmente cuando el río Piura incrementa violentamente su caudal durante eventos El Niño e inunda las lagunas de Ramón y Ñapique. Estas aguas llegan a alcanzar la laguna Salinas, extendiéndose hacia el sur para juntarse con las aguas de los ríos Cascajal y Motupe (Gobierno Regional Piura, 2012)<sup>3</sup>.

Se realizará una evaluación de los usos del agua existentes en el área de estudio. Sin embargo, esta evaluación solo se basará en la presencia de infraestructura hidráulica, pues en el área de estudio no existen fuentes naturales de agua.

## **4.1.6. CALIDAD DEL AGUA**

No se evaluará esta temática, porque no existen fuentes naturales superficiales de agua en el área de estudio.

## **4.1.7. HIDROGEOLOGÍA**

Las aguas subterráneas se encuentran completamente ausentes en el área de estudio. Para sustentarlo, se determinarán las características hidrogeológicas del basamento rocoso presente en el área de estudio, en base a información secundaria disponible (estudios hidrogeológicos e informes técnicos), principalmente publicados la Autoridad Nacional del Agua (ANA) o el INGEMMET.

<sup>3</sup> Escudero L. & H. Xu. 2019. Formación y evolución de la Laguna La Niña 2017, utilizando imágenes satelitales MODIS-AQUA. Boletín Instituto del Mar Peruano. ISSN 0458-7766. Volumen 34, Número 1.

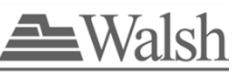

## **4.1.8. ATMÓSFERA**

## **CLIMA Y METEOROLOGÍA**

Este capítulo evaluará los aspectos meteorológicos y climáticos del área de estudio, considerando el marco regional y las particularidades locales.

En el capítulo de clima, se caracterizará específicamente el comportamiento de los siguientes parámetros meteorológicos: temperatura, precipitación, humedad relativa, y vientos. Se elaborarán balances hídricos climáticos representativos del área de influencia y se definirán los tipos de clima existentes en la región, aplicando para ello los sistemas de clasificación climática más conocidos (Köppen y Thornthwaite).

Se caracterizará el comportamiento de los parámetros meteorológicos en un periodo mínimo de 5 años, siempre que se cuente con información disponible. Así también, se evaluarán las anomalías climáticas que se presentan (lluvias extremas, sequías, Fenómeno de El Niño/ La Niña).

La evaluación climática se llevará a cabo exclusivamente en gabinete. Para ello, se utilizarán datos disponibles de estaciones meteorológicas representativas del área de estudio operadas por SENAMHI.

#### **CALIDAD DE AIRE**

La evaluación de la calidad del aire en el área del Proyecto considera identificar las fuentes de emisiones atmosféricas existentes en la zona (tanto fijas y móviles). La metodología seguirá lo especificado en el "Protocolo Nacional de Monitoreo de la Calidad Ambiental del Aire", aprobado mediante el D.S. N° 010-2019-MINAM. Los resultados de la evaluación serán comparados con los Estándares de Calidad Ambiental (ECA) para Aire establecidos por el D.S. N° 003-2017-MINAM.

Se sustentará el número de puntos de muestreo para realizar la evaluación de la calidad del aire, considerando ubicación de los componentes del Proyecto que podrían generar contaminantes atmosféricos; así como, las poblaciones cercanas. La evaluación de calidad de aire se realizará en dos temporadas conforme lo indica el protocolo de monitoreo vigente.

Los análisis de laboratorio serán realizados por empresas acreditadas ante el Instituto Nacional de Calidad (INACAL) y se presentarán los informes de ensayo y certificados de calibración, con valor oficial. Los parámetros considerados para evaluar la calidad del aire son:  $PM_{10}$ ,  $PM_{2.5}$ , plomo, monóxido de carbono (CO), dióxido de azufre (SO<sub>2</sub>) y dióxido de nitrógeno (NO<sub>2</sub>); asimismo, paralelamente con los monitoreos de aire, se llevará a cabo el registro de las condiciones meteorológicas mediante la instalación de una estación portátil en cada punto de muestreo.

Se determinará la dispersión de contaminantes mediante un modelamiento de emisiones que estimará las inmisiones en el área de influencia. El software de ingeniería a utilizarse proporcionará las estimaciones en una malla de receptores y en puntos específicos (receptores sensibles); así como, las curvas de igual nivel de concentración (curvas de isoconcentración). El modelamiento de aire se realizará para la etapa de construcción de la central eólica, teniendo en cuenta que allí se generarán las mayores emisiones de gases y material particulado.

Se elaborará el mapa con la ubicación de los puntos para el muestreo de calidad del aire a escala adecuada del área de estudio.

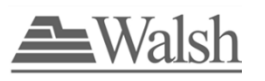

## **RUIDO AMBIENTAL**

Las mediciones de los niveles de ruido en el área del Proyecto serán en base a lo indicado por los Estándares Nacionales de Calidad Ambiental para Ruido (ECA-Ruido), establecidos por el Decreto Supremo Nº 085-2003-PCM, que cita como referencia a dos (02) Normas Técnicas Peruanas (NTPs) emitidas por INDECOPI (a) NTP-ISO1996-1:2007 Acústica - Descripción, medición y valoración del ruido ambiental, Parte 1: Índices básicos y procedimientos de valoración. b) NTP-ISO1996-2:2007 Acústica - Descripción, medición y evaluación del ruido ambiental - Parte 2: Determinación de los niveles de ruido ambiental.

Se sustentará el número de puntos de medición para realizar la evaluación de los niveles de ruido ambiental. Para la determinación de los puntos de medición, en general se tomará en consideración la ubicación de los componentes del Proyecto que podrían generar emisiones sonoras; así como, las poblaciones cercanas al mismo.

La evaluación de los niveles de ruido se realizará en una sola temporada ya que el cambio de estacionalidad climática no influye en las mediciones de ruido, según la Norma Técnica Peruana NTP-ISO 1996-2: 2007 "Descripción, medición y evaluación del ruido ambiental. Parte 2: Determinación de los niveles de ruido ambiental" y en la R.M. N° 227-2013-MINAM "Prepublicación de Protocolo Nacional de Monitoreo de Ruido Ambiental", en ambos documentos se indica que el principal factor climático de alteración en los monitoreos de ruido ambiental es el viento (velocidad y dirección).

Las mediciones en campo se realizarán de manera continua por 24 horas. Los resultados serán expresados en el nivel LAeqT (Nivel de Presión Sonora Continuo Equivalente con Ponderación "A"). Las mediciones serán realizadas por empresas acreditadas ante el Instituto Nacional de Calidad (INACAL) y se presentarán los informes de ensayo y certificados de calibración con valor oficial.

Se determinará la propagación del ruido, evaluando el nivel sonoro mediante un modelamiento de ruido que estimará los niveles de Presión Sonora Continuo Equivalente con ponderación A (LAeqT). El software de ingeniería a utilizarse proporcionará las predicciones de los niveles sonoros en las ponderaciones A en puntos específicos (receptores sensibles); así como, las curvas de igual nivel sonoro (curvas isófonas). El modelamiento de ruido se realizará para la etapa de construcción y operación de la central eólica, teniendo en cuenta que allí se generarán las mayores emisiones de ruido.

Se elaborará el mapa con la ubicación de los puntos de mediciones de ruido a escala adecuada del área de estudio.

### **RADIACIONES NO IONIZANTES**

Debido a que el Proyecto además contempla una línea de transmisión de 500 kV para su interconexión al SEIN, a través de la Subestación Eléctrica La Niña, es necesario caracterizar las radiaciones no ionizantes (RNI), tanto en las fuentes de generación de RNI dentro de la central eólica, como en el tramo que recorrerá la línea de transmisión.

Los resultados serán comparados con los Estándares de Calidad Ambiental para Radiaciones No Ionizantes según el D.S. N° 010-2005- PCM.

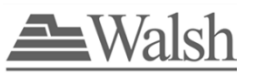

Se elaborará el mapa con la ubicación de los puntos de mediciones de radiaciones no ionizantes a escala adecuada del área de estudio.

## **4.1.9. PAISAJE VISUAL**

En este capítulo se evaluará el recurso visual-paisajístico en sus condiciones de línea base (sin proyecto) y con la inserción visual del proyecto. A nivel de línea base la evaluación se realizará a partir de la definición de unidades paisajísticas y la delimitación de cuencas visuales.

La delimitación de cuencas visuales es la base para la evaluación del impacto visual de la inserción del proyecto. Se definirá a partir de la identificación de miradores frecuentados (centros poblados, vías transitadas, miradores turísticos), primero en gabinete, en entorno SIG, a partir de mapas topográficos, y luego en campo, registrando las vistas desde los miradores identificados.

Las vistas registradas en campo permiten evaluar la visibilidad, o fragilidad visual, y la calidad visual de los escenarios paisajísticos. Esta evaluación se llevará a cabo mediante el empleo de técnicas cualitativas presentadas en la literatura técnica especializada y culminará en la determinación de niveles de sensibilidad paisajística de las unidades paisajísticas existentes a los cambios visuales que se desean introducir.

Una vez establecida la línea base visual-paisajística, se procederá a un modelamiento paisajístico para evaluar el impacto de la intrusión visual de los componentes del Proyecto (aerogeneradores), mediante técnicas como la superposición fotográfica o la renderización. De esta manera, se podrá determinar el impacto visual-paisajístico del proyecto, el cual dependerá de la sensibilidad paisajística establecida como línea base.

# **4.2. MEDIO BIOLÓGICO**

La caracterización del medio biológico de acuerdo con la normativa vigente permitirá generar información de las características cualitativas y cuantitativas iniciales de los diferentes ecosistemas que conforman el área donde se ejecutará el Proyecto.

Para la obtención de la información, los métodos de evaluación y procesamiento de información estarán basadas en los lineamientos, guías y/o métodos establecidos por el Ministerio del Ambiente (MINAM).

Al respecto, considerando la normativa vigente y las características del área donde se ejecutará el Proyecto se precisan los siguientes criterios para la caracterización del estado inicial del medio biológico:

## **a) Estacionalidad**

Para determinar la estacionalidad climática del área donde se ejecutará el Proyecto, se empleará información de temperatura, humedad relativa y precipitación de la estación meteorológica más cercana al proyecto; identificándose para el área dos estaciones, verano (diciembre a marzo) e invierno (junio a agosto).

Para la elaboración del climograma se ha empleado información meteorológica de tres estaciones:

Empresa de Generación Eléctrica Quercus S.A.C

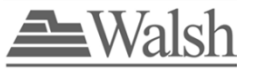

- Estación meteorológica convencional Jayanca (Lat. 6°19'53.73'' S; Long. 79°46'7.29''W, altitud: 78 msnm), situada al este del área del proyecto.
- Estación meteorológica convencional Lambayeque (Lat. 6°44'3.75'' S; Long. 79°54'35.4'' W, altitud: 18 msnm), ubicada al sur del área del proyecto.
- Estación meteorológica convencional Cerro de Arena (Lat. 5°55'28.58'' S; Long. 80°12'16.65'' W), altitud 59 msnm), ubicada al noreste del área del proyecto.

El registro de datos de la precipitación y temperatura en las estaciones de Jayanca y Lambayeque es de 55 años, periodo que contiene al menos tres eventos extraordinarios del Fenómeno del Niño. Mientras que los datos meteorológicos de la estación Cerro Arena van del 2018 al 2021.

En las figuras del 1 al 3 se muestran los climogramas para las estaciones mencionadas.

**Climograma estación Jayanca** 66.51 70.00 35.00 60.00 25.00 50.00 Precipitación (mm) Precipitación (mm) (၁) Temperatura (°C) Temperatura 40.00 32.39 15.00 30.00 18.78 20.00 13.07 5.00 6.92 10.00 0.98 0.23 0.23 0.57 1.30 4.02 2.24 0.00 -5.00 Ene Feb Mar Abr May Jun Jul Ago Set Oct Nov Dic Precipitación - Temperatura

#### **FIGURA 1 CLIMOGRAMA DE LA ESTACIÓN JAYANCA – PERIODO 1964-2018**

Fuente: Servicio Nacional de Meteorología e Hidrografía - SENAMHI, página web: <https://www.senamhi.gob.pe/main.php?dp=piura&p=estaciones> Elaborado por: Walsh Perú S.A., 2022.

Walsl

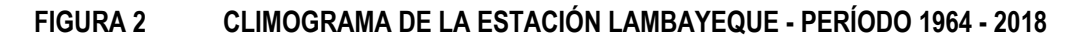

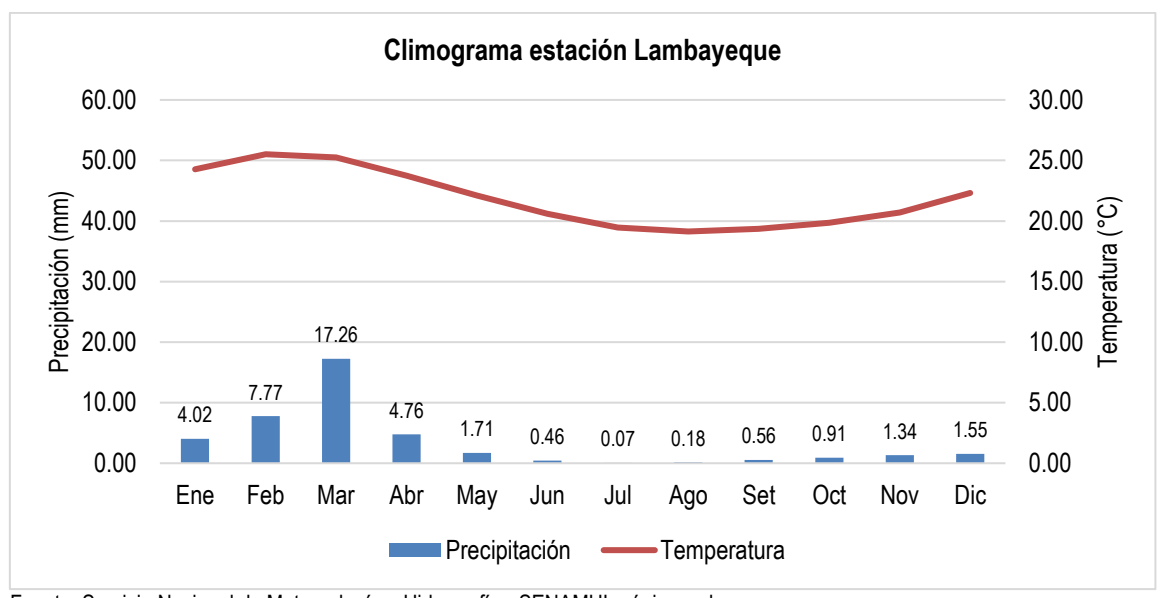

Fuente: Servicio Nacional de Meteorología e Hidrografía - SENAMHI, página web: <https://www.senamhi.gob.pe/main.php?dp=piura&p=estaciones> Elaborado por: Walsh Perú S.A., 2022.

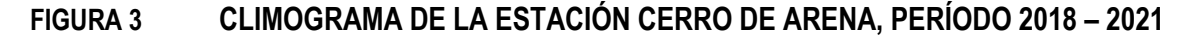

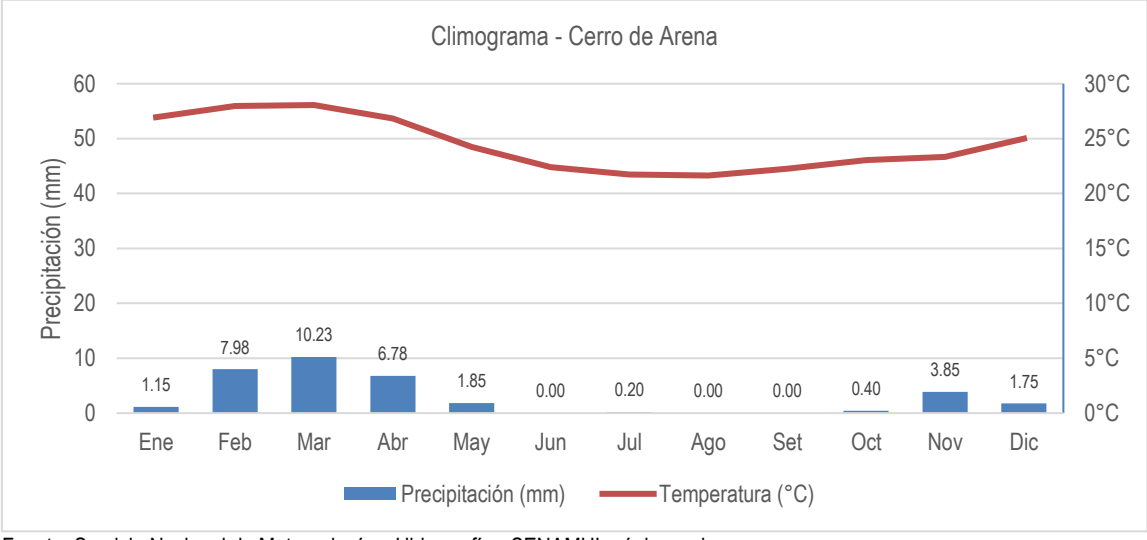

Fuente: Servicio Nacional de Meteorología e Hidrografía - SENAMHI, página web: <https://www.senamhi.gob.pe/main.php?dp=piura&p=estaciones> Elaborado por: Walsh Perú S.A., 2022.

Del climograma, para las estaciones de Jayanca y Lambayeque, se puede apreciar que la condición pluviométrica es la de una zona árida influenciada en los meses de verano por la presencia del Fenómeno del Niño. En la estación Jayanca, las máximas precipitaciones en los años Niño fueron de 348.3 mm (enero, 1998), 466.3 mm (febrero, 1998), 539.1 mm (marzo, 1998), 326.1 mm (febrero, 2017) y 734.5 mm (marzo, 2017).

En la estación Lambayeque, en los años Niño se obtuvo 42.1 mm (enero, 1998), 110.0 mm (febrero, 1998), 116.2 mm (marzo, 1998), 69.5 mm (febrero, 2017) y 124.6 mm (marzo 2017). El resto del año, para ambas estaciones, las precipitaciones no superan los 5 mm mensuales.

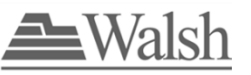

En el caso de la estación Cerro de Arena se tiene un periodo de registro de datos del 2018 al 2021. Se aprecian lluvias mínimas con un ligero incremento en los meses de febrero a abril, entre 6.78 mm y 10.23 mm, marcando una tenue diferenciación entre los meses de verano donde los valores precipitados son ligeramente más altos al resto del año. Mientras que en los meses invernales casi no llueve. Este comportamiento nos muestra a una zona árida.

Respecto a la temperatura, ésta marca una diferenciación entre el verano e invierno. Los meses más calurosos se dan desde diciembre a marzo, mientras que en los meses de invierno (junio a agosto) se observa el mayor descenso. En las figuras 4 y 5, se observan los años de ocurrencia de lluvias extraordinarias debido al fenómeno meteorológico de El Niño. En el año 1983 se obtuvo un total anual de 350.2 mm y 1450 mm, para las estaciones de Lambayeque y Jayanca, respectivamente.

En el año de 1998 se obtuvo 279.4 mm y 1428 mm para las estaciones de Lambayeque y Jayanca, respectivamente. En el año 2017 se obtuvo 202.6 mm y 1130.2 mm para las estaciones de Lambayeque y Jayanca, respectivamente. Además, se aprecia que, en la estación de Jayanca se registraron mayores volúmenes de lluvias en los años Niño.

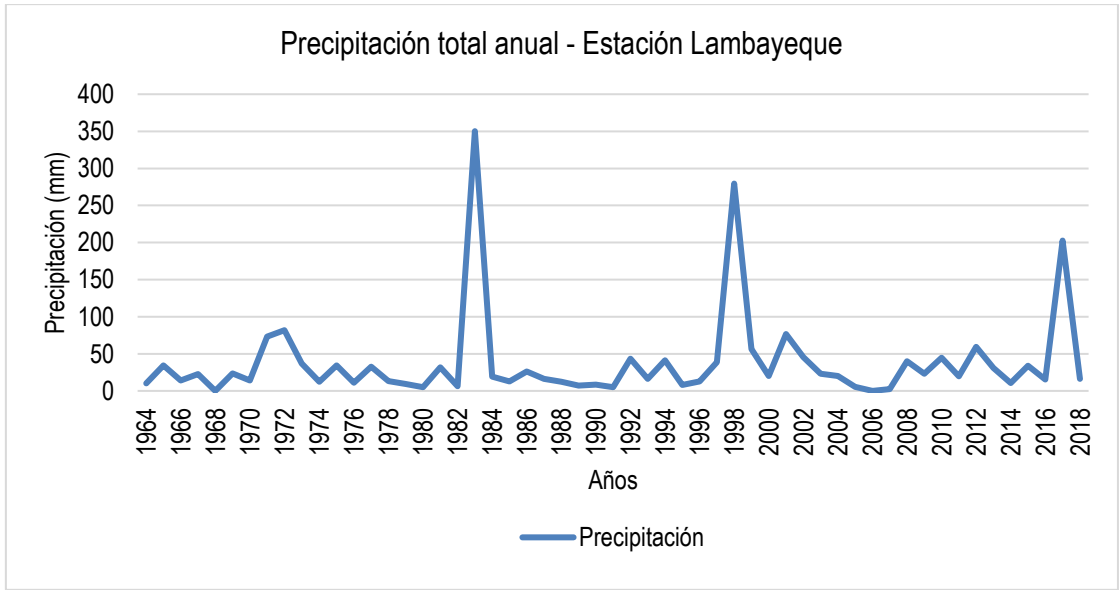

#### **FIGURA 4 PRECIPITACIÓN TOTAL ANUAL - ESTACIÓN LAMBAYEQUE 1964 – 2018**

Fuente: Servicio Nacional de Meteorología e Hidrografía - SENAMHI, página web: <https://www.senamhi.gob.pe/main.php?dp=piura&p=estaciones> Elaborado por: Walsh Perú S.A., 2022.

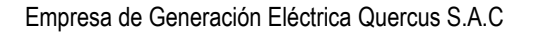

**FIGURA 5 PRECIPITACIÓN TOTAL ANUAL - ESTACIÓN JAYANCA 1964 – 2018**

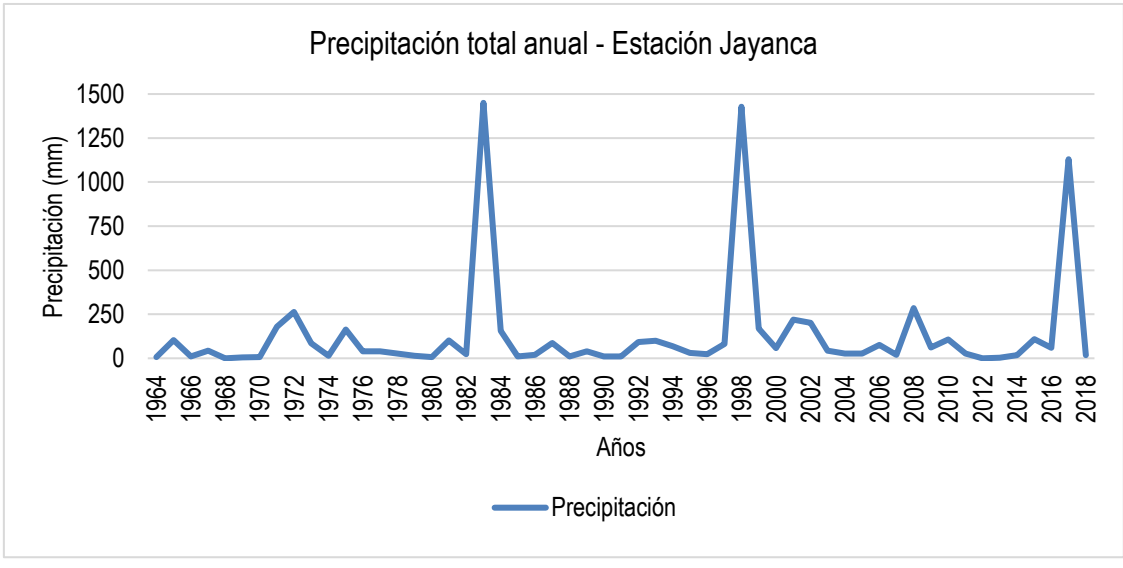

Fuente: Servicio Nacional de Meteorología e Hidrografía - SENAMHI, página web: <https://www.senamhi.gob.pe/main.php?dp=piura&p=estaciones> Elaborado por: Walsh Perú S.A., 2022.

Los ingresos a campo para la obtención de información se realizarán en los periodos mencionados, evitando los ingresos en periodos de transición, para lo cual, se presentarán histogramas de temperatura, humedad relativa y precipitación de sustento.

#### **b) Selección de grupos taxonómicos a evaluar**

Para caracterizar los grupos biológicos más relevantes presentes en el área donde se ejecutará el Proyecto, se tomarán en cuenta los tipos de ecosistemas, ecosistemas acuáticos (recursos hidrobiológicos) y ecosistemas terrestres (unidades de vegetación), siendo para el segundo los grupos taxonómicos: flora y vegetación y fauna terrestre (aves, mamíferos, anfibios, reptiles e insectos).

#### **c) Esfuerzo de muestreo**

Para determinar el número de estaciones de muestreo y esfuerzo de muestreo se analizarán las imágenes satelitales disponibles, cartografía, información secundaria y tipos de unidades de cobertura vegetal (Resolución Ministerial N° 059-2015-MINAM); asimismo, estos deberán tener relación con el emplazamiento de los componentes del Proyecto.

#### **d) Autorizaciones para la evaluación**

Para realizar las evaluaciones en campo previamente se obtendrán las siguientes autorizaciones:

- Autorización para realizar estudios del patrimonio en el marco del instrumento de gestión ambiental emitido por el Servicio Nacional Forestal y de Fauna Silvestre-SERFOR de conformidad con los Lineamientos para autorizar la realización de estudios de patrimonio en el marco del instrumento de gestión ambiental aprobado mediante R.D.E. N° D000026-2020-MINAGRI-SERFOR-DE.

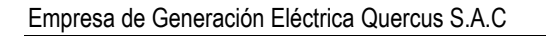

# **4.2.1. ECOSISTEMAS TERRESTRES**

Los métodos estandarizados de muestreo utilizados en la evaluación de los diferentes grupos taxonómicos serán aquellos empleados por instituciones reconocidas como el Museo de Historia Natural (MHN) de la Universidad Nacional Mayor de San Marcos (UNMSM) y el Ministerio del Ambiente (Guía de inventario de la fauna silvestre y la Guía de inventario de la flora y vegetación).

La identificación de especies será hasta el nivel taxonómico más preciso posible, y será efectuada por profesionales especialistas. La colecta de especies de flora y fauna terrestre contará con el permiso de colecta expedido por la entidad competente de conformidad al artículo 162° del Decreto Supremo N° 018-2015-MINAGRI que aprueba el Reglamento para la Gestión Forestal y el Artículo 143° del Decreto Supremo N° 019-2015-MINAGRI que aprueba el Reglamento para la Gestión de Fauna Silvestre para realizar Estudios del Patrimonio en el Marco del Instrumento de Gestión Ambiental. Los permisos de colecta serán presentados como anexos del EIA-sd.

Los especímenes o muestras colectadas en campo tanto de flora como de fauna terrestre serán depositadas en instituciones competentes, tales como el Museo de Historia Natural de la Universidad Nacional Mayor de San Marcos, Centro de Ornitología y Biodiversidad (CORBIDI), entre otros, acreditados por el Servicio Nacional Forestal y de Fauna Silvestre (SERFOR). Las constancias de depósito de muestras de flora y fauna serán presentadas como anexos del EIA-sd.

La caracterización biológica del área de estudio del Proyecto se desarrollará en base a información primaria recolectada en campo para la temporada de invierno y temporada de verano.

Se presentarán Mapas de unidades de vegetación (coordenadas UTM, Datum WGS84) los cuales incluirán la georreferenciación de las unidades de muestreo de la flora y fauna terrestre, a escala 1:25 000 que permita visualizar su contenido para su uso respectivo.

### **4.2.1.1 FLORA**

## **VEGETACIÓN**

La vegetación en el área de estudio será caracterizada a partir de la información recopilada en campo, la misma que será complementada con información secundaria o bibliográfica. La evaluación de la vegetación se abordará mediante el estudio de la flora silvestre en el área de estudio. El muestreo de la comunidad vegetal se realizará en forma cuantitativa y cualitativa.

Se ejecutará una evaluación de campo en las estaciones de muestreo establecida en el área de estudio. La evaluación de la vegetación será mediante la aplicación de la metodología de Transecto de intercepción de 100 puntos (Matteucci & Colma, 1982), el cual consiste en realizar un transecto lineal de 100 m, en cada punto se colocará una varilla de dos (2) milímetros de diámetro y se tomarán en cuenta las especies que tienen contacto con la varilla y las veces que esta las toca, interceptando aquellas plantas en las diferentes alturas (hierbas, arbustos y otras formaciones), siendo la distancia del transecto variable y los puntos de intercepción pueden establecerse cada uno o dos metros. Es así que, para la evaluación de la vegetación se realizarán tres (3) transectos de intercepción por estación de muestreo. De ser necesaria la colecta de especímenes botánicos para su posterior determinación, estos serán debidamente preservados y luego ingresados o depositados en un herbario o museo de colección científica.

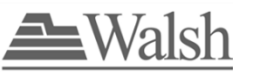

Adicionalmente, se realizarán búsquedas intensivas (Cano et. al; 2011) en el área de estudio, con el fin de agregar especies al inventario de flora.

Finalmente, la determinación de los especímenes a nivel taxonómico de familia, género y especie será realizada siguiendo el Sistema de Clasificación APG IV-The Angiosperm Phylogeny Group (2016), Christenhusz et. al. (2011) y Smith (2006). La revisión de la correcta escritura de nombres científicos y abreviaturas de autores de las especies se realizará en la base de datos W3Trópicos (2021) del Missouri Botanical Garden (http://www.tropicos.org), y el catálogo de angiospermas y gimnospermas del Perú de Brako & Zarucchi 1993); así como Gentry (1995); Lleellish et. al. (2015); Ferreyra (1983); Tovar, O. (1993); Whaley (2010). Adicionalmente, se utilizará la base de datos Jstor Global Plant (https://plants.jstor.org/), así como la revisión de imágenes de especímenes disponibles en herbarios digitales. En tanto, para la validación de los nombres aceptados para cada una de las especies vegetales se utilizará IPNI [\(https://www.ipni.org/\)](https://www.ipni.org/).

## **4.2.1.2 FAUNA**

## **AVES**

Las aves en el área de estudio se caracterizarán a partir de la información recopilada en campo, la misma que será complementada con información secundaria o bibliográfica. En campo para realizar una estimación cuantitativa de la avifauna presente en el área de estudio del Proyecto, se empleará el método de conteo por puntos no limitados a la distancia (Reynolds et. al; 1980; Bibby et. al; 1993), donde cada punto de conteo estará separado por aproximadamente 200 m y será evaluado durante 10 minutos. De manera adicional se anotarán las condiciones del área. Se desarrollará una evaluación directa (búsqueda intensiva con observación directa usando binoculares y búsqueda auditiva para la identificación por el canto); así como, una evaluación indirecta por medio del reconocimiento de huellas, nidos, plumas caídas, heces y regúrgitos. Se usará la versión más actualizada del Listado del Comité de Clasificación de América del Sur (SACC) y de Plenge.

Se emplearán 20 puntos de censo en un transecto de evaluación en cada estación de muestreo, donde el método de conteo de puntos será aplicado desde las 6:00 a 10:00 horas en horas de la mañana, mientras que, en horas de la tarde desde las 15:00 a 18:00 horas.

Los puntos de conteo serán georreferenciados y caracterizados extensamente en cuanto al tipo de vegetación, suelo, pendiente u orientación del punto, así como en cuanto a las condiciones ambientales en el momento de la evaluación. Los datos obtenidos del censo serán utilizados para caracterizar en a) composición, b) abundancia, (Bibby et. al; 1993) y c) diversidad, la avifauna de cada unidad de vegetación evaluada.

Se complementará el censo de aves con un registro acústico paralelo a los puntos de conteo, para lo cual se estará considerando la metodología empleada por Haselmayer y Quinn (2000), la cual consiste en grabar las vocalizaciones de las especies de aves registradas. El esfuerzo de muestreo será de 10 puntos de registro auditivo por estación de muestreo durante 10 minutos cada uno, siendo realizados entre las 6:00 y 11:00 a.m. Para tal fin, se usará una grabadora y un micrófono direccional para el registro de las vocalizaciones.

Finalmente, se registrarán aquellas especies mediante avistamientos casuales denominados registros oportunistas, que son muy útiles para adicionar el número de especies para la composición total. Los encuentros casuales se realizarán en todo momento, ya sea por el especialista ornitológico o por otros miembros de la brigada biológica. Este método permite registrar especies raramente observadas en las diferentes estaciones de muestreo.

La identificación, determinación, taxonomía y sistemática de las aves será respaldada con la consulta de guías especializadas y listados de aves: Schulenberg et al. (2010) y el link de la lista de aves del Perú (Plenge, 2021), actualizado hasta la fecha de presentación del informe final por la Unión de Ornitólogos del Perú [\(https://sites.google.com/site/boletinunop/checklist\)](https://sites.google.com/site/boletinunop/checklist).

La identificación de las vocalizaciones grabadas durante los censos será corroborada con las grabaciones disponibles en "Birds of Perú" (Peter Boesman) y "Song of the Antbirds" (Phyllis Isler & Bret Whitney), de la "Biblioteca de Sonidos Naturales Macaulay", del laboratorio de Ornitología de la Universidad de Cornell y de la base de datos de cantos de aves disponible en internet "Xeno-Canto". La clasificación taxonómica de todas las especies registradas seguirá la clasificación establecida por el Comité de Clasificación de Aves de Sudamérica (SACC), comité oficial de la Unión de Ornitólogos de América.

### **MAMÍFEROS**

Los mamíferos en el área de estudio se caracterizarán a partir de la información recopilada en campo, la misma que será complementada con información secundaria o bibliográfica. En campo la metodología utilizada para la elaboración del inventario y la cuantificación de los principales parámetros ecológicos de los mamíferos será: captura con trampas (para roedores), muestreo bioacústico (para quirópteros) y recorridos (para mamíferos mayores). Para la evaluación cualitativa se aplicarán las capturas y observaciones no sistematizadas. Los mamíferos mayores serán registrados a través de evidencias directas (avistamientos y vocalizaciones) y evidencias indirectas (huellas, heces, madrigueras, pelos, restos óseos, etc.). Los mamíferos menores serán registrados mediante métodos de captura manual.

#### **Mamíferos menores terrestres**

La evaluación de mamíferos menores terrestres requiere la captura de los individuos para su correcta identificación. Por ello, para su evaluación se utilizarán trampas de captura viva (Sherman). Las capturas obtenidas a partir de las trampas permiten conocer la composición de especies, además de hallar índices de abundancia relativa basados en la comparación del número de animales capturados por especie (entre diferentes momentos o circunstancias).

Las trampas se establecerán por líneas de captura, instalándose por cada línea de captura 40 estaciones dobles (80 trampas/noche por estación de muestreo), separadas 10 m entre sí, las cuales estarán activas durante las 24 horas. Las trampas serán colocadas a nivel del suelo, cerca de madrigueras o en caminos de roedores. Se mantendrá una distancia de 100 m entre cada línea de captura.

Las trampas serán cebadas con una mezcla de mantequilla de maní, avena, vainilla, pasas, miel y diferentes tipos de semillas. Las estaciones serán instaladas y cebadas durante la mañana, permaneciendo activas durante toda la noche.

Posteriormente serán revisadas durante las primeras horas de la mañana siguiente, para recolectar los animales capturados y pasar a tomar nota de las medidas del animal: sexo, talla, edad, entre otros datos. El esfuerzo de captura a realizar será el resultado del número de trampas a utilizar por el tiempo durante el cual dichas trampas permanecieron activas, y se expresa como "trampas noche" (Jones et. al; 1996).

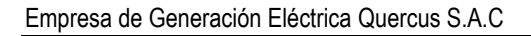

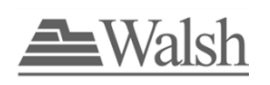

#### **Mamíferos menores voladores**

La evaluación de mamíferos menores voladores (quirópteros) se realizará por medio del muestreo bioacústico, el cual consiste en registrar las llamadas de ecolocalización emitidas por los murciélagos mediante el uso de un detector bioacústico. Este detector es sensible a una gama de frecuencias entre 10 y 80 kHz, las cuales serán utilizadas en murciélagos insectívoros predominantes en el área de estudio durante caminatas con una duración de 1 hora aproximadamente. Las caminatas serán realizadas por cada estación de muestreo, realizándose la búsqueda de lugares potenciales que puedan ser utilizados por los murciélagos como refugios, cuevas, instalaciones abandonadas, árboles caídos o los huecos de éstos, durante horario crepuscular entre las 18:00 a 00:00 horas. Luego, para detectar las diferencias en las vocalizaciones se utilizará un software especializado, el cual produce espectrogramas de frecuencia, los cuales serán contrastados con la base de espectrogramas de murciélagos existente para su identificación final.

#### **Mamíferos mayores**

La evaluación de mamíferos mayores se realizará mediante métodos cuantitativos y cualitativos a través de recorridos por transectos en los diferentes hábitats de la zona de estudio, donde se registrará la presencia de mamíferos mayores por medio de evidencias directas e indirectas. Para este método, se emplearán transectos lineales de 2 km (marcados cada 50 m). Las evidencias directas corresponden a las observaciones y vocalizaciones, y las indirectas a todo tipo de indicio que hayan dejado las especies a su paso tales como huellas, heces, comederos, pelos, rasguños, dormideros, entre otros.

En cada estación de muestreo se establecerá un transecto de 2 km cada uno, en los cuales se registrará la presencia de mamíferos mayores por medio de evidencias directas e indirectas. Los recorridos según lo descrito en la Guía de Inventario de la Fauna Silvestre del MINAM (2015) serán en horario diurno de 5:00 y 10:00 horas y en horario nocturno entre las 18:00 y 22:00 horas. En el caso de registrar observaciones, se tomará información de la especie, número de individuos, sexo y edad (en lo posible), ubicación en la trocha, localización geográfica (UTM), hora, distancia a la trocha y tipo de hábitat.

Asimismo, para el enriquecimiento del inventario de especies se realizarán registros oportunistas con énfasis en áreas no cubiertas por los transectos lineales.

**Índices de Actividad y Ocurrencia:** Para el análisis de mamíferos mayores se utilizará el índice de actividad y ocurrencia de Boddicker et. al. (2002). El índice se mide dándole un valor asignado por los autores al tipo de evidencia directa o indirecta registrada en el campo. La presencia de una especie se corrobora cuando se llega a un valor de 10.

El índice de ocurrencia se mide multiplicando el valor asignado al tipo de evidencia por el número de eventos registrados en el campo. Los valores asignados por Boddicker et. al. (2002) para cada tipo de evidencia, son los siguientes:

**Cuadro 13** Valores para cada tipo de evidencia directa o indirecta para el Índice de ocurrencia

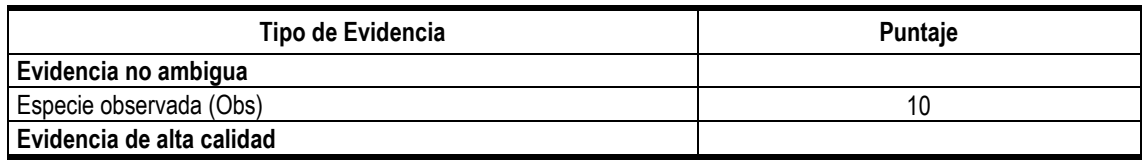

Términos de Referencia Estudio de Impacto Ambiental Semidetallado de la Central Eólica Quercus y su interconexión al SEIN **50** Empresa de Generación Eléctrica Quercus S.A.C

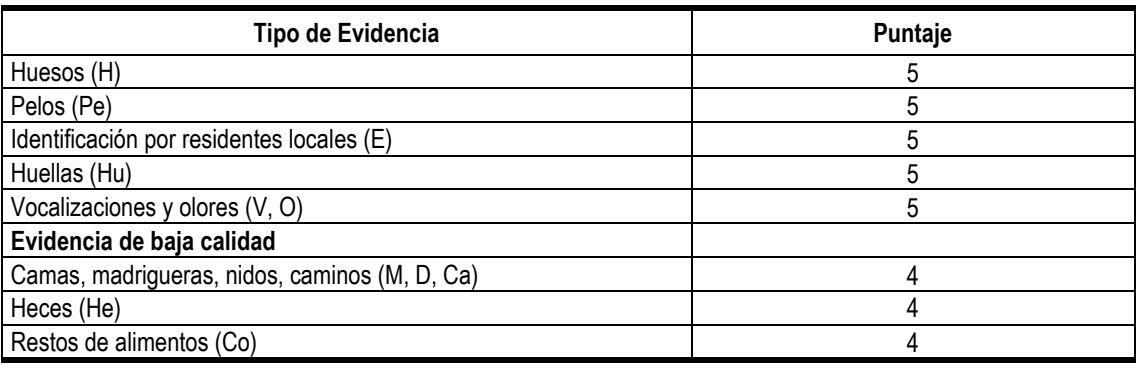

Finalmente, señalar que, para la identificación, determinación, taxonomía y sistemática de los mamíferos en campo, se utilizará bibliografía especializada tales como: Aguirre (2007a), Gardner (2007; 2015), Pacheco et al., (2009; 2020; 2021), Solari et al., (2001), Tirira (2007), Denzinger et al. (2004), Voss & Simmons (2001), Orozco-Lugo (2013).

### **ANFIBIOS Y REPTILES**

Los anfibios y reptiles en el área de estudio se caracterizarán a partir de la información primaria recopilada en campo, la misma que será complementada con información secundaria o bibliográfica. En campo, la evaluación de anfibios y reptiles utilizará las técnicas de muestreo cuantitativo a corto plazo: "Búsqueda por Encuentro Visual o Visual Encounter Survey", VES por sus siglas en inglés (Crump & Scott, 1994; Angulo et. al., 2006), que involucra búsquedas con un límite de tiempo de 45 minutos, realizadas en un transecto de 600 m. Este método será empleado tanto diurno (9:00 am a 12:00 m) como nocturno (19:00 a 23:00 horas), es decir, que se instalarán 4 VES diurnos y 4 VES nocturnos, siendo cada VES separado cada 50 metros para mantener una independencia muestral. Este método es bastante práctico y eficiente para registrar especies arborícolas, lagartijas grandes, serpientes y aquellas especies de difícil detección (por la búsqueda dirigida que se realiza); además no requiere de apertura de trochas, pudiendo adaptarse los recorridos a lugares accidentados y agrestes por tratarse de caminatas libres. Por último, la riqueza y abundancia relativa de los registros resultan mejores que los que se podrían obtener empleando transectos o parcelas. Sin embargo, su abundancia relativa es posible ser comparada solo entre los sitios que presenten el mismo tipo de hábitat.

Los VES son una técnica mediante la cual una persona camina a través de un área o hábitat por un tiempo predeterminado buscando animales de manera sistemática; protocolo recomendado para estudios de inventario y monitoreo de grandes áreas en poco tiempo (Angulo et. al., 2006). Se emplea para hallar la riqueza de especies y abundancia relativa (Crump & Scott, 1994). La implementación de esta técnica está en función al área de estudio, es decir, dirigir la búsqueda a los lugares con potencial presencia de anfibios y reptiles (debajo de piedras, charcas, ribera de ríos y riachuelos, entre la vegetación, etc.). Para cada espécimen registrado se tomarán los siguientes datos: especie, sexo, edad, condición reproductiva, sustrato, hora, actividad, así como se efectuará la debida toma de medidas corporales.

Se complementará el inventario con Registros oportunistas (RO) durante toda la evaluación, con la finalidad de incrementar el número de especies registradas en cada estación de muestreo. El RO consistirá en registrar todas aquellas especies que sean encontradas sin el uso de los métodos estandarizados.

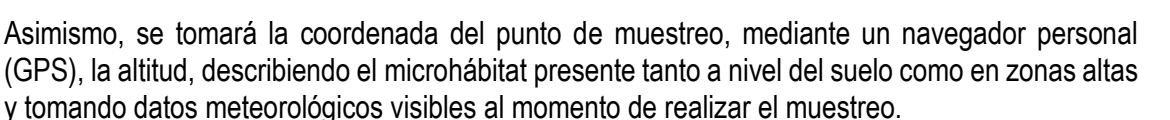

Cabe indicar que la identificación, determinación, taxonomía y sistemática de los especímenes registrados será a través del uso de bibliografía y claves especializadas (Rodríguez y Duellman, 1994; Duellman y Lehr, 2009) para anfibios, Ávila y Pires (1995) y en caso de no llegar a la identificación de la especie, se realizarán las respectivas colectas.

Los especímenes registrados serán identificados, en la medida de lo posible. **En campo, solo en el caso de no llegar a la identificación de la especie, se realizarán las respectivas colectas**. Los individuos colectados serán identificados en gabinete mediante claves, descripciones y guías especializadas; y mediante la comparación con los especímenes de la colección de flora y fauna de los distintos Departamentos de investigación del Museo de Historia Natural de la UNMSM.

### **ARTRÓPODOS**

Los insectos en el área de estudio se caracterizarán a partir de la información recopilada en campo, la misma que será complementada con información secundaria o bibliográfica. La evaluación de insectos comprenderá al grupo de escarabajos (del orden taxonómico Coleoptera), mariposas (del orden taxonómico Lepidoptera) y hormigas (del orden taxonómico Hymenoptera). La metodología empleada en campo en este estudio estará diseñada teniendo en cuenta las recomendaciones del Instituto de Investigación de Recursos Biológicos Alexander Von Humboldt (Villareal et al., 2006).

Es así que, para la evaluación de los artrópodos se emplearán diferentes trampas, las cuales se describen a continuación; sin embargo, cabe mencionar que esta disposición estará condicionada a la topografía, teniendo en cuenta la distancia entre cada trampa, longitud del transecto, así como, la distancia entre cada transecto por estación de muestreo.

En cada estación de muestreo se establecerá un transecto de 250 m de longitud aproximadamente, en el que se establecerán trampas para la captura de artrópodos: trampa de caída (*pitfall*) sin cebo y bandejas amarillas o pantraps.

#### **Trampa de Caída (Pitfall)**

Las trampas de caída consisten de un envase plástico de 1 litro de boca ancha, enterrado al ras del suelo (Fernández & Palacios, 2006; Sarmiento, 2003), conteniendo aproximadamente 300 ml de agua mezclado con shampú. Se realizará un transecto compuesto por 10 trampas por cada estación de muestreo, existiendo una separación entre ellas de 10 metros y estarán activas por 24 horas.

#### **Trampas Bandeja Amarilla o pantraps**

Ideada para artrópodos voladores o no, que son atraídos ópticamente por el color amarillo intenso, el mismo color de muchos frutos y flores; son recipientes rectangulares de color amarillo de boca ancha y baja altura (22 x 5 cm) conteniendo una solución colectora. Se instalarán 5 bandejas amarillas por estación de muestreo, con una distancia mínima de 10 metros entre ellas y una actividad de 24 horas.

Asimismo, se utilizarán redes entomológicas para hacer captura directa (evaluación cualitativa). El esfuerzo de colecta implicará horas de esfuerzo en campo, siendo este de 1 hora por cada transecto en cada estación de muestreo. Las horas entre las cuales se podrá hacer la evaluación

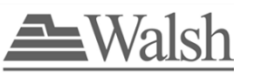

es entre las 9:00 a.m. a 3:00 p.m. Se considera que las mejores condiciones para la evaluación de este grupo son en días soleados.

Para todos los tipos de trampas, luego de las 24 horas (tiempo de evaluación de las trampas por transecto o estación de muestreo), serán recogidas, coladas y el contenido se colocará individualmente en bolsas de polipropileno con alcohol de 70 grados. En el caso de lepidópteros, los especímenes colectados serán colocados dentro de sobres de papel glassine, debidamente rotulados para ser colocadas inmediatamente dentro de las bolsas ziploc, conteniendo silica gel, que permiten su óptima conservación.

Cabe indicar que la identificación, determinación, taxonomía y sistemática de los especímenes registrados será a través del uso de bibliografía y claves especializadas (Vaz de Mello et. al., 2011; Borror et. al., 2005; Fernández, 2003a; entre otros).

#### **TERCERA ETAPA: ETAPA DE ANÁLISIS DE INFORMACIÓN (TRABAJO EN GABINETE)**

Para el análisis biológico de los datos obtenidos se utilizará el índice de diversidad de Shannon – Wiener (H´), Simpson (1-D), así como los valores de Riqueza (S) y Abundancia (N) por estación de muestreo y por unidad de vegetación para grupo taxonómico (flora y fauna).

Para efecto de un mayor análisis y considerando el esfuerzo de muestreo, se hallarán los respectivos índices de riqueza (especie/unidad muestral) e índice de abundancia (individuo/unidad muestral), así como la diversidad alfa promedio. Para la ejecución de estos análisis se utilizarán programas tales como Excel XP y el PAST, versión 1,53 de Hammer and Harper, 1999 – 2006 y programas estadísticos.

Se presentarán listados taxonómicos de las especies de flora y fauna registrada, detallando las observaciones puntuales complementarias de cada grupo taxonómico evaluado por unidad de vegetación. En los registros de flora y fauna, además del esquema clasificatorio, se adjuntarán datos de hábitat, unidad de vegetación de registro, actividad durante el registro y estatus de abundancia de acuerdo a nuestras observaciones y a los estudios de otros investigadores.

Se presentarán en forma de listados las especies que habitan el área de estudio y que poseen algún grado de vulnerabilidad de acuerdo con el estatus nacional de conservación (Decreto Supremo N° 043-2006-AG y Decreto Supremo N° 004-2014-MINAGRI), o internacional como la World Conservation Union (UICN Unión Internacional para la Conservación de la Naturaleza), o según la CITES (Convention on International Trade in Endangered Species). Por otro lado, las especies clave adecuadas para monitoreo biológico, especies endémicas, aquellas que migran a través del área de estudio y las que poseen algún interés económico y/o sean utilizadas por los pobladores locales, serán listadas por separado. Finalmente, se elaborará una galería fotográfica de las zonas evaluadas por grupo biológico.

La evaluación biológica determinará en la unidad vegetal definida, las interacciones existentes ya sea como refugio, alimento, hábitat, corredores de migración, sitios de concentración estacional, distribución espacial, entre otros.

Se presentarán Mapas de unidades de vegetación (coordenadas UTM, Datum WGS84) los que incluirán la georreferenciación de las unidades de muestreo de la flora y fauna terrestre, a escala 1:25 000 que permita visualizar su contenido para su uso respectivo.

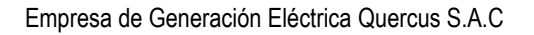

# **4.2.2. ECOSISTEMAS ACUÁTICOS**

En el área del Proyecto no se han identificado cuerpos de agua, por lo que no se presentará información respecto a este componente ambiental.

# **4.2.3. ECOSISTEMAS FRÁGILES**

Los ecosistemas frágiles o zonas ecológicamente sensibles son áreas que por sus valores intrínsecos naturales, culturales o paisajísticos, o por la fragilidad de los equilibrios ecológicos existentes, son sensibles a la acción de factores de deterioro o susceptibles de sufrir ruptura en su equilibrio de armonía de conjunto. La sensibilidad ecológica es una concepción que se aproxima a la fragilidad o vulnerabilidad ecológica de un territorio y se relaciona estrechamente con la riqueza, diversidad y endemismo de la biota, la diferenciación de los paisajes, la intensidad de los procesos geomorfológicos, la importancia de los ecosistemas y los sistemas insulares tropicales en general. Las áreas que sustentan estos criterios son consideradas como de alta y muy alta sensibilidad ecológica (León et al. 2001).

De acuerdo a la [Ley General del Ambiente](http://cdam.minam.gob.pe/novedades/leygeneralambiente2.pdf) (Ley N° 29895, Artículo 98.- De la conservación de ecosistemas), se indica que la conservación de los ecosistemas se orienta a conservar los ciclos y procesos ecológicos, a prevenir procesos de su fragmentación por actividades antrópicas y a dictar medidas de recuperación y rehabilitación, dando prioridad a ecosistemas especiales o frágiles.

En cuanto a los ecosistemas frágiles, se mencionará la cercanía a algún Ecosistema Frágil que se encuentra en la Lista Sectorial de Ecosistema Frágiles de SERFOR. Con respecto a este tema, la Ley en mención (Artículo N° 99 – De los Ecosistemas Frágiles), indica que esta tiene como objetivo velar por la protección especial de este tipo de ecosistemas, tomando en cuenta sus características y recursos singulares; y su relación con condiciones climáticas especiales y con los desastres naturales. Es así que esta determina como ecosistemas frágiles a: desiertos, tierras semiáridas, montañas, pantanos, bofedales, bahías, islas pequeñas, humedales, lagunas altoandinas, lomas costeras, bosques de neblina, bosques relictos, así como paramos y jalcas.

Cabe indicar que, en el área del Proyecto no se superpone con ecosistemas frágiles aprobados por SERFOR.

En el estudio se incluirá un mapa georreferenciado de los ecosistemas frágiles cercanos.

## **4.2.4. ÁREAS RECONOCIDAS NACIONAL O INTERNACIONALMENTE POR SU VALOR BIOLÓGICO**

Como áreas reconocidas con valor biológico tenemos a las Áreas Naturales Protegidas, cuyos espacios continentales y/o marinos del territorio nacional son reconocidos, establecidos y protegidos por el Estado, esto debido a su importancia para la conservación de la biodiversidad y demás valores asociados de interés cultural, paisajístico y científico, que de acuerdo al Artículo 68 de la Constitución de la Constitución Política del Perú, el Estado está obligado a promover la conservación de la diversidad biológica y de las Áreas Naturales Protegidas.

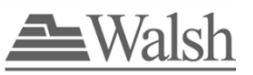

Al respecto, según el Servicio Nacional de Áreas Naturales Protegidas por el Estado (SERNANP), el área correspondiente al Proyecto se encuentra fuera de Áreas Naturales Protegidas (ANP) y Zonas de Amortiguamiento (ZA). El ANP y la ZA más cercana corresponde al Sistema de Islas, Islotes y Puntas Guaneras - Isla Lobos de Tierra a más de 37 km del área de la Parcela del Proyecto. Asimismo, se tomará de referencia la Zonificación Económica y Ecológica de las regiones de Piura y Lambayeque para identificar las zonas de conservación ecológica.

En el estudio se incluirá un mapa georreferenciado con la distancia del área del Proyecto a ANP o zonas de amortiguamiento más cercanos.

## **4.2.5. SERVICIOS ECOSISTÉMICOS**

Los servicios ecosistémicos se agrupan desde aquellos que sirven de "apoyo" para la producción de otros servicios, por ejemplo, la calidad de hábitat, el ciclo de nutrientes, la formación de suelos, etc., hasta los servicios finales, como los de aprovisionamiento: alimentos, productos de la caza y pesca, plantas medicinales, fibras y maderas para la construcción de viviendas, agua para consumo humano, etc.

Los beneficios incluyen también la "regulación" del ambiente donde viven las personas, la captura y almacenamiento de carbono por los bosques que mitigan el cambio climático global, la purificación del agua y aire, el control de pestes y enfermedades, etc. También se consideran como servicios ecosistémicos a los "servicios culturales" o aquellos bienes intangibles que la gente obtiene del ecosistema en la forma de enriquecimiento espiritual, desarrollo cognitivo, reflexión, recreación y experiencias estéticas (*Millenium Ecosystem Assessment* - MEA, 2005).

Se identificarán los posibles servicios ecosistémicos presentes en el área de estudio.

# **4.3. MEDIO SOCIOECONÓMICO Y CULTURAL**

### **4.3.1. GENERALIDADES**

Teniendo en cuenta el reconocimiento realizado en el área de estudio en base a fuentes bibliográficas (del Instituto Nacional de Estadística e Informática, la Base de Datos de Pueblos Indígenas del Ministerio de Cultura), en el área de influencia directa e indirecta del Proyecto "Central Eólica Quercus y su Interconexión al SEIN" no se ha identificado comunidad nativa y tampoco pueblos originarios. Sin embargo, el Proyecto cruza por el componente línea de transmisión la Comunidad Campesina San Martin de Sechura.

Debido a lo anteriormente descrito, el capítulo de Medio Socioeconómico y Cultural o Línea de Base Social (LBS) caracterizará a la población y grupos de interés más cercanos del Proyecto, pero fuera de la huella del mismo, constituyendo además un insumo importante que aportará información relevante para la elaboración de los capítulos de Caracterización del Impacto Ambiental, Plan de Relaciones Comunitarias y Valorización Económica de Impactos.

La descripción del Medio Socioeconómico y Cultural se realizará a partir de la recopilación de información de fuentes secundarias y primarias; es decir, se realizará un trabajo de campo para aplicar herramientas de recojo de información que se describirá en la LBS.

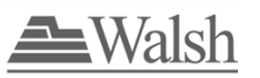

## **4.3.2. OBJETIVOS**

El objetivo de la LBS es caracterizar el ámbito socioeconómico y cultural en el que se va a desarrollar el Proyecto.

# **4.3.3. ÁREA DE ESTUDIO SOCIAL**

El Área de Influencia Directa (AID), definido como el espacio físico que será ocupado durante la construcción y operación del Proyecto, y sus componentes auxiliares, comprende un polígono en el cual no se identifica centros poblados; sin embargo, se precisa que parte del componente del Proyecto (Línea de transmisión) involucra territorio de la Comunidad Campesina San Martin de Sechura. En cuanto al Área de Influencia Indirecta (AII), definido como el espacio físico alrededor del AID donde podrían presentarse impactos indirectos por efectos del Proyecto, no se ha identificado el emplazamiento de centros poblados.

Para la delimitación del AII del Proyecto, se ha considerado los siguientes criterios:

- Espacio físico alrededor del AID que podría sufrir impactos ambientales de manera indirecta por las actividades del Proyecto, teniendo en cuenta los componentes ambientales del medio físico, biológico, socioeconómico y cultural.
- Aquellas poblaciones que puedan ser afectadas indirectamente por el Proyecto.
- Poblaciones que puedan ser beneficiadas indirectamente.
- Carreteras, trocha carrozable y caminos vecinales de accesos existentes y proyectados y que se utilizarán para el desarrollo del Proyecto y que podrían ser impactadas indirectamente.

Cabe indicar que, en base al reconocimiento realizado en base a fuentes bibliográficas (del Instituto Nacional de Estadística e Informática, la Base de Datos de Pueblos Indígenas del Ministerio de Cultura), en el AII del Proyecto no se ha identificado comunidad nativa y tampoco pueblos originarios; sin embargo, se precisa que parte del componente del Proyecto (Línea de transmisión) involucra territorio de la Comunidad Campesina San Martin de Sechura. Asimismo, no se han identificado población a reasentar en el área del Proyecto.

En ese sentido, el AII del Proyecto abarca a los distritos de Olmos y Sechura, ubicados en los departamentos de Piura y Lambayeque (Central Eólica Quercus y su Interconexión al SEIN, y vías de Acceso existentes al Proyecto).

En ese sentido, la caracterización a presentarse en la Línea Base Social desarrollará la información de la Comunidad Campesina de San Martin de Sechura, así como del distrito de Olmos y Sechura, perteneciente respectivamente a la provincia de Lambayeque, departamento de Lambayeque; y, provincia de Sechura, departamento de Piura sobre el que se emplazarán los componentes del Proyecto y la vía de acceso. Esta caracterización permitirá dimensionar los impactos sobre las dinámicas sociales, económicas y culturales de la población del distrito donde se ubica el área de influencia, ya que no existe población en el área de influencia propuesta.

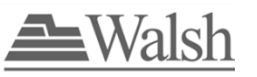

## **4.3.4. METODOLOGÍA**

La metodología considera la aplicación de instrumentos de recopilación de información primaria, obtenida en la etapa de campo e información secundaria obtenida en la etapa de gabinete inicial, la cual será complementada con la información recogida en la etapa de campo, de acuerdo a las variables a caracterizar. A continuación, se detallan los procedimientos.

## **4.3.4.1 INFORMACIÓN SECUNDARIA**

Se revisará diferentes fuentes disponibles de información secundaria como del Instituto Nacional de Estadística e Informática (INEI), Municipalidad distrital de Olmos, provincial de Lambayeque; y, la Municipalidad distrital de Sechura y provincial de Sechura. Asimismo, se revisará información del Ministerio de Salud, Ministerio de la Producción, Ministerio de Educación, Ministerio del Interior, entre otros. Asimismo, se considerará información de estudios e investigaciones de instituciones especializadas en la zona de estudio e Instrumentos de Gestión Ambiental (IGAs) aprobados que describan el entorno ambiental y social, entre otros.

Cabe precisar que las fuentes de información secundaria descritas en el párrafo anterior serán los insumos que provean información a la Línea de Base Social, la cual será complementada con la información primaria que pueda ser recogida en campo.

## **4.3.4.2 INFORMACIÓN PRIMARIA**

#### **Información Cualitativa**

Consistirá en la obtención de información a través de instrumentos tales como entrevistas, grupo focal y registros fotográficos, todo lo cual permite contar con las opiniones y percepciones de la población respecto a sus propias dinámicas sociales y económicas y respecto al desarrollo del Proyecto en la zona y sus posibles impactos.

#### *Entrevista*

La aplicación de las entrevistas se realizará a través de una Guía Temática basada en los objetivos del estudio. Mediante las entrevistas se obtendrá información sobre temas del medio socioeconómico, salud y educación; así como percepciones sobre los aspectos positivos y negativos que podría generar el Proyecto y que podrían incidir en las condiciones sociales, culturales y económicas de las poblaciones del área de estudio.

Se considera la realización de veinte (20) entrevistas estructuradas, distribuidas entre los actores sociales claves de la Comunidad Campesina San Martin de Sechura y del área de los distritos de Olmos y Sechura, entre los que se proponen las autoridades comunales, autoridades locales a nivel distrital y provincial, representantes de instituciones públicas y privadas, dirigentes de organizaciones sociales / sindicales e informantes expertos.

### *Grupo Focal*

El Grupo Focal es una entrevista aplicada de manera grupal que permite el intercambio de ideas y, por lo tanto, proporciona información detallada sobre las percepciones que se tienen respecto de un tema en específico.

Empresa de Generación Eléctrica Quercus S.A.C

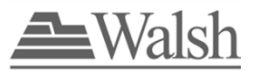

Tiene como objetivo descubrir las cuestiones clave de interés para los grupos seleccionados. Esta herramienta permite identificar cuáles son las preocupaciones del grupo que en un futuro podrían generar algún tipo de dificultad y rescatar las medidas de prevención, corrección, mitigación y control proporcionadas por la población objetivo ante los posibles impactos de las actividades y la ubicación de los componentes del Proyecto.

Se realizará dos (02) grupo focales, uno con representantes de la comunidad Campesina San Martin de Sechura y representantes del distrito de Sechura y otro con representantes del distrito de Olmos, agrupados de acuerdo a su representatividad o grupos de interés con mayor influencia identificadas durante los primeros días de campo resultado de las entrevistas que han de desarrollarse.

### *Temáticas*

- a. Identificación de problemática / necesidades locales. Poniendo en debate este tema se acercará más a la realidad de la población de la Comunidad Campesina San Martín de Sechura, el origen y responsables de su problemática, las propuestas de alternativa de soluciones o atención de las mismas; además de conocer el grado de involucramiento.
- b. Identificación de Percepciones sobre Impactos del Proyecto. La identificación de percepciones permitirá conocer las preocupaciones, temores y expectativas que tiene la población o los grupos de interés con respecto al desarrollo del proyecto y sus posibles impactos. El resultado será una matriz de percepciones de impactos de donde se desprenderá información para incluir en la LBS.
- c. FODA (Fortalezas, Oportunidades, Debilidades y Amenazas con respecto al Proyecto). Esta herramienta de análisis permitirá explorar la forma en que los grupos de interés afrontarán los cambios atribuibles al proyecto (oportunidades y amenazas) a partir de sus fortalezas y debilidades internas.

### **4.3.4.3 ETAPA DE GABINETE LUEGO DE RECOJO DE INFORMACIÓN**

Concluidas las labores de recojo de información de campo, se procesará, analizará y sistematizará la información primaria (cualitativa) y la información secundaria (cuantitativa) obtenida para elaborar la LBS del Proyecto.

# **4.3.5. ASPECTOS SOCIOECONÓMICOS**

La información que se obtenga del trabajo de campo, así como de la revisión de fuentes de información secundaria, servirán de insumos para elaborar una descripción y análisis de las poblaciones del área de influencia del Proyecto en aspectos de Tendencia de desarrollo, Indicadores de medición de la pobreza, Aporte al valor agregado bruto, Características económicas de la población, Viviendas y Medios de comunicación y transporte.

# **4.3.6. ASPECTO CULTURAL, DEMOGRÁFICO Y ORGANIZATIVO**

Se incluirá la descripción del aspecto cultural, demográfico y organizativo de los grupos poblacionales involucrados en el área de influencia del Proyecto, entre los que se incluye a la organización territorial, caracterización histórica y cultural, festividades costumbristas, demografía, migración, religión, salud, educación, organización social, problemática social, seguridad

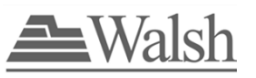

ciudadana, percepciones y expectativas sobre el Proyecto, percepciones sobre el instrumento ambiental y el proceso de participación ciudadana.

## **4.3.7. PATRIMONIO CULTURAL**

Con respecto a los aspectos arqueológicos, paisaje cultural y patrimonio inmaterial, se identificarán y describirá la existencia de evidencias de restos, sitios y monumentos arqueológicos prehispánicos, restos paleontológicos, centros históricos, coloniales, republicanos, y aquellos identificados como patrimonio de la humanidad, que puedan existir en el área de estudio; también se considera a los paisajes culturales que puedan existir en el área de estudio. Para la recopilación de información en el área del Proyecto se realizará un reconocimiento de campo.

Así también, se realizará la recopilación de los Certificados de Inexistencia de Restos Arqueológicos (CIRAS) emitidos por el Ministerio de Cultura en el área del Proyecto. Se realizará la sistematización y exposición de los resultados e información obtenidos de la evaluación de los aspectos arqueológicos en campo e información secundaria recopilada, con los resultados, conclusiones y recomendaciones respectivos.

Se presentará un mapa de evaluación arqueológica a una escala adecuada.

**5.0.**

# **CARACTERIZACIÓN DEL IMPACTO AMBIENTAL**

# **5.1. GENERALIDADES**

En este capítulo se analizarán y discutirán los impactos que podrían presentarse en la ejecución del Proyecto. En dicho análisis se tomará en cuenta los componentes del ambiente, a fin de evaluar su interacción con los aspectos ambientales del Proyecto, considerando que pueden ser susceptibles de ser afectados y que a la vez son capaces de generar impactos.

Cabe mencionar que, los elementos que constituyen un ecosistema pueden denominarse componentes ambientales; a su vez, los elementos de una actividad que interactúan con el ambiente pueden denominarse aspectos ambientales. Cuando los efectos de estos aspectos se tornan significativos para el hombre y su ambiente, adquieren la connotación de impactos ambientales. Debe considerarse que todos los elementos de un ecosistema están íntimamente relacionados por interacciones complejas, de modo que todo efecto sobre un elemento tiene, necesariamente, consecuencias sobre otras partes del conjunto.

Convencionalmente, el impacto ambiental se define como el cambio neto en la salud del hombre, en su bienestar o en su entorno, debido a la interacción de las actividades humanas con los sistemas naturales. Según esta definición, un impacto puede ser favorable o adverso. Se consideran significativos cuando superan los estándares de calidad ambiental, criterios técnicos, comprobaciones empíricas, juicio profesional, entre otros criterios.

Para el Estudio de Impacto Ambiental semidetallado (EIA-sd) a ser desarrollado se emplearán estándares de calidad establecidos por la legislación ambiental peruana. En los casos en los cuales no se cuente con estándares específicos, se empleará indicadores de referencia utilizados por instituciones nacionales e internacionales, vinculadas a la conservación del ambiente.

# **5.2. IDENTIFICACIÓN DE COMPONENTES INTERACTUANTES**

A fin de proceder con la caracterización de los potenciales impactos que se pueden generar, se realizará la identificación de componentes interactuantes. Esta operación consistirá en conocer y seleccionar las principales actividades del Proyecto y los elementos ambientales del medio físico, biológico y socioeconómico que intervienen en dicha interacción.

En la selección de actividades, se optará por aquellas que tienen incidencia sobre los elementos ambientales. Del mismo modo, en lo concerniente a elementos ambientales se optará por aquellos de mayor relevancia ambiental.

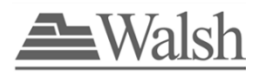

# **5.3. METODOLOGÍA DE EVALUACIÓN DE IMPACTOS AMBIENTALES**

La evaluación se realizará basándose en una metodología reconocida o aceptada internacionalmente, la cual se adaptará al tipo de Proyecto en evaluación, y será citada adecuadamente.

Se describirá el método de evaluación utilizado y los criterios para la identificación, medición, valoración y jerarquización, y análisis de los factores biofísicos, ambientales impactados, las acciones impactantes (según las etapas del Proyecto), señalando también las limitaciones existentes, de acuerdo con las características ambientales del área de influencia del Proyecto y las actividades que sean ejecutadas. Los criterios e instrumentos que se empleen garantizarán la objetividad al momento de realizar la medición y evaluación de los impactos ambientales. Todo el proceso sea interdisciplinario.

La metodología aplicada en la evaluación incluirá, además, una ponderación cualitativa y cuantitativa de los factores e impactos ambientales. Cuando existan incertidumbres sobre la magnitud y/o alcance de algún impacto ambiental del Proyecto, sobre el medio intervenido, se realizarán predicciones (proyecciones) para el escenario más crítico.

La metodología a ser utilizada para la evaluación de impactos se basará en la "Guía para la identificación y caracterización de impactos ambientales en el marco del Sistema Nacional de Evaluación del Impacto Ambiental – SEIA" aprobada con Resolución Ministerial N° 455-2018 MINAM.

# **5.4. IDENTIFICACIÓN DE IMPACTOS AMBIENTALES**

Considerando el reconocimiento de las actividades del Proyecto con potencial de causar impacto y la identificación de los componentes ambientales potencialmente afectables, se procederá con la identificación de impactos ambientales potenciales, para lo cual, se emplearán matrices de interacción de Actividades por etapas del Proyecto / Componentes Ambientales / Impactos Ambientales Identificados.

# **5.5. EVALUACIÓN DE IMPACTOS AMBIENTALES**

Una vez revisadas las características del Proyecto, identificando los correspondientes aspectos ambientales asociados a cada actividad y para cada etapa del Proyecto (construcción, operación y mantenimiento, y abandono); así como la determinación de los componentes ambientales que pudieran verse afectados, realizado en base a los resultados de la Línea Base Ambiental (Línea Base Física, Biológica y Social) y las percepciones de la población local; se procederá con el análisis de los impactos ambientales identificados.

La evaluación de los impactos ambientales se basará en la "Guía para la identificación y caracterización de impactos ambientales en el marco del Sistema Nacional de Evaluación del Impacto Ambiental – SEIA" aprobada con Resolución Ministerial N° 455-2018 MINAM. Asimismo, para la evaluación se tomará en cuenta los resultados de los modelamientos de dispersión atmosférica y ruido que se realizarán para el Proyecto.

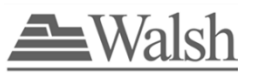

El **Riesgo Ambiental** se analizará en el Estudio de Riesgos, que se incluirá en el Plan de Contingencia.

# **5.6. DESCRIPCIÓN DE IMPACTOS AMBIENTALES**

En esta sección se procederá a realizar la descripción de los impactos generados por el Proyecto sobre el entorno, como resultado de la interrelación entre las diferentes etapas, actividades del Proyecto, el resultado de la línea base (medios físico, biológico, socioeconómico y cultural) del área de influencia del Proyecto y en base a la medición y valorización del impacto en las etapas del Proyecto.

**6.0.**

# **ESTRATEGIA DE MANEJO AMBIENTAL**

La Estrategia de Manejo Ambiental (EMA) consiste en la implementación de los Planes de Manejo Ambiental para el Proyecto, cuya finalidad es proponer un conjunto de medidas de prevención, corrección y mitigación ambiental a través de diversos planes y programas que deberán ser implementados durante el desarrollo y ejecución del referido proyecto, de acuerdo a sus etapas (construcción, operación y mantenimiento, y abandono).

Para la elaboración de la EMA se tomará en consideración el marco normativo legal, como la Ley General del Ambiente (Ley N° 28611), Ley del SEIA (Ley Nº 27446), el Reglamento de Protección Ambiental en las Actividades Eléctricas (D.S. N° 014-2019-EM), y los Términos de Referencia Básicos para EIA-sd contenidos en el Anexo III del Reglamento de la Ley del Sistema Nacional de Evaluación de Impacto Ambiental (D.S. N° 019-2009-MINAM).

Los planes y programas de la EMA contendrán como mínimo los siguientes puntos: objetivos, etapas de aplicación, impactos a controlar, tipo de medida, acciones y/o medidas a desarrollar, mecanismos y estrategias participativas, lugar de aplicación, personal requerido y profesional responsable de la ejecución, indicadores de desempeño, cronograma y presupuesto estimado para cada plan y programa.

Los planes y programas corresponderán a cada uno de los impactos negativos que serán caracterizados en el capítulo de Caracterización del Impacto Ambiental.

# **6.1. PLAN DE MANEJO AMBIENTAL (PMA)**

Es el conjunto de programas y actividades necesarios para evitar, prevenir, mitigar, corregir y/o compensar (de ser el caso) los impactos ambientales generados por el Proyecto durante las diferentes etapas. Para los impactos identificados, se formulará como mínimo un programa y/o medida, el cual se establecerá para cada etapa y actividad del proyecto, en función de los componentes ambientales impactados.

El PMA contemplará, en caso se aplique, los siguientes programas:

## **6.1.1. MEDIO FÍSICO**

### **6.1.1.1. PROGRAMA DE MANEJO DEL RECURSO AIRE**

Este programa propondrá y desarrollará las medidas para:

- Manejo de emisiones gaseosas y material particulado.
- Manejo de generación de ruido.
- Manejo de campos electromagnéticos.

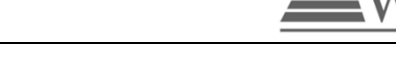

### **6.1.1.2. PROGRAMA DE MANEJO DEL SUELO**

Este programa propondrá y desarrollará las medidas para:

- Manejo y disposición de material excedente.
- Manejo del paisaje.
- Manejo de materiales de construcción.
- Manejo ambiental para los accesos permanentes (nuevos o existentes).

#### **6.1.1.3. PROGRAMA DE MANEJO DE SUSTANCIAS QUÍMICAS**

Este programa tendrá como objetivo establecer medidas para el adecuado manejo y gestión de las sustancias químicas (peligrosas) que se requieran usar durante la ejecución del proyecto. Para ello se tendrá en cuenta, entre otros el reglamento de transporte de sustancias químicas peligrosas.

Se describirán los procedimientos de adquisición, transporte, recepción, almacenamiento y abastecimiento, entre otros, para sustancias químicas. Además, se incluirá las hojas de seguridad de las sustancias químicas que empleará en el proyecto.

Se establecerá medidas para la prevención de derrames de sustancias químicas (combustibles, lubricantes y productos químicos en general), basándose en el control adecuado de su almacenamiento y manipulación durante la ejecución del proyecto.

#### **6.1.1.4. OTROS PROGRAMAS DE MANEJO ESPECÍFICOS FISICOS**

De acuerdo a la evaluación del medio físico y a la estimación de impactos, de ser necesario se incluirán otros programas específicos.

### **6.1.2. MEDIO BIOLÓGICO**

#### **6.1.2.1. PROGRAMA DE MANEJO DEL FLORA Y FAUNA**

Este programa contemplará las actividades necesarias para brindar protección a la flora y fauna silvestre identificada en el área del Proyecto y descrita en el Medio Biológico, a través de la implementación de medidas para la minimización de los posibles impactos que se puedan generar.

Incluirá, además, el manejo de conservación de especies, lo cual podría estar relacionado con el manejo de flora y fauna en peligro crítico, en protección, o aquellas que no se encuentren registradas dentro del inventario nacional o que se cataloguen como posibles especies no identificadas.

#### **6.1.2.2. PROGRAMAS DE MANEJO ESPECÍFICOS DE FLORA Y FAUNA**

De acuerdo a la evaluación biológica y a la estimación de impactos, se incluirán programas específicos relacionados al medio biológico.

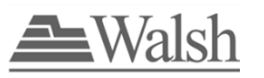

## **6.1.3. MEDIO SOCIOECONÓMICO Y CULTURAL**

#### **6.1.3.1. PROGRAMA DE CAPACITACIÓN, EDUCACIÓN AMBIENTAL Y SEGURIDAD**

Este programa establecerá medidas para impartir instrucción y capacitar al personal de obra y operaciones (contratista y subcontratistas) en aspectos concernientes a la salud, ambiente y seguridad, con el fin de prevenir y/o evitar posibles daños personales, al ambiente y a la infraestructura, durante el desarrollo de las actividades diarias del Proyecto.

#### **6.1.3.2. PROGRAMA DE SEGURIDAD Y SEÑALIZACIÓN AMBIENTAL**

Este programa propondrá medidas para la implementación de señalización ambiental y de seguridad en el área del Proyecto, a fin de velar por la mínima afectación de los componentes ambientales y de la salud de las personas durante el desarrollo de las actividades del Proyecto.

#### **6.1.3.3. PROGRAMA DE PATRIMONIO CULTURAL Y ARQUEOLÓGICO**

Este programa establecerá los procedimientos a seguir durante el desarrollo de las actividades del Provecto para evitar daños y conservar cualquier resto arqueológico. Este Programa tendrá en cuenta la normativa para la protección del patrimonio cultural, el cual considerará el Monitoreo Arqueológico durante la etapa de construcción con fines de proteger el patrimonio cultural y arqueológico que pudieran existir dentro del área de influencia.

# **6.2. PLAN DE MINIMIZACIÓN Y MANEJO DE RESIDUOS SÓLIDOS Y LÍQUIDOS**

Este Plan establecerá medidas para el adecuado manejo y gestión de los residuos sólidos y líquidos generados, derivados de las actividades de cada etapa del Proyecto.

El manejo de residuos sólidos se basará en el cumplimiento de la normativa siguiente:

- D.S N° 001-2022-MINAM Modificatoria del Reglamento del Decreto Legislativo Nº 1278, Decreto Legislativo que aprueba la Ley de Gestión Integral de Residuos Sólidos, aprobado mediante Decreto Supremo Nº 014-2017-MINAM, y el Reglamento de la Ley Nº 2919, Ley que regula la actividad de los recicladores, aprobado mediante Decreto Supremo Nº 005-2010-MINAM
- D.S N° 009-2019-MINAM, aprueba el Régimen Especial de Gestión y Manejo de los Residuos de Aparatos Eléctricos y Electrónicos – RAEE
- D.S N° 035-2021-MINAM, Aprueba Disposiciones Complementarias al D.S N° 009- 2019-MINAM

Se establecerá la descripción de las operaciones de minimización, recolección y segregación, almacenamiento temporal, recolección, transporte, estrategias de valorización y disposición final de los residuos sólidos generados como resultado del desarrollo de las actividades del Proyecto.

La clasificación general de residuos sólidos se realizará según su peligrosidad a la salud y al ambiente, definiendo dos (02) categorías principales: residuos peligrosos y residuos no peligrosos. A su vez, los residuos no peligrosos se clasificarán de acuerdo a su procedencia como residuos domésticos e industriales. La segregación en la fuente se realizará en consideración con lo

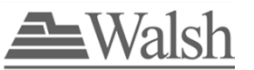

establecido en la norma técnica peruana NTP 900.058:2019, adoptando para los dispositivos de almacenamiento temporal, el código de colores indicado en la NTP.

En el caso de efluentes líquidos se describirá el procedimiento del manejo de estos efluentes durante las distintas etapas del proyecto.

# **6.3. PLAN DE VIGILANCIA AMBIENTAL**

Este plan permitirá hacer seguimiento a la eficacia y el progreso de la aplicación de las medidas descritas en los distintos programas de la Estrategia de Manejo Ambiental para las distintas etapas del Proyecto. Esto permitirá evaluar desviaciones de los impactos previstos para prever acciones correctivas y modificaciones, lo que se hará sobre la base información temprana, revisiones de avances e indicadores.

Los programas del Plan de Vigilancia Ambiental contendrán como mínimo los siguientes puntos: objetivos, etapas de aplicación, impactos a controlar, tipo de medida, acciones y/o medidas a desarrollar, mecanismos y estrategias participativas, lugar de aplicación, personal requerido y profesional responsable de la ejecución, indicadores de desempeño, cronograma y presupuesto estimado para cada programa.

El Plan de Vigilancia Ambiental incluirá los siguientes programas:

## **6.3.1. PROGRAMA DE MONITOREO DE CALIDAD AMBIENTAL.**

Este Programa establecerá los parámetros para el seguimiento de la calidad de los diferentes componentes ambientales que podrían ser afectados durante la ejecución de las diferentes etapas del Proyecto.

El presente programa permitirá la evaluación periódica e integrada del ambiente, para suministrar información precisa y actualizada a QUERCUS, de tal manera que pueda tomar decisiones orientadas a la conservación ambiental del área de influencia directa e indirecta del Proyecto; asimismo, cumplirá con la legislación nacional vigente y sus resultados se reportarán a la entidad de fiscalización ambiental correspondiente.

El diseño del programa de monitoreo de calidad ambiental incluirá lo siguiente:

- Criterios de Ubicación de las estaciones de monitoreo.
- Parámetros y valores de comparación.
- Estaciones de monitoreo (en coordenadas UTM y mapa de ubicación de las estaciones de monitoreo establecidas).
- Frecuencia de monitoreo.

# **6.3.2. PROGRAMA DE MONITOREO BIOLÓGICO.**

Este programa estará orientado a la evaluación cuantitativa, análisis e interpretación de la fluctuación de la diversidad, abundancia y parámetros poblacionales de los componentes

:Walel

Empresa de Generación Eléctrica Quercus S.A.C

biológicos (flora y fauna) y sus interacciones ecológicas, si es que aplicara; debido a los posibles efectos o presiones ocasionadas por la ejecución del Proyecto, dentro del área de influencia del Proyecto.

El diseño del programa de monitoreo de biológico incluirá lo siguiente:

- Justificación e hipótesis.
- Distribución espacial de estaciones de monitoreo.
- Selección de grupos taxonómicos.
- Método de muestreo.
- Estaciones de monitoreo (en coordenadas UTM y mapa de ubicación de las estaciones de monitoreo establecidas).
- Frecuencia de monitoreo

## **6.3.3. PROGRAMA DE MONITOREO SOCIOECONÓMICO Y CULTURAL**

Este programa estará orientado a monitorear las variables e indicadores más importantes que fueron identificados de la Línea Base Social cuyo cambio o variación puedan ser atribuibles a la ejecución del Proyecto. Este programa tomará como referencia la información contenida en los capítulos del EIA-sd, la línea de base social y la identificación de los potenciales impactos relacionados al componente social; y constituirá un complemento al Programa de Monitoreo y Vigilancia Ciudadana del PRC.

# **6.4. PLAN DE RELACIONES COMUNITARIAS**

El Plan de Relaciones Comunitarias (PRC) incluirá los siguientes programas:

• **Programa de Comunicación e Información Ciudadana.**

Este programa establecerá un sistema de mecanismos permanentes de comunicación, información e intervención basados en procesos de diálogo horizontal con la finalidad de establecer un relacionamiento armónico entre los representantes de los grupos de interés y la población del Área de Influencia del Proyecto y la Empresa de Generación Eléctrica Quercus, previniendo y resolviendo posibles conflictos sociales que podrían presentarse en las diferentes etapas del mismo.

### • **Programa de Contratación Temporal de Personal Local**

La implementación del programa desarrollará un proceso comunicativo que involucre a las autoridades locales, grupos de interés y a la misma población, desde la etapa de planificación de las actividades, que permita el desarrollo de la convocatoria, selección, contratación y capacitación, a fin de manejar correctamente las expectativas y evitar riesgos adicionales de movilización social por la obtención de un puesto de trabajo.

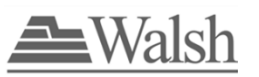

#### • **Programa de Código de conducta de los trabajadores, contratistas y/o consultores**

Mediante un Código de Conducta se buscará minimizar el impacto de las actividades diarias del Proyecto en las localidades y pobladores locales. El código de conducta será descrito en este programa.

### • **Programa de Aporte al Desarrollo Local**

El objetivo de este programa es contribuir a la satisfacción de algunas necesidades sociales y económicas de la población del área de Influencia del Proyecto, que le procure un aporte a su desarrollo local, sin exceder los roles propios que deben de tener las instituciones del Estado Peruano y la Municipalidad Distrital.

#### • **Programa de resolución de Quejas y Reclamos**

Se establecerá un procedimiento mediante el cual las poblaciones y Grupos de Interés del Proyecto puedan presentar quejas y reclamos. La oportuna y eficiente atención a una queja o reclamo resulta un mecanismo eficiente en la prevención o desencadenamiento en conflictos.

#### • **Programa de Monitoreo y Vigilancia Ciudadana**

Este programa se establecerá con el objetivo de cumplir con el ejercicio ciudadano y permitir la participación activa de la población del área de influencia del proyecto en la implementación y seguimiento de las propuestas para mitigar o potencializar los impactos ambientales que se generarían en su entorno.

El programa está sustentado en la Resolución Ministerial N° 223-2010-MEM/DM Lineamientos para la Participación Ciudadana en las Actividades Eléctricas, que en el Capítulo III Participación Ciudadana Durante la Etapa Posterior a la Aprobación de los Estudios Ambientales, artículo 47° señala que se deberá implementar el Comité de Monitoreo y Vigilancia Ciudadana.

#### • **Programa de Compensación e Indemnización (en caso aplique)**

Este programa será implementado solamente en caso se utilicen predios privados o se realice una indemnización. Se establecerá los lineamientos básicos para un proceso de negociación transparente, en el que se logre un precio justo por las áreas/bienes utilizadas o afectadas.

# **6.5. PLAN DE CONTINGENCIAS**

Este plan contendrá un conjunto de lineamientos a fin de actuar en forma organizada y dirigir sus recursos hacia la protección de los trabajadores, población local o vecinal, el ambiente; así como las instalaciones y componentes del Proyecto.

Se identificará las amenazas o siniestros de posible ocurrencia, el tiempo de exposición del elemento amenazante, la definición de escenarios, la estimación de la probabilidad de ocurrencia de las emergencias y la definición de los factores de vulnerabilidad que permitan calificar la gravedad de los eventos generadores de emergencias en cada escenario. Esta valoración

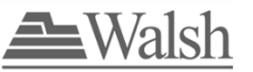

considerará los riesgos tanto endógenos como exógenos, presentando la metodología utilizada, incluyendo entre otros aspectos los niveles o calificación de los riesgos.

Sobre la base de la información obtenida del análisis de riesgos, se estructurará el Plan de Contingencia, el cual incluirá el objetivo, etapas de aplicación, riesgos a controlar, tipo de medida, acciones y/o medidas a desarrollar (Estudio de riesgos y Diseño del plan de contingencia), lugar de aplicación, personal requerido y profesional responsable, indicadores de desempeño y monitoreo, cronograma y presupuesto estimado.

# **6.6. PLAN DE ABANDONO**

El plan de abandono considerará las medidas y acciones para abandonar las instalaciones y componentes mencionados en la descripción del proyecto. El Plan de Abandono incluirá diferentes etapas en las cuales se reconocerá y evaluará el área del Proyecto, se informará a los grupos de interés sobre el plan de abandono, se prepararán planes de retiro, servicios de limpieza y la realización de los procedimientos de desmantelamiento, en caso sean necesarios. Para el desarrollo del Plan de Abandono o cierre se considerará:

- Dos (02) momentos, una al concluir las actividades de construcción y otra al finalizar las operaciones relacionadas al Proyecto.
- El alcance del plan en la fase de cierre de construcción comprenderá principalmente la descripción de los procedimientos de retiro de todas las instalaciones temporales, así como los residuos generados durante la etapa de construcción; además de la desmovilización, limpieza y adecuación de las áreas intervenidas por las instalaciones temporales.
- El alcance del plan en la fase de cierre de operaciones comprenderá principalmente la descripción de los procedimientos de retiro de las instalaciones permanentes, así como los materiales residuales generados en el desarrollo de dichas actividades, además de la desmovilización, limpieza y adecuación de las áreas intervenidas por las instalaciones permanentes.
- Una estrategia de información a las autoridades sectoriales y locales del área de influencia acerca de la finalización del proyecto y de la gestión social.
- Señalará las medidas de manejo y reconformación morfológica y paisajística que garanticen la estabilidad y el restablecimiento de la zona, según aplique y en concordancia con la propuesta del uso final del suelo.
- Realizará una propuesta de programa de monitoreo, durante y post el abandono o cierre del proyecto, con la finalidad de vigilar el correcto desempeño del plan, en la medida de lo posible hasta lograr las condiciones naturales antes de iniciado el Proyecto.

# **6.7. CRONOGRAMA Y PRESUPUESTO DE LA ESTRATEGIA DE MANEJO AMBIENTAL (EMA)**

Se presentará un cronograma y presupuesto para la implementación de la Estrategia de Manejo Ambiental (EMA) del EIA-sd; los cuales estarán basados en los tiempos de ejecución y costos de los planes y programas, en relación a las medidas de manejo ambiental, como las de prevención, minimización, rehabilitación, compensación ambiental y mitigación que pudieran corresponder.

.<br>Valsh

# **6.8. RESUMEN DE COMPROMISOS AMBIENTALES**

Como parte del EIA-sd se presentará un cuadro resumen conteniendo los compromisos ambientales asumidos por QUERCUS en la Estrategia de Manejo Ambiental del EIA-sd (planes y programas), así como la identificación del responsable de ejecutarlos y los costos asociados.
**7.0.**

# **VALORIZACIÓN ECONÓMICA DEL IMPACTO AMBIENTAL**

Este acápite se realizará de acuerdo con el Reglamento de la Ley del Sistema Nacional de Evaluación de Impacto Ambiental, artículo 26° D.S. Nº 019-2009-MINAM, y el Reglamento para la Protección Ambiental en las Actividades Eléctricas.

La Valoración Económica de Impactos Ambiental (VEI), cuantificará la pérdida de bienes y servicios ecosistémicos derivados de la ejecución del Proyecto de inversión, teniendo en consideración los siguientes lineamientos y estructura:

### **Identificación de impactos a valorar:**

- Se identificará y clasificarán los impactos ambientales de importancia negativa significativa, considerando los impactos de magnitud moderada a más en cada una de las etapas del proyecto.
- Se identificará la relación entre los impactos ambientales negativos a fin de evitar una doble contabilidad.
- De la relación de impactos y agentes impactados, se aproximará la pérdida del bienestar individual y social en el área de influencia del proyecto (directa e indirecta), considerando los valores de uso y de no uso.

### **Elección y aplicación de los métodos de valoración económica:**

- Se utilizarán métodos definidos en la Guía de Valoración Económica del Patrimonio Natural y en el Manual de Valoración Económica del Patrimonio Natural del Ministerio del Ambiente.
- Se utilizará la tasa de descuento social de la Directiva General del Sistema Nacional de Inversión Pública, Anexo SNIP 10 - Parámetros de Evaluación, del Ministerio de Economía y Finanzas.
- Se evitará el uso de costos de las medidas de manejo ambiental.
- Se actualizarán o proyectarán los valores o precios utilizados de años anteriores a la fecha de presentación del EIA-sd según metodologías de ajuste pertinente.

### **Análisis costo beneficio ambiental**

- Se analizará a nivel regional y nacional el costo beneficio ambiental y social del proyecto.
- Se incorporarán en los costos, los resultados de la valoración económica de impactos ambientales.
- Se evitará la doble contabilidad en las cuentas.

**8.0.**

# **PLAN DE PARTICIPACIÓN CIUDADANA**

El Plan de Participación Ciudadana (PPC) será presentado por QUERCUS al Ministerio de Energía y Minas antes de la elaboración del IGA, y será elaborado de acuerdo a lo indicado en la legislación de Participación Ciudadana en el subsector electricidad "Lineamientos para la Participación Ciudadana en las Actividades Eléctricas" R.M. Nº 223-2010-MEM-DM y el Reglamento de Transparencia y Acceso a la Información Pública Ambiental y Participación y Consulta Ciudadana en Asuntos Ambiental "D.S N° 002-2009-MINAM".

Como estrategia para lograr el acceso a la información y participación de la población de las organizaciones de la sociedad civil, autoridades públicas en todo el proceso de elaboración de la Estudio de Impacto Ambiental Semidetallado (EIA-sd); se propone como Mecanismos de Participación Ciudadana:

## • *Mecanismos Obligatorios:*

- Talleres Participativos:
	- o Antes de la Presentación del Estudio de Impacto Ambiental Semidetallado
	- o Luego de la Presentación del Estudio de Impacto Ambiental Semidetallado y previa opinión favorable del Resumen Ejecutivo.
- Audiencia Pública
- *Mecanismos Complementarios:*
	- Equipo de Promotores
	- Buzón de Sugerencias
	- Distribución de material informativo

El PPC contendrá el detalle de implementación de los Mecanismos de Participación Ciudadana obligatorios y complementarios; es decir, la sede y locales de los talleres participativos (antes y luego de presentado el EIA-sd) y de la audiencia, ubicación de los buzones de sugerencia, detalles de la implementación del equipo de promotores, los procedimientos y plazos establecidos, siguiendo lo señalado en la Resolución Ministerial 223-2010-MINEM en concordancia con lo dispuesto en Decreto Legislativo N° 1500, Decreto Legislativo que Establece Medidas Especiales para Reactivar, Mejorar y Optimizar la Ejecución de los Proyectos de Inversión Pública, Privada y Público Privada ante el Impacto del COVID-19.

El estado de emergencia sanitaria es una medida temporal, para lo cual es necesario contar con mecanismos que se desarrollen en contextos sin estado de emergencia; es decir, volver al estado antes de la pandemia. Por ello, cuando el Gobierno suspende las medidas de emergencia sanitaria, el Plan de Participación Ciudadana que se presente a la DGAAE-MINEM tendrá ese sentido de ser flexible y adaptativo, por que presentará escenario y mecanismos de participación ciudadana en un contexto presencial y no presencial.

Empresa de Generación Eléctrica Quercus S.A.C

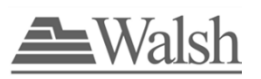

Al ejecutarse cada mecanismo obligatorio (talleres participativos y audiencia pública) y los complementarios (buzón, y las visitas del equipo de promotores), será presentado a la Dirección de General de Asuntos Ambientales de Electricidad del Ministerio de Energía y Minas (MINEM) un informe (en base a un formato proporcionado por el ente evaluador) con la documentación respectiva (actas, lista de asistencia, las observaciones formuladas por la ciudadanía durante el desarrollo de los mecanismos de participación ciudadana obligatorios incluyendo las respuestas, fotografías y material audiovisual sin editar, entre otros) según corresponda.

QUERCUS, en cumplimiento de la normativa vigente presentará en el IGA los resultados de participación ciudadana debidamente sustentados, adjuntando medios de verificación que permitan corroborar el desarrollo efectivo de las actividades propuestas en el PPC, hasta la etapa que corresponda.

Walsh

# **9.0.**

# **CONSULTORA Y PROFESIONALES PARTICIPANTES**

En el Estudio de Impacto Ambiental semidetallado se indicará la Consultora Ambiental y se presentará la relación de los profesionales que participaron en su elaboración, especificando para cada uno su responsabilidad, disciplina a la que pertenece (Colegiatura) y formación, con su respectiva firma y sello.

Walsh

# **10.0.**

# **REFERENCIAS BIBLIOGRÁFICAS**

Se consignará toda la bibliografía utilizada y correctamente citada a lo largo de toda la elaboración del EIA-sd. La bibliografía se clasificará de acuerdo a la temática que desarrollan dichos textos.

Empresa de Generación Eléctrica Quercus S.A.C

Walsh

**11.0.**

**ANEXOS**

Se adjuntarán los anexos que permitan corroborar la información generada para la realización de actividades y tareas del equipo de profesionales y que está contenida en el estudio, como también de otros antecedentes de interés que sean útiles para la comprensión del documento. Estos documentos complementarios incluyen los permisos de colecta, constancia de depósitos de especímenes colectados, resultados de laboratorio, fotografías, planos, mapas temáticos, entre otros.

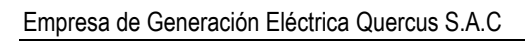

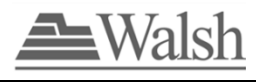

# **ANEXO 1.0** FICHA RUC VIGENCIA PODER DEL REPRESENTANTE DNI DEL REPRESENTANTE LEGAL

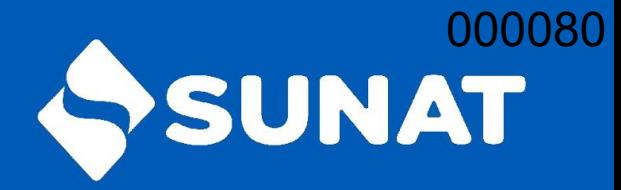

# **Reporte de Ficha RUC**

Lima, 08/11/2022

# EMPRESA DE GENERACION ELECTRICA QUERCUS S.A.C.

20608903608

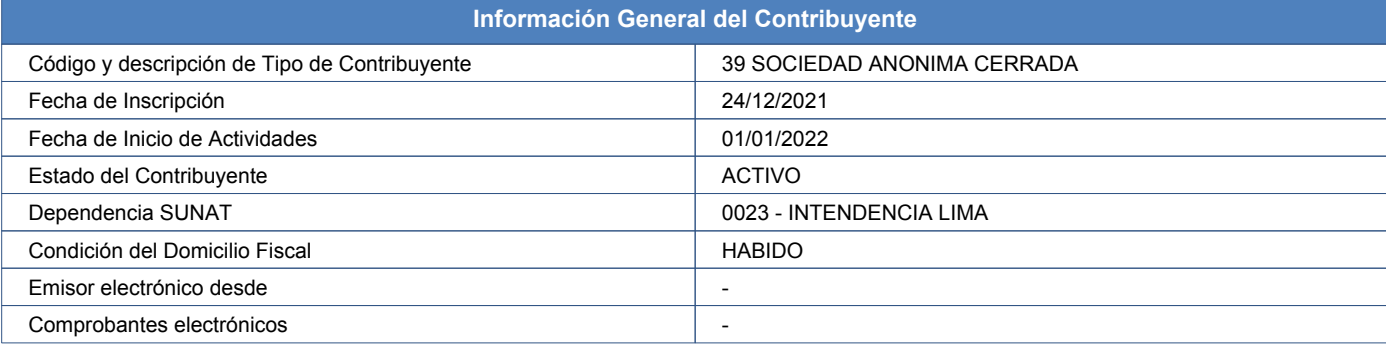

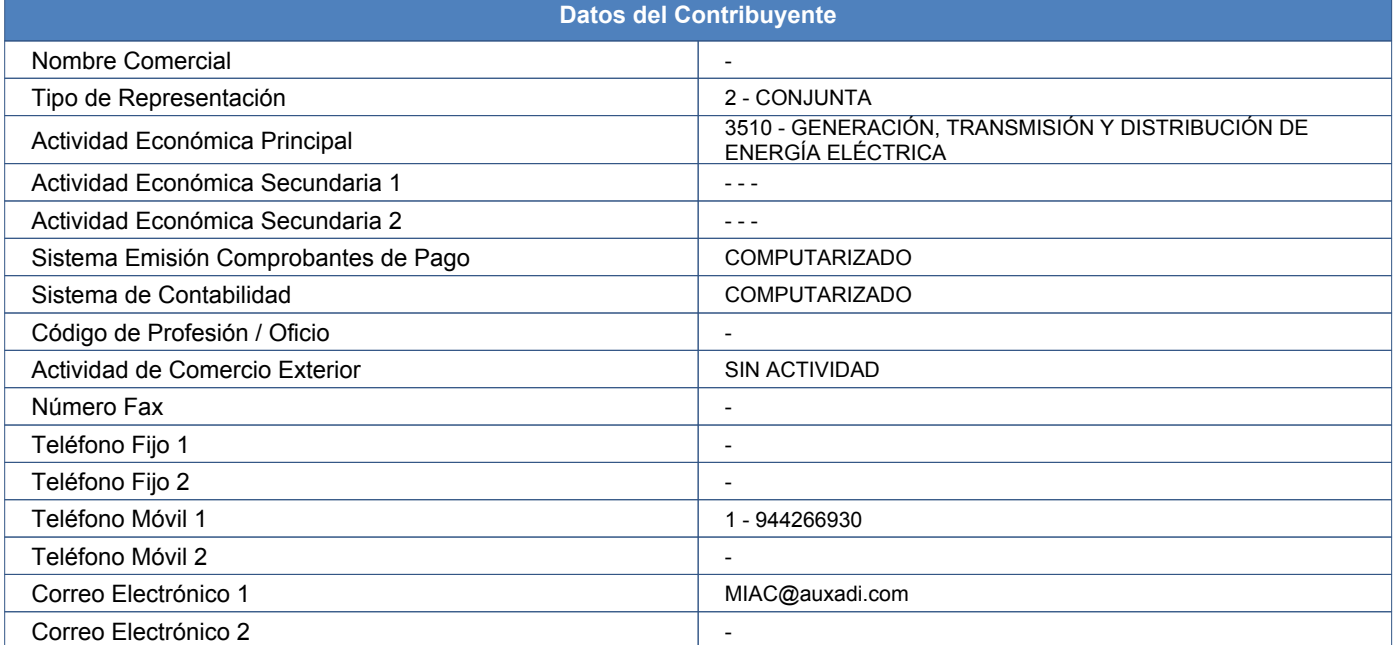

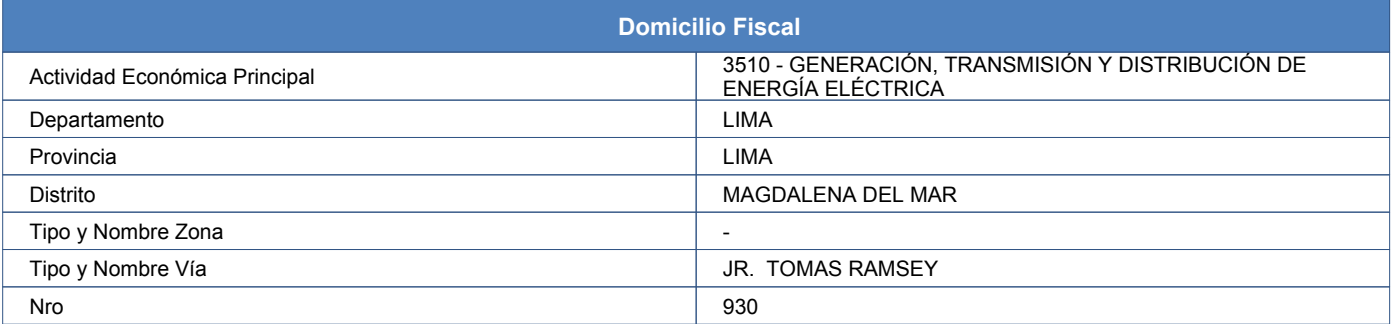

Página 1 de 4

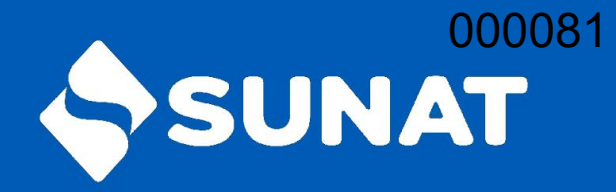

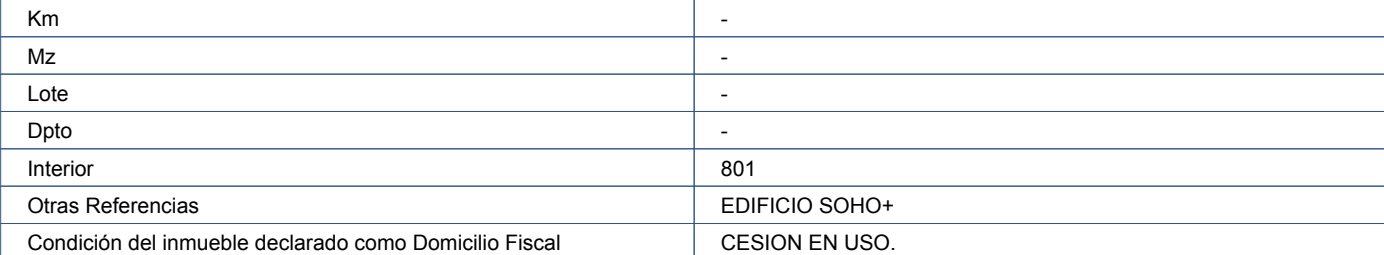

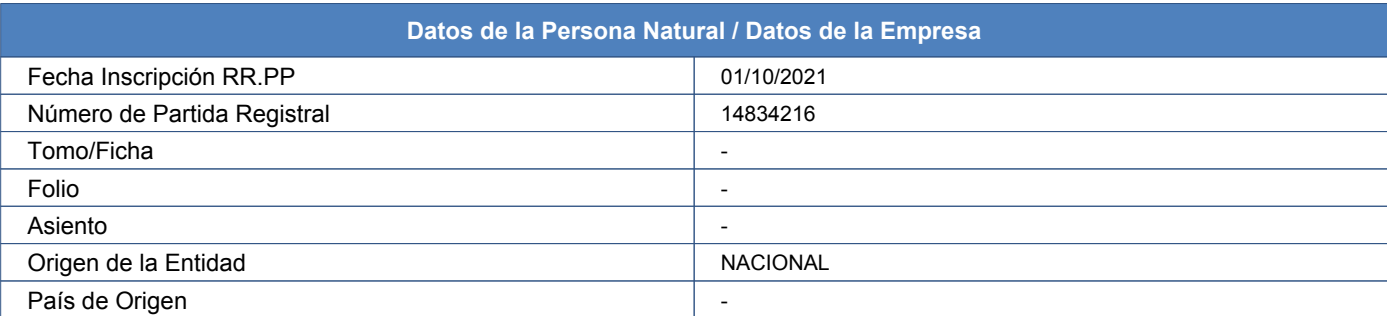

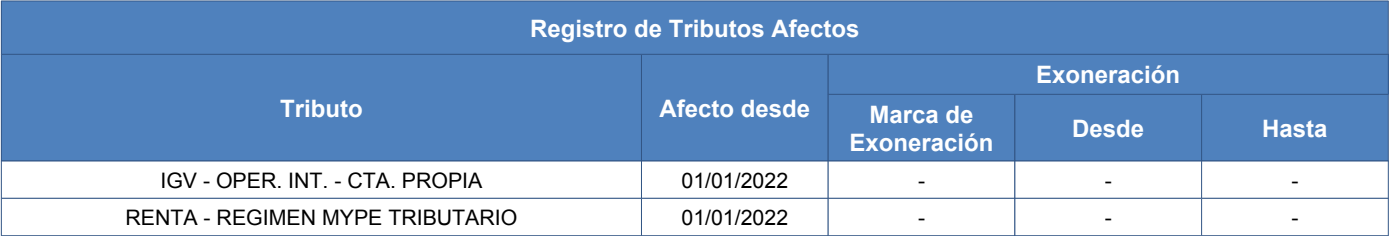

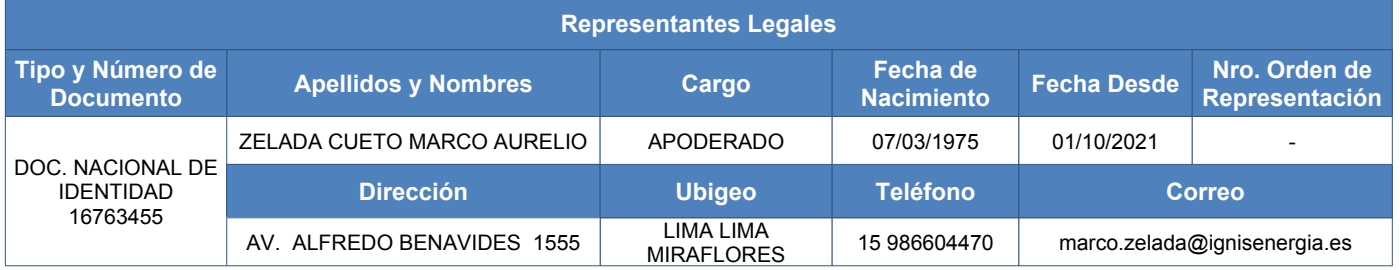

Página 2 de 4

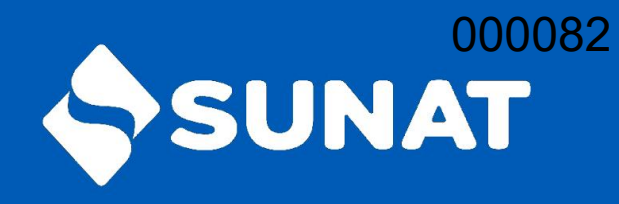

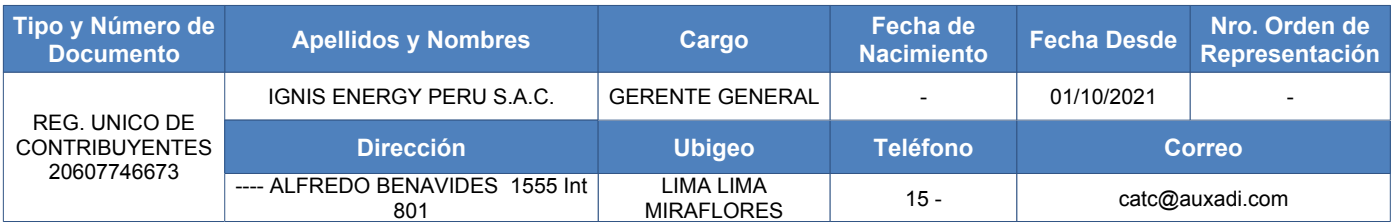

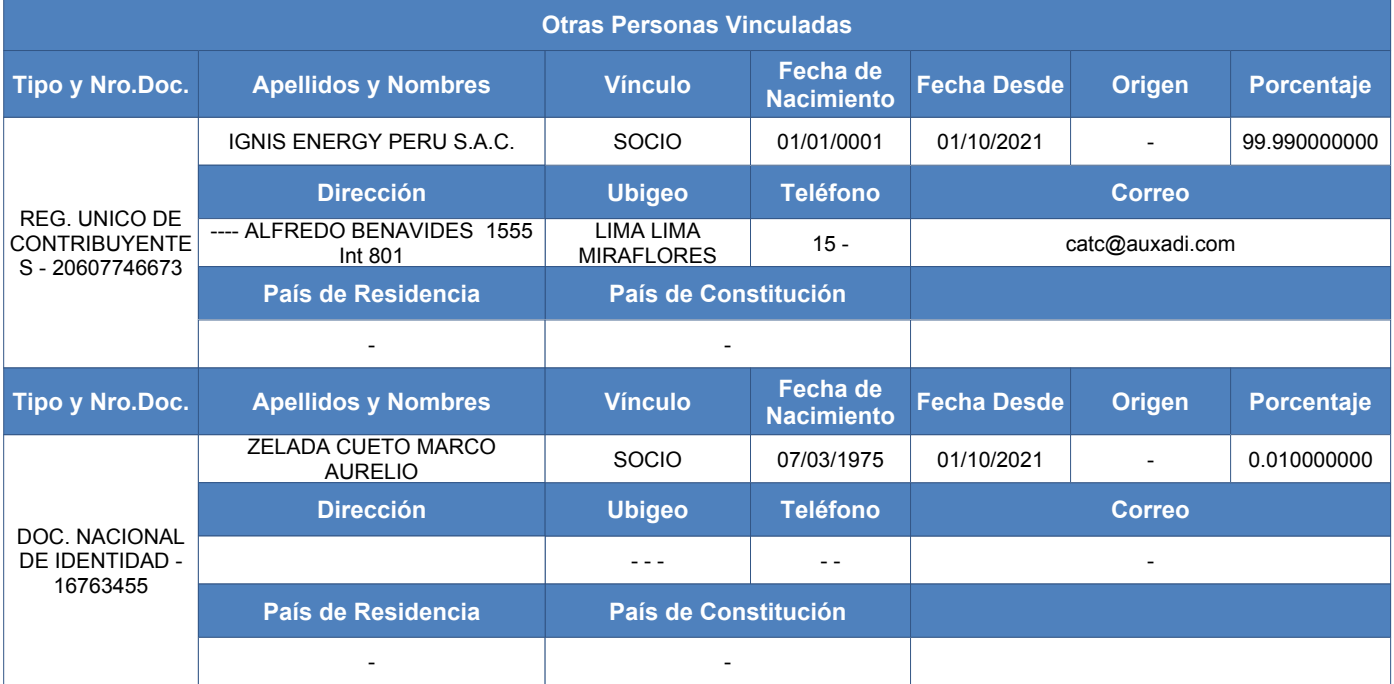

Página 3 de 4

Central de Consultas Desde teléfonos fijos 0-801-12-100 Desde celulares (01)315-0730

www.sunat.gob.pe

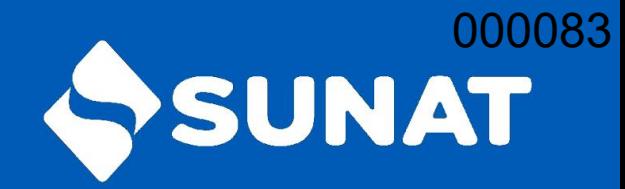

Dependencia SUNAT: INTENDENCIA LIMA Fecha: 08/11/2022 Hora: 10:44

Página 4 de 4

Jefe del área de Servicios SUNAT

Sr. Contribuyente, al solicitar el presente Reporte Electrónico, debe tener en cuenta lo siguiente:

- La información mostrada corresponde a lo registrado por usted a través de SUNAT Operaciones en Línea. -
- El máximo de reportes a ser generados por día es TRES (03). A partir del 4to reporte, se toma el último reporte generado. La generación del reporte en el día siempre muestra los datos registrados hasta el día anterior. -
- Es importante que, para efectos de mantenerlo informado sobre sus obligaciones y facilidades, actualice sus datos en el RUC, como correo electrónico, teléfono fijo y teléfono celular. -
- Puede validar y visualizar el reporte electrónico generado a través del código QR ubicado en la parte inferior derecha del presente documento o colocando la siguiente dirección en la barra del navegador: -

https://www.sunat.gob.pe/cl-ti-itreporteec-visor/reporteec/reportecertificado/descarga?doc= d4MO5G58bQu7M1jeVNvH%2BUevlSdRyyuRxpa3yKRjUpJWSxZtZ5uYzUIdbLHgXhEB7v CItOGfn3xYX7ts18AzzZidOu3T22g4FTytGeK5tuo%3D

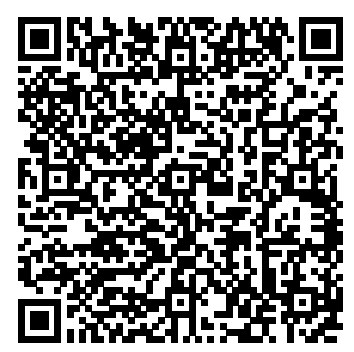

Central de Consultas Desde teléfonos fijos 0-801-12-100 Desde celulares (01)315-0730

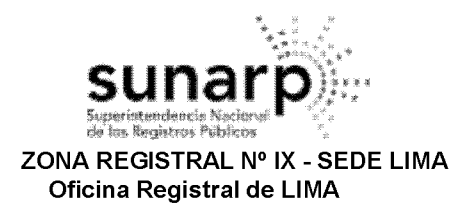

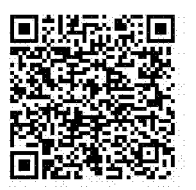

Código de Verificación: 02733091 Solicitud N° 2022 - 6687439 31/10/2022 23:25:37

# REGISTRO DE PERSONAS JURÍDICAS **LIBRO DE SOCIEDADES ANONIMAS**

# **CERTIFICADO DE VIGENCIA**

El servidor que suscribe, CERTIFICA:

Que, en la partida electrónica N° 14834216 del Registro de Personas Jurídicas de la Oficina Registral de LIMA, consta registrado y vigente el nombramiento a favor de IGNIS ENERGY PERU S.A.C. representado(a) por MARCO AURELIO ZELADA CUETO, CON D.N.I. N.º 16763455., cuvos datos se precisan a continuación:

**DENOMINACIÓN O RAZÓN SOCIAL: EMPRESA DE GENERACION ELECTRICA QUERCUS S.A.C. LIBRO: SOCIEDADES ANONIMAS ASIENTO: A00001 CARGO: GERENTE GENERAL** 

#### **FACULTADES:**

GERENTE GENERAL: IGNIS ENERGY PERU S.A.C., QUIEN HA DESIGNADO A MARCO  $\bullet$ AURELIO ZELADA CUETO, CON D.N.I. N.º 16763455, PARA QUE LA REPRESENTE EN EL EJERCICIO DE DICHO CARGO, QUIEN EJERCERÁ LAS FACULTADES LEGALES, ESTATUTARIAS Y LAS CONTENIDAS EN EL RÉGIMEN DE PODERES.

### **RÉGIMEN DE PODERES DE LA SOCIEDAD:**

A. FACULTADES ADMINISTRATIVAS:

1. RETIRAR DE LAS OFICINAS DE CORREOS, ADUANA, EMPRESAS DE TRANSPORTE TERRESTRE, MARÍTIMO O AÉREO TODA CLASE DE BIENES O CORRESPONDENCIAS DIRIGIDAS A LA SOCIEDAD. 2. ADMINISTRAR TODOS LOS BIENES MUEBLES E INMUEBLES DE LA SOCIEDAD; EJERCER ACCIONES POSESORIAS Y/O REIVINDICATORIAS, RECAUDAR Y PERCIBIR SUS FRUTOS, COBRAR LAS RENTAS QUE LE CORRESPONDA Y PAGAR LAS DEUDAS U OBLIGACIONES QUE DE SU USO O POSESIÓN SE PUEDAN DERIVAR.

3. SOLICITAR EL REGISTRO A NOMBRE DE LA SOCIEDAD DE DERECHOS PATRIMONIALES DE AUTOR. PATENTES DE INVENCIÓN. MARCA DE PRODUCTO Y DE SERVICIO. MARCAS COLECTIVAS Y DE GARANTÍA, DISEÑOS Y DIBUJOS INDUSTRIALES, MODELOS DE UTILIDAD, SECRETOS DE PRODUCCIÓN, NOMBRES COMERCIALES, LEMAS COMERCIALES, AUTORIZAR Y SUSCRIBIR CUALQUIER TIPO DE ACTO O CONTRATO REFERENTE A LA PROPIEDAD INDUSTRIAL O INTELECTUAL.

4. REPRESENTAR Y CELEBRAR EN NOMBRE DE LA SOCIEDAD ACUERDOS RELACIONADOS CON LAS OBLIGACIONES Y DERECHOS QUE LE PUDIERAN CORRESPONDER COMO COPROPIETARIA, SOCIA, U ACCIONISTA DE SOCIEDADES O ASOCIACIONES; ASIMISMO, REPRESENTARLA EN EL EJERCICIO DE CUALQUIERA DE LOS DERECHOS QUE CONCEDE LA LEY GENERAL DE SOCIEDADES, SU ESTATUTO SOCIAL, INCLUYENDO LA COBRANZA Y PERCEPCIÓN DE LAS UTILIDADES, DIVIDENDOS, BENEFICIOS E INTERESES CORRESPONDIENTES, CUALQUIERA SEA SU FORMA DE PAGO, EN EFECTIVO O EN ESPECIE.

LA REPRESENTACIÓN DE LA CALIDAD DE SOCIA U ACCIONISTA QUE TENGA LA SOCIEDAD PODRÁ EJERCERSE ANTE TODA CLASE DE INSTITUCIONES, ASOCIACIONES, COOPERATIVAS Y SOCIEDADES MERCANTILES O CIVILES. ESTA REPRESENTACIÓN SE HACE EXTENSIVA A LOS DERECHOS Y

LOS CERTIFICADOS QUE EXTIENDEN LAS OFICINAS REGISTRALES ACREDITAN LA EXISTENCIA O INEXISTENCIA DE INSCRIPCIONES O ANOTACIONES EN EL REGISTRO AL 

LA AUTENTICIDAD DEL PRESENTE DOCUMENTO PODRÁ VERIFICARSE EN LA PÁGINA WEB HTTPS://ENLINEA.SUNARP.GOB.PE/SUNARPWEB/PAGES/ PUBLICIDADCERTIFICADAVERIFICARCERTIFICADOLITERAL.FACES EN EL PLAZO DE 90 DÍAS CALENDARIO CONTADOS DESDE SU EMISIÓN

REGLAMENTO DEL SERVICIO DE PUBLICIDAD REGISTRAL : ARTÍCULO 81 - DELIMITACIÓN DE LA RESPONSABILIDAD. EL SERVIDOR RESPONSABLE QUE EXPIDE LA<br>PUBLICIDAD FORMAL NO ASUME RESPONSABILIDAD POR LOS DEFECTOS O LAS INEXACTITUDES DE L PENDIENTES QUE NO CONSTEN EN EL SISTEMA INFORMÁTICO.

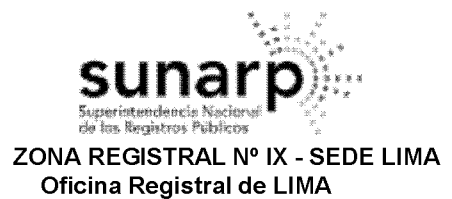

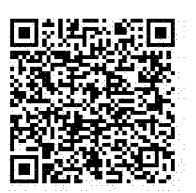

Código de Verificación: 02733091 Solicitud Nº 2022 - 6687439 31/10/2022 23:25:37

OBLIGACIONES PROVENIENTES DE LA TENENCIA DE BONOS Y OBLIGACIONES EMITIDOS POR SOCIEDADES O ENTIDADES PRIVADAS O PÚBLICAS DE CUALQUIER ÍNDOLE. LA REPRESENTACIÓN INCLUYE LA DE LOS DERECHOS Y OBLIGACIONES PROVENIENTES DE LAS ASOCIACIONES O SOCIEDADES IRREGULARES O DE HECHO.

5. REPRESENTAR A LA SOCIEDAD EN LAS ASAMBLEAS GENERALES, JUNTAS DE ACCIONISTAS, INCLUYENDO LAS OBLIGATORIAS ANUALES DE ACCIONISTAS Y LAS UNIVERSALES, JUNTAS DE SOCIOS, JUNTAS DE PROPIETARIOS, SESIONES DE DIRECTORIO, CON DERECHO A VOZ Y VOTO, PUDIENDO ADOPTAR TODA CLASE DE ACUERDOS CON LOS MÁS AMPLIOS PODERES, SIN QUE PUEDA OBJETARSE SU PERSONERÍA O FALTA DE REPRESENTACIÓN. POR DOCUMENTO SIMPLE O CON LA FORMA QUE CONSIDERE NECESARIA Y/O CONVENIENTE A LOS INTERESES DE LA SOCIEDAD, DELEGAR EN OTRA PERSONA ESTAS FACULTADES PARA CASOS ESPECÍFICOS.

**B. FACULTADES LABORALES:** 

1. NEGOCIAR, CELEBRAR, SUSCRIBIR, MODIFICAR, RESOLVER O DAR POR CONCLUIDOS A NOMBRE DE LA SOCIEDAD CONTRATOS DE TRABAJO A PLAZO INDETERMINADO, A PLAZO FIJO O SUJETO A MODALIDAD, A TIEMPO PARCIAL, DE TELETRABAJO, A DOMICILIO, PARA PERSONAL EXTRANJERO, PARA TRABAJADORES MIGRANTES ANDINOS Y EN GENERAL CUALQUIER MODALIDAD JURÍDICA DE VINCULACIÓN LABORAL O DE SERVICIOS PERSONALES: CONVENIOS DE MODALIDADES FORMATIVAS LABORALES, COMO PRÁCTICAS PRE-PROFESIONALES Y/O PROFESIONALES, ASÍ COMO DE CUALQUIER CONTRATO O CONVENIO SIMILAR O RELACIONADO CON LA PRESTACIÓN DE LABORES Y/O SERVICIOS:

**CONTRATAR** PERSONAL Y FUNCIONARIOS A NIVEL NACIONAL ESTABLECIENDO LAS  $\mathcal{P}$ REMUNERACIONES RESPECTIVAS, SUS CONDICIONES DE TRABAJO, FUNCIONES, RESPONSABILIDADES Y ATRIBUCIONES Y DEMÁS TÉRMINOS QUE CORRESPONDAN A LA NATURALEZA DE LA RELACIÓN LABORAL. SERÁ NECESARIA LA AUTORIZACIÓN PREVIA Y EXPRESA DEL DIRECTORIO, CUANDO SE TRATE DE LOS CONTRATOS, PACTOS O ACUERDOS QUE IMPONGAN A LA SOCIEDAD LA OBLIGACIÓN DE OTORGAR Y/O PAGAR AL GERENTE GENERAL, GERENTES O FUNCIONARIOS CON ESE RANGO, APODERADOS O REPRESENTANTES, SUMAS DE DINERO O BENEFICIOS ADICIONALES A LOS QUE SEÑALE LA LEY:

3. REPRESENTAR A LA SOCIEDAD A NIVEL DE LAS RELACIONES COLECTIVAS DE TRABAJO, EN CASO EXISTA SINDICATO U ORGANIZACIÓN DE TRABAJADORES, PUDIENDO DESARROLLAR CUALQUIER ACTO O GESTIÓN RELATIVA A NEGOCIACIÓN COLECTIVA, CUALQUIERA SEA SU ÁMBITO Y ESTADO, POR LO TANTO, PARTICIPAR Y ACTUAR EN REPRESENTACIÓN DE LA SOCIEDAD EN TRATO DIRECTO, CONCILIACIÓN Y ARBITRAJE, ASÍ COMO CITACIONES EXTRA-PROCESO, MESAS DE DIÁLOGO Y EN GENERAL CUALQUIER MECANISMO DE INTERACCIÓN LABORAL COLECTIVA QUE SEA PROMOVIDA POR LA AUTORIDAD DE TRABAJO, LOS TRABAJADORES O LA PROPIA SOCIEDAD;

4. EJERCER LA FACULTAD DISCIPLINARIA LABORAL Y EN ESE ÁMBITO, DISPONER LA APLICACIÓN DE CUALQUIER TIPO DE SANCIÓN DISCIPLINARIA, SEA AMONESTAR, SUSPENDER, DESPEDIR Y CESAR INDIVIDUAL Y COLECTIVAMENTE AL PERSONAL, A NIVEL NACIONAL, ENCONTRÁNDOSE HABILITADO PARA SUSCRIBIR CUALQUIER DOCUMENTACIÓN Y/O CORRESPONDENCIA QUE SEA PERTINENTE A **DICHOS FINES** 

5. SUSCRIBIR PLANILLAS, BOLETAS DE PAGO Y LIQUIDACIONES DE BENEFICIOS SOCIALES, DISPONIENDO EL PAGO DE LAS MISMAS, EL SEGURO SOCIAL Y LAS APORTACIONES DE LOS TRABAJADORES A LA AFP CON CARGO A LA RETENCIONES EFECTUADAS A TALES EFECTOS;

6. OTORGAR CERTIFICADOS DE TRABAJO, DE PRESTACIÓN DE SERVICIOS, CONSTANCIAS DE LABORAL, PRÁCTICAS PRE-PROFESIONALES, DE RETENCIONES **FORMACIÓN** Y. **CUALQUIER** CERTIFICACIÓN O CONSTANCIA DERIVADA Y/O ASOCIADA DE ASUNTOS LABORALES O DE SERVICIOS; 7. SUSCRIBIR TODO TIPO DE DOCUMENTOS, COMUNICACIONES, PETICIONES O REQUERIMIENTOS AL

PERSONAL, SINDICATOS, AL MINISTERIO DE TRABAJO, A LA SUNAFIL, ESSALUD, ADMINISTRADORAS DE FONDOS DE PENSIONES Y DEMÁS INSTITUCIONES VINCULADAS A ASUNTOS LABORALES, DE SEGURIDAD SOCIAL O DE SEGURIDAD Y SALUD EN EL TRABAJO. ESTA FACULTAD INCLUYE LA

LOS CERTIFICADOS QUE EXTIENDEN LAS OFICINAS REGISTRALES ACREDITAN LA EXISTENCIA O INEXISTENCIA DE INSCRIPCIONES O ANOTACIONES EN EL REGISTRO AL TIEMPO DE SU EXPEDICION (ART. 140° DEL T.U.O.DEL REGLAMENTO GENERAL DE LOS REGISTROS PUBLICOS APROBADO POR RESOLUCIÓN N° 126-2012-SUNARP-SN).

LA AUTENTICIDAD DEL PRESENTE DOCUMENTO PODRÁ VERIFICARSE EN LA PÁGINA WEB HTTPS://ENLINEA.SUNARP.GOB.PE/SUNARPWEB/PAGES/ PUBLICIDADCERTIFICADA/VERIFICARCERTIFICADOLITERAL.FACES EN EL PLAZO DE 90 DÍAS CALENDARIO CONTADOS DESDE SU EMISIÓN.

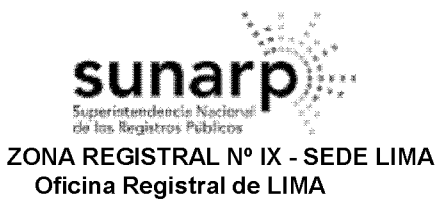

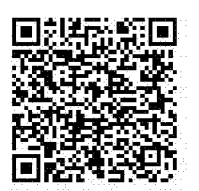

Código de Verificación: 02733091 Solicitud Nº 2022 - 6687439 31/10/2022 23:25:37

REPRESENTACIÓN DE LA SOCIEDAD EN CUALQUIER PROCEDIMIENTO INSPECTIVO LABORAL QUE SE INSTAURE A AQUELLA, CUALQUIER SEA LA MATERIA BAJO REVISIÓN, TANTO EN SU ETAPA DE ACTUACIONES INSPECTIVAS COMO A NIVEL DE PROCEDIMIENTO SANCIONADOR, PUDIENDO ASISTIR A TODO TIPO DE COMPARECENCIAS O CITACIONES EN QUE SEA INVOLUCRADA LA EMPRESA. ASIMISMO. INCLUYE LA FACULTAD DE REPRESENTACIÓN EN CUALQUIER OTRO PROCEDIMIENTO ADMINISTRATIVO LABORAL:

8. EN GENERAL, REALIZAR CUALQUIER ACTO DE GESTIÓN Y DIRECCIÓN DE LOS RECURSOS HUMANOS DE LA SOCIEDAD, SEA A NIVEL INDIVIDUAL O COLECTIVO, EJERCIENDO LA REPRESENTACIÓN DE AQUELLA EN DICHO ÁMBITO DE MANERA AMPLIA Y SIN LIMITACIÓN ALGUNA; C. FACULTADES CONTRACTUALES:

1. CELEBRAR TODA CLASE DE CONTRATOS O ACTOS JURÍDICOS VINCULADOS A LAS OPERACIONES DE LA SOCIEDAD Y AL DESARROLLO DE SUS ACTIVIDADES; PUDIENDO MODIFICARLOS, DEJARLOS SIN EFECTO O RESOLVERLOS, ASÍ COMO PRORROGARLOS EN SUS PLAZOS.

EN CONSECUENCIA, SIN QUE LA SIGUIENTE RELACIÓN SEA LIMITATIVA SINO MERAMENTE ENUNCIATIVA, QUIENES GOZAN DE ESTAS FACULTADES PODRÁN CELEBRAR CONTRATOS DE COMPRAVENTA, PERMUTA, ARRENDAMIENTO (YA SEA DANDO O RECIBIENDO LOS BIENES), DEPÓSITO, SUMINISTRO, SECUESTRO, COMODATO, DONACIÓN, USUFRUCTO, PRESTACIÓN DE SERVICIOS, CONSTITUCIÓN DE DERECHOS DE USO Y HABITACIÓN, DE CONSTRUCCIÓN, SERVIDUMBRE, LOCACIÓN O EJECUCIÓN DE OBRA, DE SERVICIOS, DE TRANSPORTE EN TODAS SUS MODALIDADES, DE COMISIÓN MERCANTIL, DE CORREDURÍA, TAMBIÉN PODRÁ CELEBRAR CONTRATOS DE MUTUO; SESIÓN DE DERECHOS; Y/O DE CONSTITUCIÓN Y ACEPTACIÓN DE DERECHOS REALES, PUDIENDO CELEBRAR CONTRATOS DE OPERACIONES DE EXPORTACIÓN E IMPORTACIÓN, CONTRATAR Y/O ENDOSAR PÓLIZAS DE SEGUROS PARA EL RESPALDO O GARANTÍA DE OPERACIONES CONCERTADAS POR LA SOCIEDAD DE GERENCIAMIENTO.

2. CELEBRAR Y SUSCRIBIR CONTRATOS PREPARATORIOS DE OPCIÓN DE COMPRA Y COMPROMISO DE CONTRATAR Y PROMESA DE VENTA SOBRE TODA CLASE DE BIENES, SEAN MUEBLES E INMUEBLES.

3. COMPRAR, VENDER, PERMUTAR, APORTAR Y EN GENERAL TRANSFERIR TODA CLASE DE BIENES MUEBLES E INMUEBLES, VALORES MOBILIARIOS Y ACCIONES, PACTANDO PRECIOS, CONDICIONES, PLAZOS Y DEMÁS ESTIPULACIONES QUE SE CONSIDEREN NECESARIAS, PODRÁ SER TAMBIÉN OBJETO DE TRANSFERENCIA EL USUFRUCTO, Y TODO TIPO DE DERECHOS QUE RECAIGAN SOBRE LOS REFERIDOS BIENES, EN SU INTEGRIDAD O SOBRE PARTE DE ELLOS.

4. TOMAR EN ARRENDAMIENTO TODA CLASE DE BIENES MUEBLES E INMUEBLES, CON O SIN OPCIÓN DE COMPRA.

5. SOLICITAR ACUMULACIONES, SUB-DIVISIONES O INDEPENDIZACIONES DE INMUEBLES, ASÍ COMO OTORGAR DECLARACIONES DE FÁBRICA Y SUSCRIBIR REGLAMENTOS INTERNOS.

6. DEPOSITAR BIENES EN ALMACENES GENERALES, DEJARLOS EN CONSIGNACIÓN Y OTORGAR **MANDATOS AL EFECTO.** 

7. ACEPTAR, REACEPTAR, GIRAR, ENDOSAR Y RENOVAR CERTIFICADOS, CONOCIMIENTOS, PÓLIZAS DE SEGUROS, WARRANTS, DOCUMENTOS DE EMBARQUE, DE ALMACENES GENERALES Y CUALQUIER OTRO DOCUMENTO MERCANTIL O CIVIL

8. CELEBRAR, MODIFICAR, CONCLUIR Y HACER OPONIBLES CONTRATOS DE COLABORACIÓN EMPRESARIAL, CONSTITUIR O FORMAR PARTE DE ASOCIACIONES DE NEGOCIOS, JUNTAS, CUENTAS EN PARTICIPACIÓN, JOINT VENTURE, SOCIEDADES MERCANTILES PARA LO CUAL PODRÁ INTERVENIR EN LA CONSTITUCIÓN O EN EL AUMENTO DE CAPITAL DE SOCIEDADES REGIDAS POR LA LEY GENERAL DE SOCIEDADES.

9. CONVENIR INTERESES, MORAS, PENALIDADES Y MULTAS.

10. SOLICITAR Y REALIZAR RENDICIONES DE CUENTAS, ASÍ COMO APROBARLAS.

11. CEDER TODA CLASE DE DERECHOS Y CRÉDITOS, SEAN NOMINATIVOS, A LA ORDEN O AL PORTADOR Y ACEPTAR CESIONES.

LOS CERTIFICADOS QUE EXTIENDEN LAS OFICINAS REGISTRALES ACREDITAN LA EXISTENCIA O INEXISTENCIA DE INSCRIPCIONES O ANOTACIONES EN EL REGISTRO AL 

LA AUTENTICIDAD DEL PRESENTE DOCUMENTO PODRÁ VERIFICARSE EN LA PÁGINA WEB HTTPS://ENLINEA.SUNARP.GOB.PE/SUNARPWEB/PAGES/ PUBLICIDADCERTIFICADA/VERIFICARCERTIFICADOLITERAL.FACES EN EL PLAZO DE 90 DÍAS CALENDARIO CONTADOS DESDE SU EMISIÓN.

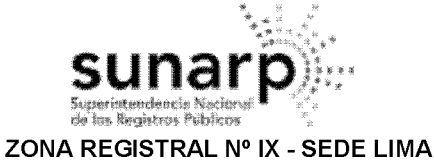

Oficina Registral de LIMA

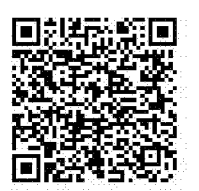

Código de Verificación: 02733091 Solicitud Nº 2022 - 6687439 31/10/2022 23:25:37

12. CONSTITUIR GARANTÍA HIPOTECARIA SOBRE LOS BIENES INMUEBLES DE LA SOCIEDAD Y DE SER EL CASO ACEPTAR LAS GARANTÍAS REALES QUE TERCEROS PUEDAN CONSTITUIR A FAVOR DE LA SOCIEDAD EN RESPALDO DE LAS OBLIGACIONES, IGUALMENTE PODRÁN LEVANTAR, CANCELAR DERECHOS, OBLIGACIONES Y GARANTÍAS.

13. CONSTITUIR GARANTÍAS MOBILIARIAS, SOBRE LOS BIENES MUEBLES DE LA SOCIEDAD Y DE SER EL CASO ACEPTAR LAS GARANTÍAS MOBILIARIAS QUE TERCEROS PUEDAN CONSTITUIR A FAVOR DE LA SOCIEDAD EN RESPALDO DE LAS OBLIGACIONES, IGUALMENTE PODRÁN LEVANTAR Y CANCELAR DERECHOS, OBLIGACIONES Y DICHAS GARANTÍAS.

14. SOLICITAR Y ACEPTAR ADJUDICACIONES DE TODA CLASE DE BIENES, MUEBLES E INMUEBLES.

15. EFECTUAR O DISPONER EL PAGO DE OBLIGACIONES A CARGO DE LA SOCIEDAD, PUDIENDO EXTINGUIR OBLIGACIONES MEDIANTE LA COMPENSACIÓN, NOVACIÓN O TRANSACCIÓN.

16. CELEBRAR Y SUSCRIBIR CONTRATOS DE ROYALTIES O LICENCIA SOBRE TODA CLASE DE DERECHOS DE PROPIEDAD INTELECTUAL O INDUSTRIAL.

17. CELEBRAR Y SUSCRIBIR TRANSACCIONES Y FINIQUITOS.

D. FACULTADES CAMBIARIAS Y FINANCIERAS:

1. REALIZAR TODA CLASE DE DEPÓSITOS EN INSTITUCIONES BANCARIAS Y FINANCIERAS Y EN CUALQUIER OTRA ENTIDAD QUE DESARROLLE ACTIVIDADES CONEXAS, COMPLEMENTARIAS O SUBSIDIARIAS A LAS ACTIVIDADES FINANCIERAS.

2. RETIRAR FONDOS DE INSTITUCIONES BANCARIAS Y FINANCIERAS Y DE CUALQUIER OTRA ENTIDAD QUE DESARROLLE ACTIVIDADES CONEXAS, COMPLEMENTARIAS O SUBSIDIARIAS A LAS ACTIVIDADES **FINANCIERAS** 

3. ABRIR, GIRAR, SOBREGIRAR Y AUTORIZAR CARGOS, HACER ABONOS Y RETIROS EN CUALQUIER CUENTA CORRIENTE O DE AHORRO QUE TENGA LA SOCIEDAD.

4. GIRAR, ENDOSAR, DEPOSITAR, COBRAR, REVALIDAR, CANCELAR Y PROTESTAR CHEQUES, ASÍ COMO CUALQUIER OTRA ORDEN DE PAGO, CONSIGNAR EN LOS CHEQUES LAS CLÁUSULAS ESPECIALES PERMITIDAS POR LA LEY, SOLICITAR CHEQUES DE GERENCIA CON CARGO A FONDOS DE LAS CUENTAS DE LA SOCIEDAD, SOBRE GIROS AUTORIZADOS.

GIRAR, ENDOSAR, ACEPTAR, REACEPTAR, SUSCRIBIR, RENOVAR, COBRAR, PROTESTAR,  $5<sub>1</sub>$ DESCONTAR Y CANCELAR LETRAS DE CAMBIO, VALES, PAGARÉS, Y EN GENERAL CUALQUIER CLASE DE TÍTULO VALOR O DOCUMENTACIÓN CREDITICIA

6. SUSCRIBIR, COBRAR Y ENDOSAR CERTIFICADOS DE DEPÓSITO.

7. CELEBRAR Y SUSCRIBIR TODA CLASE DE CONTRATOS DE CRÉDITO SIN RESERVA NI LIMITACIÓN ALGUNA, EN MONEDA NACIONAL O EXTRANJERA, INCLUYENDO CRÉDITOS MEDIANTE AVANCES EN CUENTA CORRIENTE, CRÉDITOS DOCUMENTARIOS, BAJO CUALQUIER MODALIDAD YA SEA BAJO LA FORMA DE APERTURA DE LÍNEAS DE CRÉDITO, PRÉSTAMOS, MUTUOS, PRÉSTAMOS CON LETRAS O AVANCES CONTRA ACEPTACIÓN O CONTRA VALORES, DESCUENTOS, CON GARANTÍA Y SIN ELLA

8. SOLICITAR LA EMISIÓN DE CARTAS FIANZAS O FIANZAS BANCARIAS Y CUALQUIER OTRO CRÉDITO INDIRECTO, CONSTITUIR O CANCELAR FIANZAS, AVALES YA SEAN PROVISIONALES O DEFINITIVOS. 9. ENTREGAR Y RETIRAR DOCUMENTOS EN CUSTODIA, COBRANZA O GARANTÍA.

10. FIRMAR, ENTREGAR, NEGOCIAR, RETIRAR, ENDOSAR CONOCIMIENTOS DE EMBARQUE, CARTAS DE PORTE O CUALQUIER DOCUMENTO ANÁLOGO RELATIVOS AL TRANSPORTE TERRESTRE, AÉREO, **MARÍTIMO** 

11. ALQUILAR CAJAS DE SEGURIDAD, ABRIRLAS Y CANCELARLAS, RETIRAR LO QUE EN ELLAS SE ENCUENTRE, Y PONER TÉRMINO A SU ARRENDAMIENTO.

12. REALIZAR TODA CLASE DE OPERACIONES DE COMERCIO EXTERIOR, EXPORTACIONES E IMPORTACIONES DE TODA CLASE DE BIENES, SOLICITAR REGISTROS E INFORMES DE IMPORTACIÓN Y ANEXOS A LOS MISMOS, FIRMANDO LOS DOCUMENTOS NECESARIOS.

13. SUSCRIBIR ÓRDENES DE COMPRA Y VENTA DE VALORES, SEAN ACCIONES, BONOS, LETRAS HIPOTECARIAS, PAGARÉS, PAPELES COMERCIALES, CERTIFICADOS DE DEPÓSITO U OTRA CLASE DE

LOS CERTIFICADOS QUE EXTIENDEN LAS OFICINAS REGISTRALES ACREDITAN LA EXISTENCIA O INEXISTENCIA DE INSCRIPCIONES O ANOTACIONES EN EL REGISTRO AL TIEMPO DE SU EXPEDICION (ART. 140° DEL T.U.O.DEL REGLAMENTO GENERAL DE LOS REGISTROS PUBLICOS APROBADO POR RESOLUCIÓN N° 126-2012-SUNARP-SN).

LA AUTENTICIDAD DEL PRESENTE DOCUMENTO PODRÁ VERIFICARSE EN LA PÁGINA WEB HTTPS://ENLINEA.SUNARP.GOB.PE/SUNARPWEB/PAGES/ PUBLICIDADCERTIFICADA/VERIFICARCERTIFICADOLITERAL.FACES EN EL PLAZO DE 90 DÍAS CALENDARIO CONTADOS DESDE SU EMISIÓN.

REGLAMENTO DEL SERVICIO DE PUBLICIDAD REGISTRAL : ARTÍCULO 81 - DELIMITACIÓN DE LA RESPONSABILIDAD. EL SERVIDOR RESPONSABLE QUE EXPIDE LA<br>PUBLICIDAD FORMAL NO ASUME RESPONSABILIDAD POR LOS DEFECTOS O LAS INEXACTITUDES DE L PENDIENTES QUE NO CONSTEN EN EL SISTEMA INFORMÁTICO.

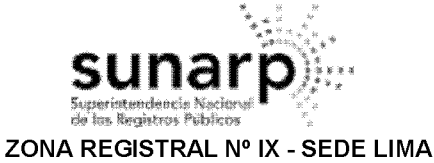

Oficina Registral de LIMA

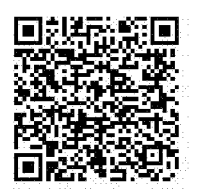

Código de Verificación: 02733091 Solicitud Nº 2022 - 6687439 31/10/2022 23:25:37

TÍTULOS CREADOS O POR CREARSE QUE SE NEGOCIEN EN LOS MERCADOS PRIMARIO Y SECUNDARIO, DE MANERA BURSÁTIL O EXTRABURSÁTIL. MEDIANTE OFERTA PÚBLICA O PRIVADA. TANTO NACIONALES COMO EXTRANJEROS.

14. COMPRAR Y VENDER BONOS, ACCIONES, VALORES MOBILIARIOS EN GENERAL Y DEMÁS TÍTULOS REPRESENTATIVOS DE DERECHOS Y OBLIGACIONES, CON O SIN GARANTÍAS.

15. REALIZAR OPERACIONES DE REPORTE, ACTUANDO COMO REPORTADO O REPORTANTE.

16. REALIZAR TODA CLASE DE OPERACIONES BURSÁTILES EN LA BOLSA DE VALORES DE LIMA Y ENTIDADES SIMILARES UBICADAS EN EL EXTRANJERO.

17. ADQUIRIR, EMITIR, COLOCAR, VENDER, GRAVAR O REDIMIR BONOS U OBLIGACIONES.

18. ADQUIRIR Y RESCATAR CUOTAS DE PARTICIPACIÓN EN FONDOS MUTUOS DE INVERSIÓN EN VALORES, INMUEBLES O DE CUALQUIER OTRA NATURALEZA.

19. NEGOCIAR, CELEBRAR, MODIFICAR, RESOLVER Y EJECUTAR OPERACIONES CON PRODUCTOS FINANCIEROS DERIVADOS, INCLUYENDO, A TÍTULO ENUNCIATIVO, FORWARDS, FUTUROS, OPCIONES, SWAPS Y DEPÓSITOS ESTRUCTURADOS, FIDECOMISOS PUDIENDO SUSCRIBIR TODOS LOS ACUERDOS, DECLARACIONES, COMUNICACIONES, CONTRATOS Y CUALQUIER DOCUMENTO ADICIONAL NECESARIO PARA TALES FINES O RELACIONADOS CON DICHAS OPERACIONES, ASÍ COMO RESOLVERLOS Y DEJARLOS SIN EFECTO POR MUTUO DISENSO.

20. CELEBRAR Y SUSCRIBIR CONTRATOS DE ARRENDAMIENTO FINANCIERO O LEASING, LEASE BACK, CESIÓN DE POSICIÓN CONTRACTUAL, FACTORING, UNDERWRITING, ESCROW ACCOUNT, TARJETAS DE CRÉDITO, ADVANCE ACCOUNT, DESCUENTOS, ANTICIPOS, EN FORMA INDIVIDUAL Y/O MEDIANTE CUENTAS DE CRÉDITO FIJANDO LAS CONDICIONES DE LOS MISMOS.

E. FACULTADES DE REPRESENTACIÓN EN MATERIA JUDICIAL Y AFINES:

1. REPRESENTAR A LA SOCIEDAD CON LAS MÁS AMPLIAS FACULTADES GENERALES Y ESPECIALES EN MATERIA JUDICIAL O PRE-JUDICIAL, INCLUSO ANTE EL MINISTERIO PÚBLICO, PARA INTERVENIR EN TODAS LAS INSTANCIAS, ETAPAS PROCESALES O GRADOS, COMO PARTE LEGITIMADA ACTIVA O PASIVA, O COMO TERCERO CON INTERÉS EN EL PROCESO O ACTOS PROCESALES, DE CARÁCTER CIVIL, LABORAL, PENAL, CONSTITUCIONAL, COMERCIAL, CONTENCIOSO-ADMINISTRATIVO, ARBITRAL; PUDIENDO PRESENTAR Y CONTESTAR DENUNCIAS, INTERPONER Y CONTESTAR DEMANDAS DE MANERA ESCRITA U ORAL; RECONVENIR; PRESTAR CONFESIÓN O DECLARACIÓN COMO PARTE O TERCERO: RECONOCER O EXHIBIR DOCUMENTOS Y ACTUAR O PARTICIPAR EN LA ACTUACIÓN DE TODA CLASE DE MEDIOS PROBATORIOS, INCLUSO DE PRUEBA ANTICIPADA Y AUDIENCIAS JUDICIALES; SOLICITAR LA QUIEBRA, INSOLVENCIA O SUSPENSIÓN DE PAGOS DE TERCEROS, Y PERSONARSE EN LOS PROCEDIMIENTOS JUDICIALES O ADMINISTRATIVOS QUE PARA ESE FIN SE HUBIESEN INICIADO, PUDIENDO CONCURRIR A LAS JUNTAS DE ACREEDORES QUE SE CONVOQUEN Y ADOPTAR LAS DETERMINACIONES QUE TENGA POR CONVENIENTE; APERSONARSE EN DILIGENCIAS O AUDIENCIAS DE CUALQUIER CLASE; INTERPONER RECURSOS DE REPOSICIÓN, RECONSIDERACIÓN, DE APELACIÓN, DE QUEJA Y DE NULIDAD Y DE CASACIÓN Y DEMÁS RECURSOS IMPUGNATORIOS; SOLICITAR APERTURA Y/O PROTOCOLIZACIÓN DE TODO TIPO DE ACTOS Y DOCUMENTOS; INTERVENIR EN DIVISIONES Y PARTICIONES, Y TOMAR POSESIÓN DE LOS BIENES QUE SE ADJUDIQUE LA SOCIEDAD; ACEPTAR MEDIDAS CAUTELARES, INCLUSO DESIGNANDO INTERVENTORES, **SOLICITAR** Y DEPOSITARIOS, CUSTODIOS DE SECUESTRO Y ADMINISTRADORES; OTORGAR CONTRACAUTELA, INCLUYENDO CAUCIÓN JURATORIA; SUSCRIBIR TODOS LOS ESCRITOS, DOCUMENTOS, ACTAS, MINUTAS, ESCRITURAS PÚBLICAS QUE FUERAN NECESARIAS; SOLICITAR Y OBTENER LA INEFICACIA DE TÍTULOS VALORES EXTRAVIADOS, DETERIORADOS O DESTRUIDOS; Y EJERCER JUDICIALMENTE TODOS LOS DERECHOS QUE SE DERIVEN DE LA CALIDAD DE SUCESOR EN CUALQUIERA DE SUS MODALIDADES. ESTÁN INCLUIDAS LAS FACULTADES GENERALES Y ESPECIALES SEÑALADAS EN LOS ARTÍCULOS 74°, 75° Y DEMÁS APLICABLES DEL CÓDIGO PROCESAL CIVIL.

2. DESISTIRSE DE LAS PRETENSIONES, DE ACTOS PROCESALES, DE LA DEMANDA O DE RECLAMOS JUDICIALES, ALLANARSE A ELLOS TOTAL O PARCIALMENTE; RECONOCERLA, O TRANSIGIR

LOS CERTIFICADOS QUE EXTIENDEN LAS OFICINAS REGISTRALES ACREDITAN LA EXISTENCIA O INEXISTENCIA DE INSCRIPCIONES O ANOTACIONES EN EL REGISTRO AL TIEMPO DE SU EXPEDICION (ART. 140° DEL T.U.O.DEL REGLAMENTO GENERAL DE LOS REGISTROS PUBLICOS APROBADO POR RESOLUCIÓN N° 126-2012-SUNARP-SN).

LA AUTENTICIDAD DEL PRESENTE DOCUMENTO PODRÁ VERIFICARSE EN LA PÁGINA WEB HTTPS://ENLINEA.SUNARP.GOB.PE/SUNARPWEB/PAGES/ PUBLICIDADCERTIFICADA/VERIFICARCERTIFICADOLITERAL.FACES EN EL PLAZO DE 90 DÍAS CALENDARIO CONTADOS DESDE SU EMISIÓN.

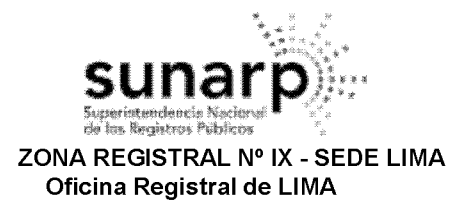

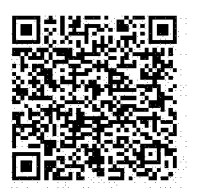

Código de Verificación: 02733091 Solicitud N° 2022 - 6687439 31/10/2022 23:25:37

PRETENSIONES O DERECHOS DEL PROCESO JUDICIAL; SOMETERLO A ARBITRAJE DE DERECHO O DE CONCIENCIA: TENIENDO FACULTADES EXPRESAS PARA CONCILIAR JUDICIAL O EXTRAJUDICIALMENTE **CUALQUIER MATERIA JURÍDICA.** 

3. CONCILIAR EXTRAJUDICIALMENTE, ASISTIENDO A TODO TIPO DE AUDIENCIAS DE CONCILIACIÓN EXTRAJUDICIAL, YA SEA EN CENTRO DE CONCILIACIÓN UBICADOS EN LA REPÚBLICA PERUANA O EN EL EXTRANJERO, CON TODAS LAS FACULTADES DE REPRESENTACIÓN PROCESAL SUFICIENTES PARA INICIAR CUALQUIER PROCESO DE CONCILIACIÓN EXTRAJUDICIAL Y/O CONTINUAR EL YA INICIADO HASTA SU CULMINACIÓN, REALIZANDO TODOS LOS ACTOS PROPIOS DE DICHA AUDIENCIA TRANSIGIENDO CON LAS PARTES EN CONFLICTO, PUDIENDO INCLUSIVE ADOPTAR LOS ACUERDOS MÁS CONVENIENTES A LOS INTERESES DE LA SOCIEDAD Y SUSCRIBIENDO LAS ACTAS CON LOS ACUERDOS QUE SEAN DEFINIDOS, PUDIENDO DISPONER DEL DERECHO SUSTANTIVO MATERIA DE CONCILIACIÓN.

4. EFECTUAR DEPÓSITOS Y CONSIGNACIONES JUDICIALES, REALIZAR OFRECIMIENTOS DE PAGO Y PAGO DE CONSIGNACIÓN, RECIBIR DEPÓSITOS JUDICIALES Y CONSIGNACIONES, SOLICITAR SU ENDOSO, RECIBIR LOS CERTIFICADOS Y SOLICITAR LA EMISIÓN DE LOS CHEQUES RESPECTIVOS Y **RECIBIRLOS.** 

#### LOS PODERES ANTES DESCRITOS SERÁN EJERCIDOS DE LA SIGUIENTE FORMA:

- EL SEÑOR MARCO AURELIO ZELADA CUETO, CON DNI NO. 16763455, QUE ACTÚA COMO  $\bullet$ GERENTE GENERAL EN REPRESENTACIÓN DE IGNIS ENERGY PERÚ S.A.C., EN FORMA INDIVIDUAL Y A SOLA FIRMA, PODRÁ EJERCER LAS FACULTADES CONTENIDAS EN LOS PODERES A. SIEMPRE QUE NO IMPLIQUEN ASUNCIÓN DE OBLIGACIONES CONTRACTUALES NI ENDEUDAMIENTO A LA SOCIEDAD.
- LAS FACULTADES CONTENIDAS EN LOS PODERES B, C, D SERÁN EJERCIDAS (I) POR EL SEÑOR MARCO AURELIO ZELADA CUETO, CON DNI NO. 16763455, QUE ACTÚA COMO GERENTE GENERAL EN REPRESENTACIÓN DE IGNIS ENERGY PERÚ S.A.C., EN FORMA CONJUNTA CON ALGUNO DE LOS APODERADOS ESPECIALES; O, (II) EN FORMA CONJUNTA POR DOS, CUALESQUIERA DE ELLOS, APODERADOS ESPECIALES.
- LAS FACULTADES CONTENIDAS EN EL PODER E SERÁN EJERCIDAS EN FORMA INDIVIDUAL Y A SOLA FIRMA POR EL SEÑOR MARCO AURELIO ZELADA CUETO, CON DNI NO. 16763455, QUE ACTÚA COMO GERENTE GENERAL EN REPRESENTACIÓN DE IGNIS ENERGY PERÚ S.A.C. O POR **CUALQUIERA DE LOS APODERADOS ESPECIALES.=**

#### DOCUMENTO QUE DIO MÉRITO A LA INSCRIPCIÓN:

ESCRITURA PÚBLICA DEL 29/09/2021 Y ESCRITURA PUBLICA ACLARATORIA DEL 13/11/2021 OTORGADAS ANTE NOTARIA DE LIMA, DRA. ANA MARÍA VIDAL HERMOZA; EN LA CIUDAD DE LIMA.

II. ANOTACIONES EN EL REGISTRO PERSONAL O EN EL RUBRO OTROS: NINGUNO.

#### **III. TITULOS PENDIENTES:**

NINGUNO.

#### IV. DATOS ADICIONALES DE RELEVANCIA PARA CONOCIMIENTO DE TERCEROS:

REGLAMENTO DEL SERVICIO DE PUBLICIDAD REGISTRAL : ARTÍCULO 81 - DELIMITACIÓN DE LA RESPONSABILIDAD. EL SERVIDOR RESPONSABLE QUE EXPIDE LA PUBLICIDAD FORMAL NO ASUME RESPONSABILIDAD POR LOS DEFECTOS O LAS INEXACTITUDES DE LOS ASIENTOS REGISTRALES, ÍNDICES AUTOMATIZADOS, Y TÍTULOS PENDIENTES QUE NO CONSTEN EN EL SISTEMA INFORMÁTICO.

LOS CERTIFICADOS QUE EXTIENDEN LAS OFICINAS REGISTRALES ACREDITAN LA EXISTENCIA O INEXISTENCIA DE INSCRIPCIONES O ANOTACIONES EN EL REGISTRO AL 

LA AUTENTICIDAD DEL PRESENTE DOCUMENTO PODRÁ VERIFICARSE EN LA PÁGINA WEB HTTPS://ENLINEA.SUNARP.GOB.PE/SUNARPWEB/PAGES/ PUBLICIDADCERTIFICADA/VERIFICARCERTIFICADOLITERAL.FACES EN EL PLAZO DE 90 DÍAS CALENDARIO CONTADOS DESDE SU EMISIÓN.

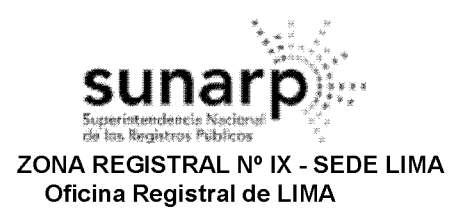

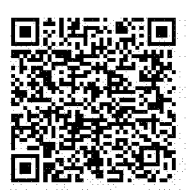

Código de Verificación: 02733091 Solicitud N° 2022 - 6687439 31/10/2022 23:25:37

V. PÁGINAS QUE ACOMPAÑAN AL CERTIFICADO: NINGUNO.

N° de Fojas del Certificado: 7

Derechos Pagados: 2022-99999-2410268  $S/28.00$ Tasa Registral del Servicio  $S/28.00$ 

Verificado y expedido por JANAMPA CRISTOBAL, JUAN JOSE, Abogado Certificador de la Oficina Registral de Lima, a las 01:39:34 horas del 08 de Noviembre del 2022.

**JUAN JOSE JANTA CRIST** Zona Registral Mº IX - Socie Lima

LOS CERTIFICADOS QUE EXTIENDEN LAS OFICINAS REGISTRALES ACREDITAN LA EXISTENCIA O INEXISTENCIA DE INSCRIPCIONES O ANOTACIONES EN EL REGISTRO AL<br>TIEMPO DE SU EXPEDICION (ART. 140° DEL T.U.O.DEL REGLAMENTO GENERAL DE LOS RE

LA AUTENTICIDAD DEL PRESENTE DOCUMENTO PODRÁ VERIFICARSE EN LA PÁGINA WEB HTTPS://ENLINEA.SUNARP.GOB.PE/SUNARPWEB/PAGES/ PUBLICIDADCERTIFICADAVERIFICARCERTIFICADOLITERAL. FACES EN EL PLAZO DE 90 DÍAS CALENDARIO CONTADOS DESDE SU EMISIÓN.

000091

PLE DIS LA 2019 A 제1 기업 기업 대표 A PLE HODAY CHONAL DEL PENTHOACION Y ESTADO CIVIN **DOCUMENTO NACIONAL DE IDENTIDAD DRIVE** 

**Primer Apellido** ZELADA

**CUETO** Segundo Apellido

Pre Nombres **MARCO AURELIO** 

7634

-9

Nacimiento: Fecha y Ub<br>07 03 1975

2<br>S

**CELAUR** 

Sexo Estado Civil

> Fecha Inscripción **Fecha Emisión** 8861 21 80 19 11 2019

Fecha Caducidad 19 11 2027

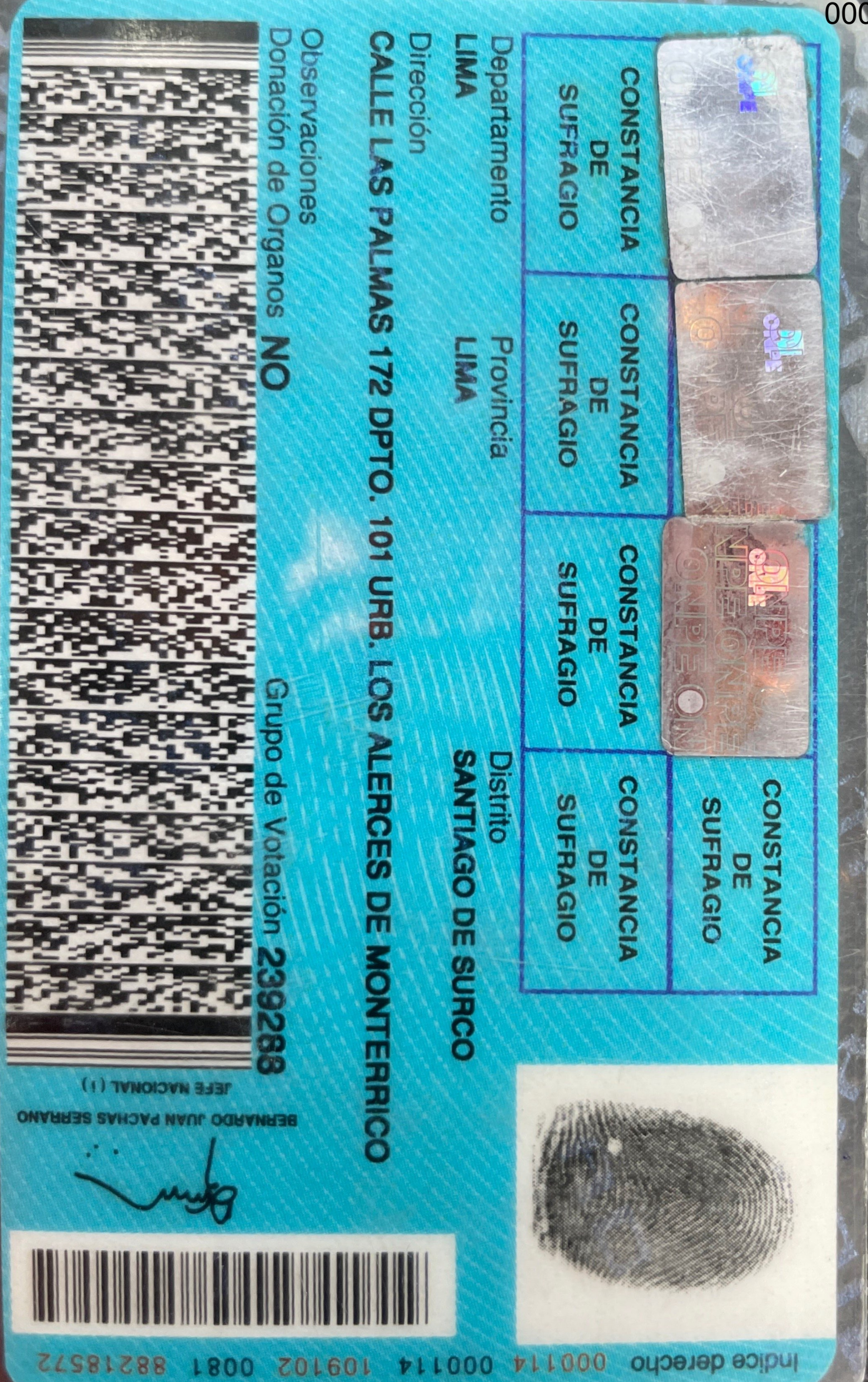

**ATT000** 

**A11000** 

ST281S88

1800

0092

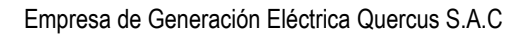

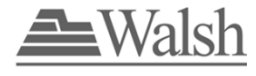

# **ANEXO 2.0** MAPA DE UBICACIÓN DEL PROYECTO

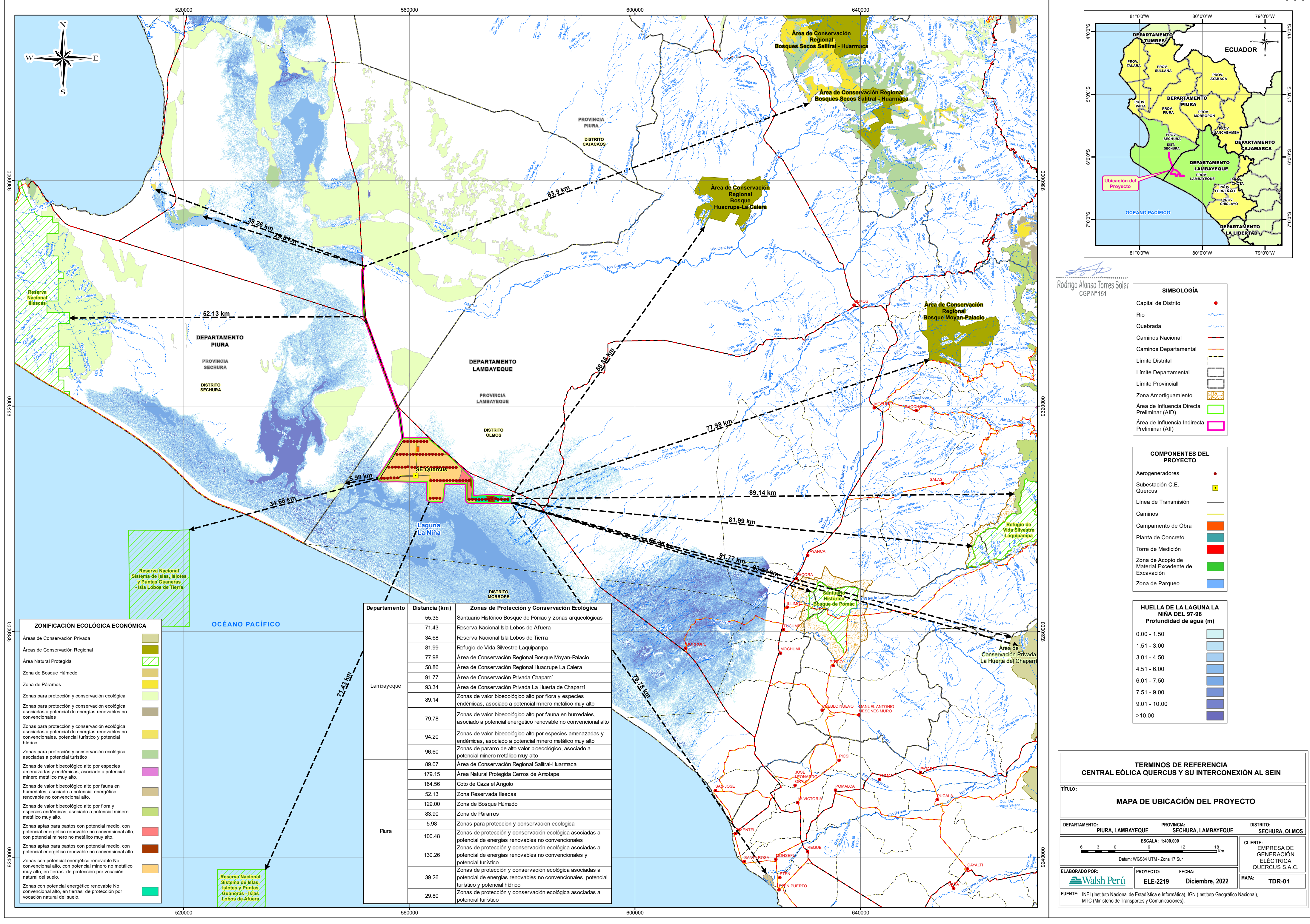

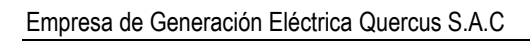

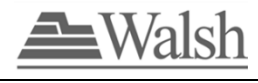

# **ANEXO 3.0** MAPA DE COMPONENTES DEL PROYECTO

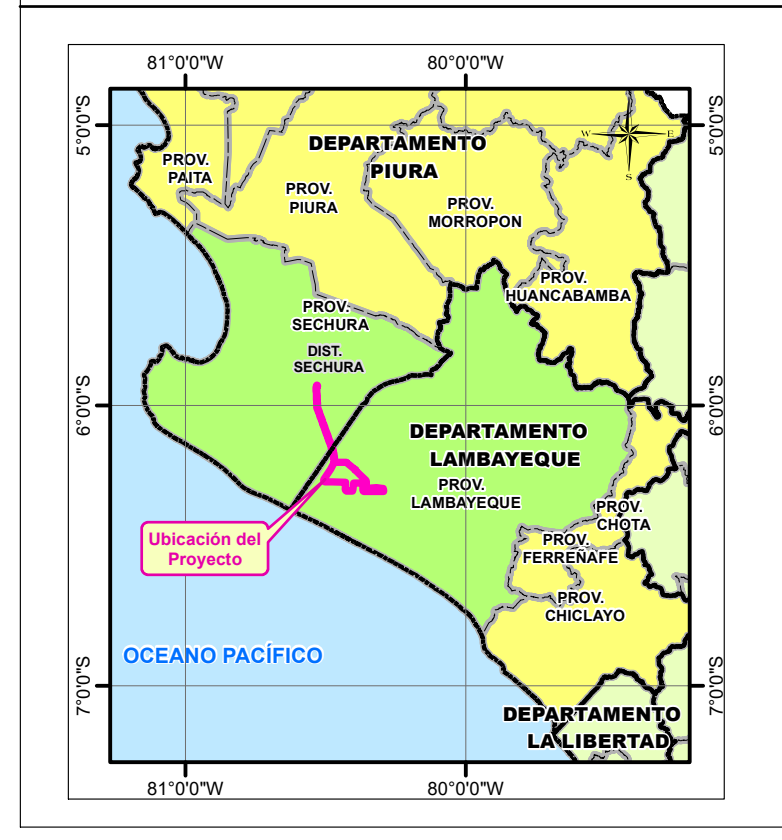

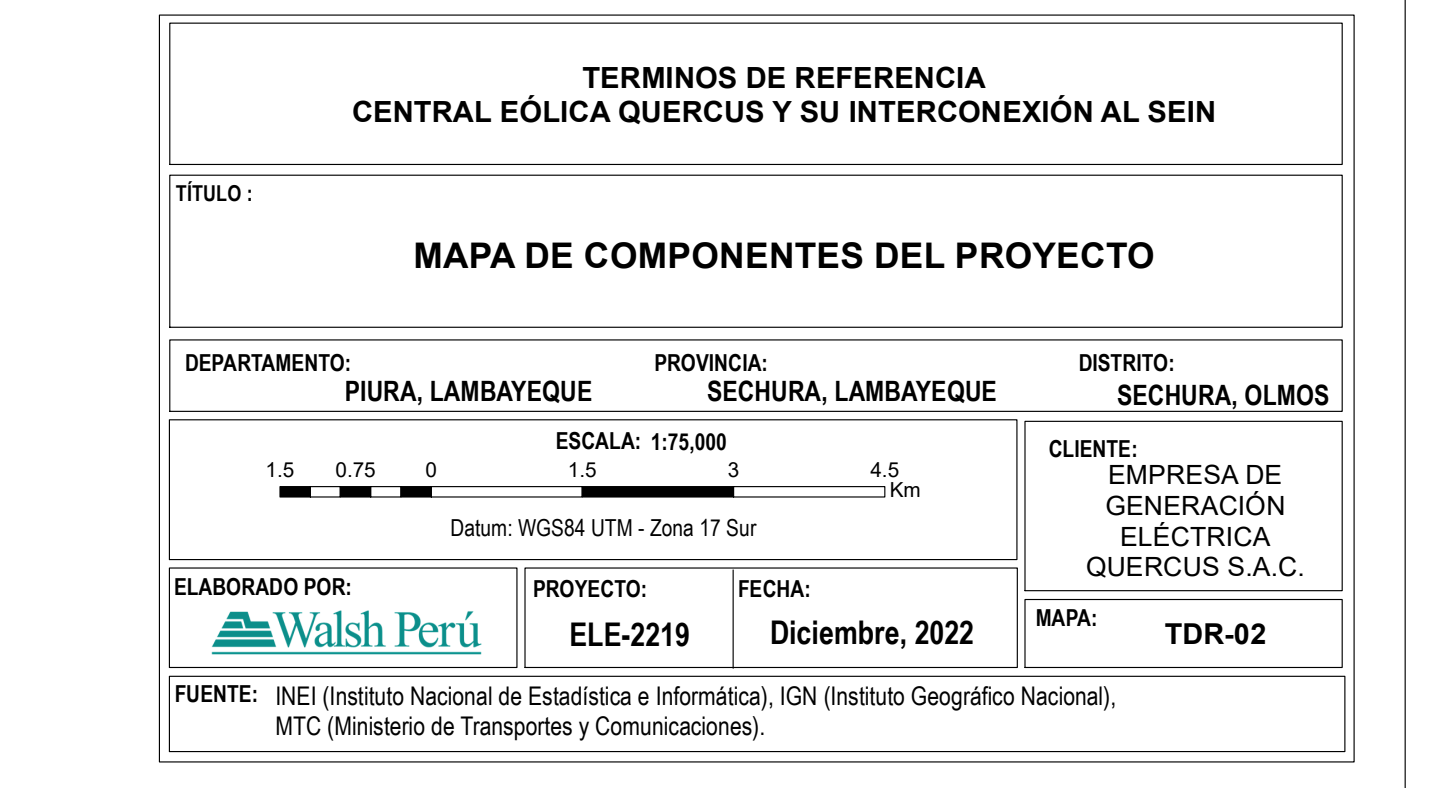

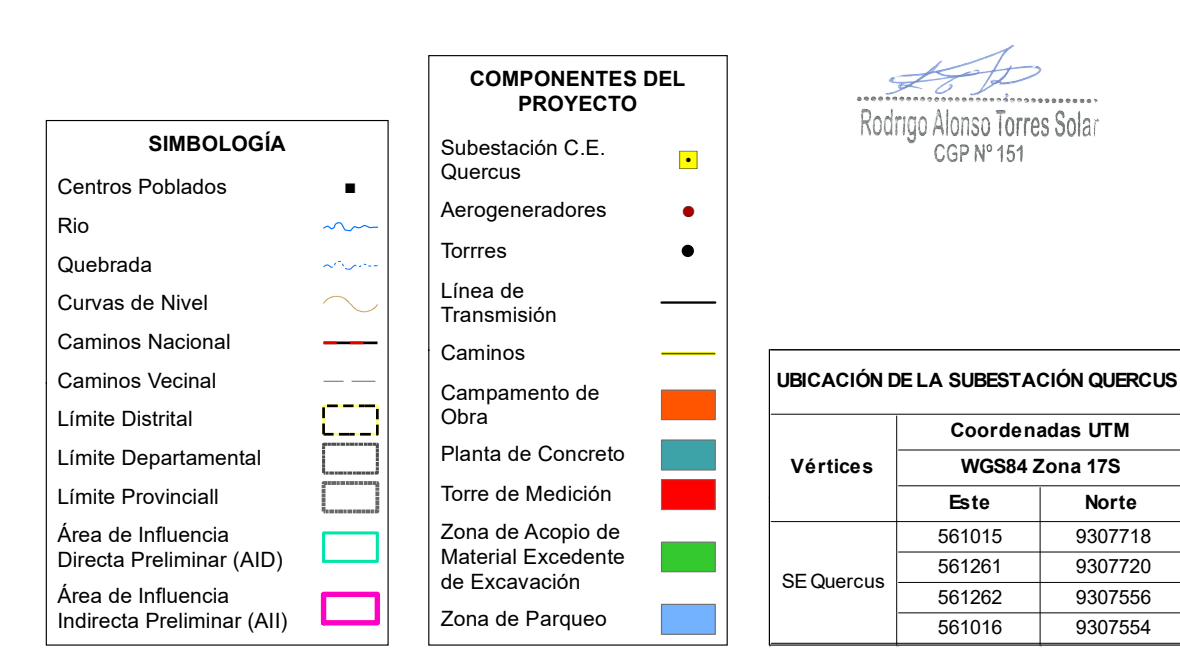

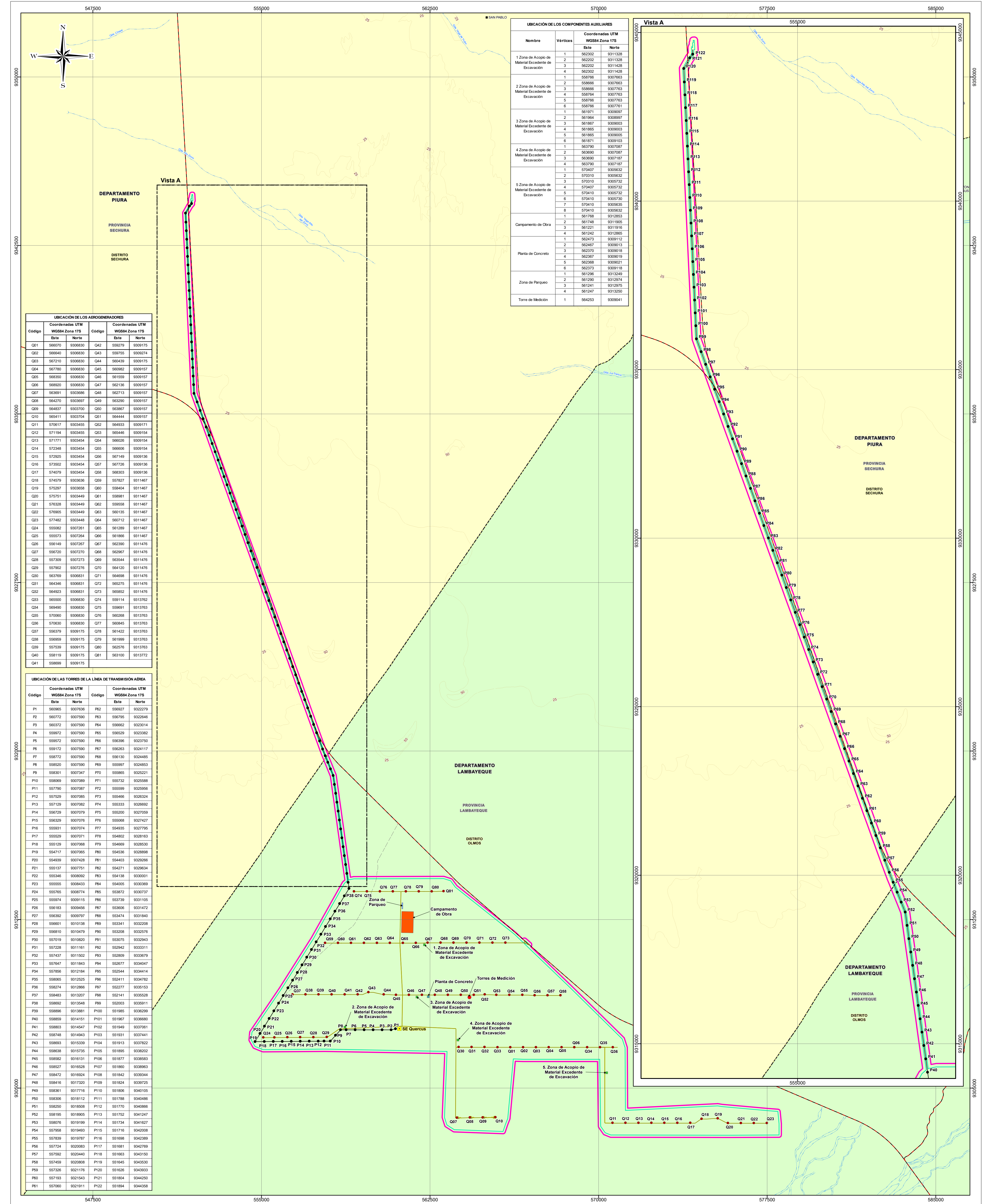

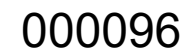

000097

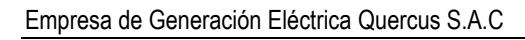

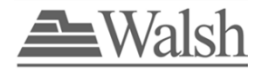

# **ANEXO 4.1** ESTIMACIÓN DE RUIDO – ETAPA DE CONSTRUCCION DEL PROYECTO

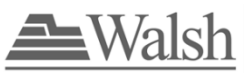

# **METODOLOGÍA DE ESTIMACIÓN DEL RUIDO POR CONSTRUCCION DE LA CENTRAL EOLICA**

La estimación del ruido de los aerogeneradores en un punto de interés para la CE Quercus se realizó de acuerdo con el siguiente procedimiento:

## **1. Estimación de la reducción del ruido por distancia**

Para realizar la estimación de ruido por distancia se ha decidido trabajar en el periodo de construcción del proyecto, por lo que se ha estimado la generación de ruido para 3 actividades enmarcadas en la construcción: Movimiento de tierras, cimentación superficial y montaje de los aerogeneradores. En cada uno de los 3 escenarios se ha colocado la maquinaria a utilizar, quedando de la siguiente manera:

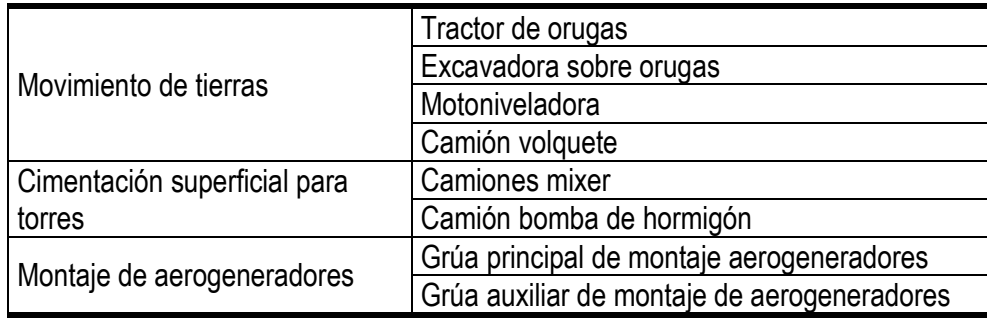

Elaborado por: Walsh Perú SA, 2022

Se ha utilizado la metodología descrita en el manual británico "BS 5228-1:2009+A1:2014 Code of practice for noise and vibration control on construction and open sites", en la que se ha extraído los valores de bandas de octavas para diferentes frecuencias en dB(Z), luego se han transformado a dB(A).

#### Banda de Octavas en **(dBZ)** a 10 metros

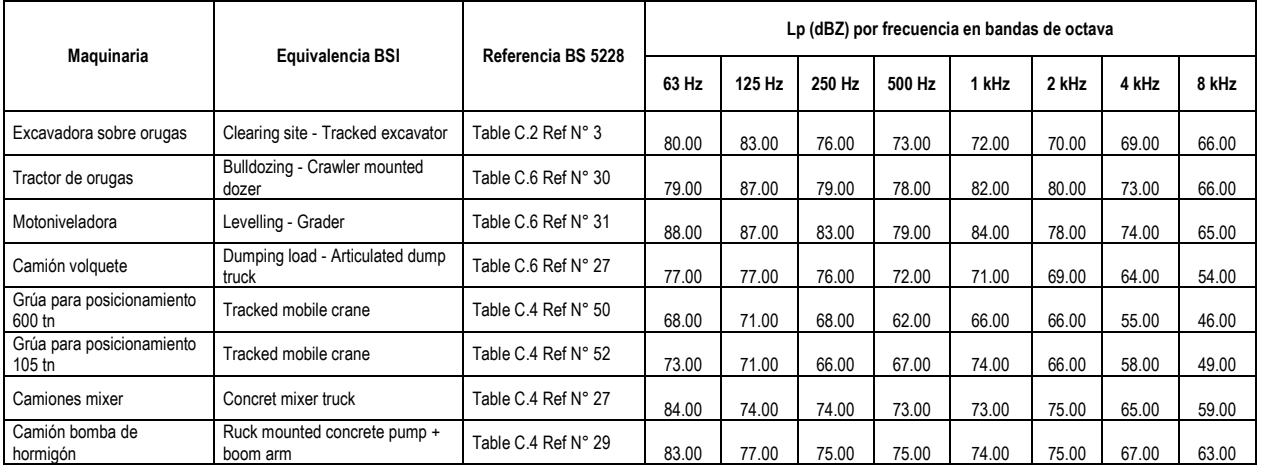

Elaborado por: Walsh Perú SA, 2022

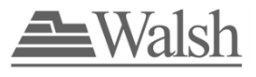

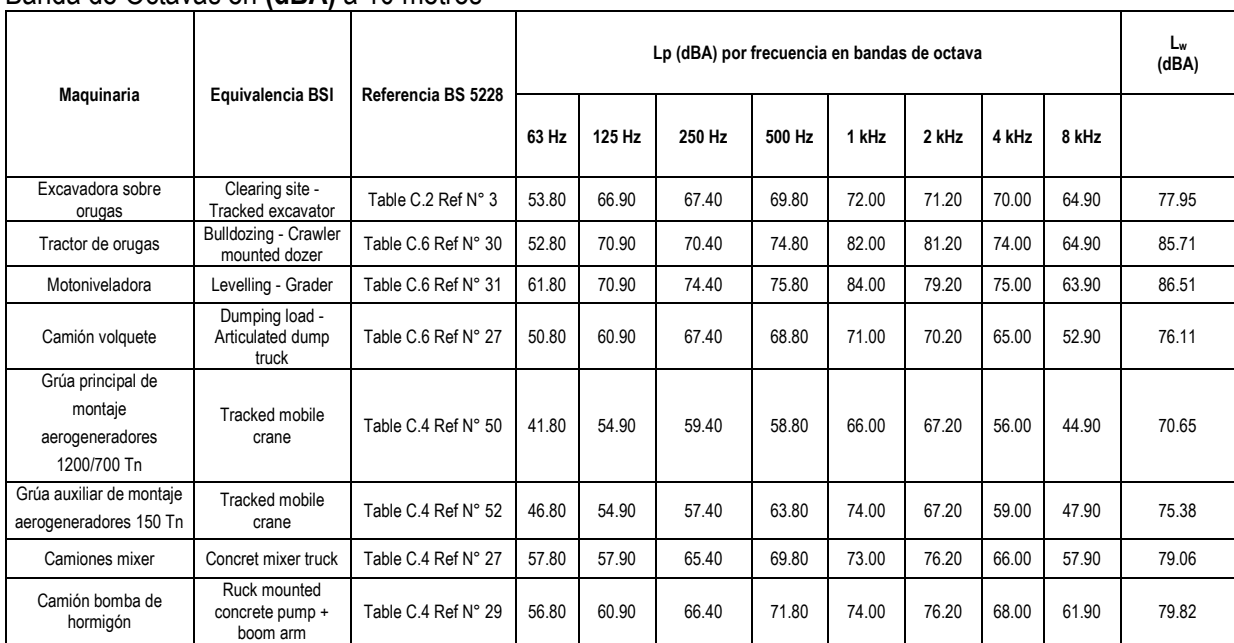

### Banda de Octavas en **(dBA)** a 10 metros

Elaborado por: Walsh Perú SA, 2022

Se ha usado la siguiente ecuación para la atenuación del ruido de acuerdo a la distancia de la generación.

$$
K_{h}' = (20log_{10}R) + 8
$$

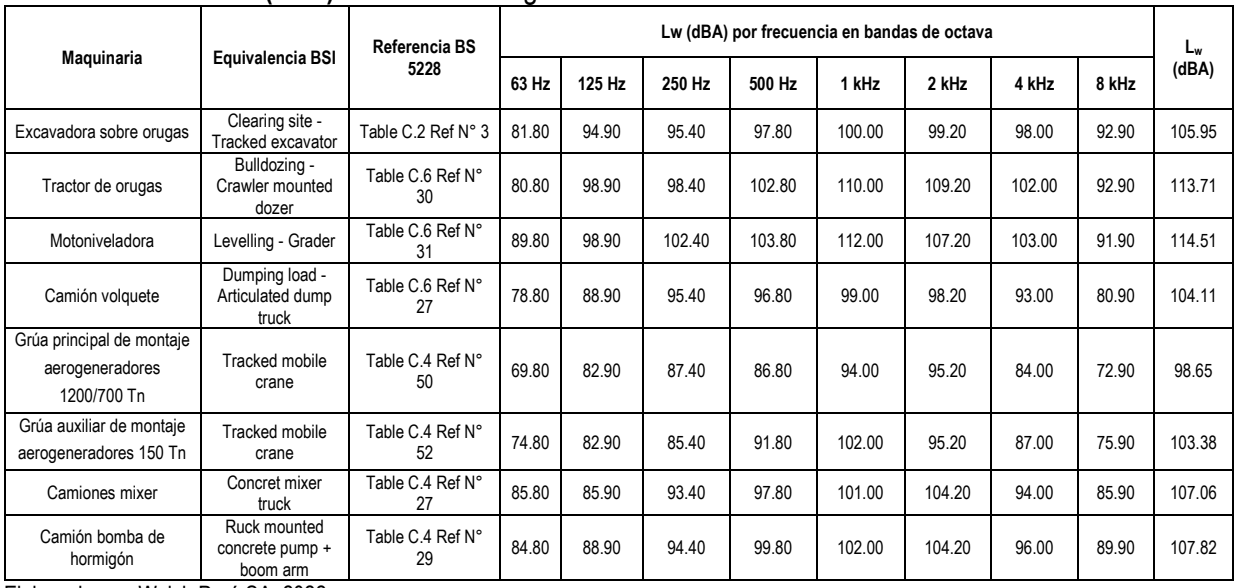

### Banda de Octavas en **(dBA)** en la fuente de generación

Elaborado por: Walsh Perú SA, 2022

Se ha procedido a sumar los niveles de ruido por actividades ya que esta maquinaria operará en paralelo.

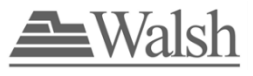

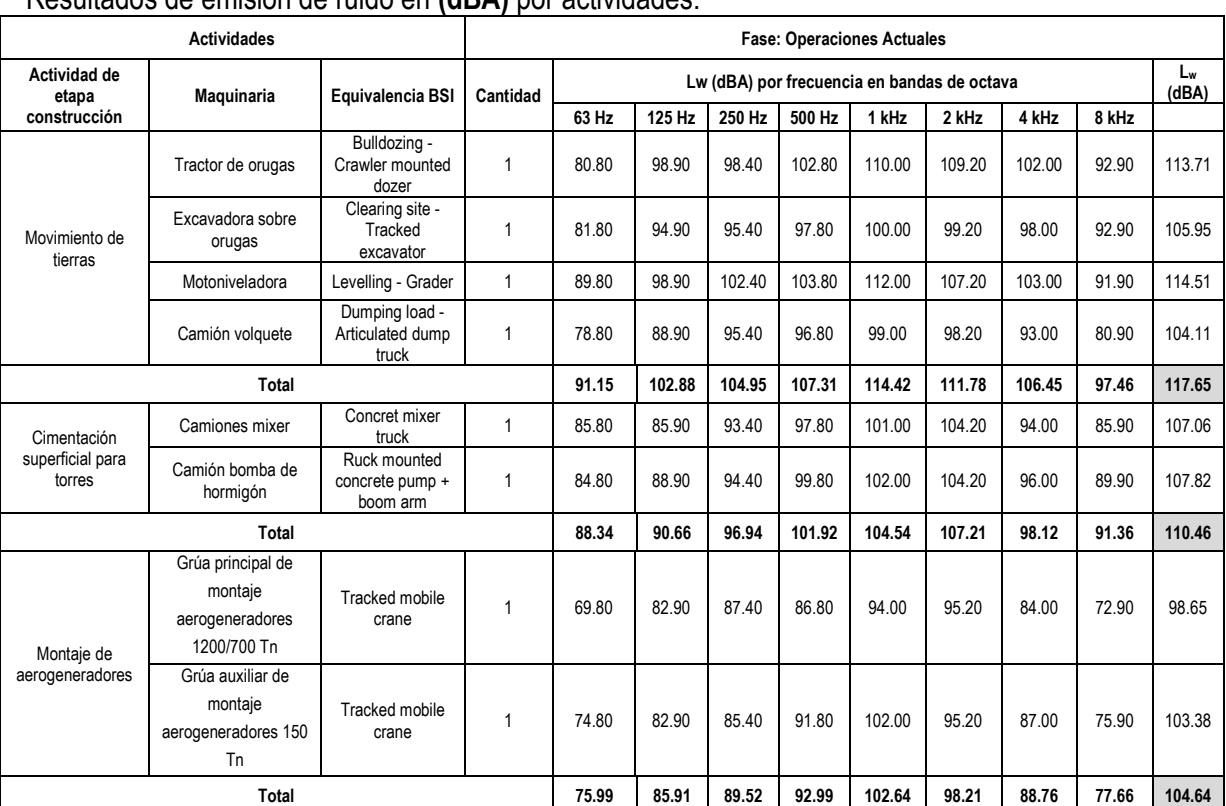

Resultados de emisión de ruido en **(dBA)** por actividades:

Elaborado por: Walsh Perú SA, 2022

### **2. Estimación del ruido acumulativo en el punto de interés**

Considerando el ruido que presenta el sitio de interés, se estima el ruido acumulativo, que será comparado con el ECA para ruido vigente.

Suma de ruidos (dB(A)) = 10 \* Log (10Lp1/10 + 10Lp2/10 + 10Lp3/10 + ….. + 10Lpn/10)

Lp1, Lp2, ..... Lpn = Ruidos en  $dB(A)$ 

Los cálculos culminan cuando el aporte de ruido no genera cambios o no incrementa el ruido existente del sitio de interés. Para nuestro caso se ha elegido la generación de ruido más alta es decir 117.65 dB(A), el siguiente cuadro muestra los resultados de la generación de ruido por movimiento de tierras en cada generador; además, se usó los valores de nivel de fondo de la estación **R-02<sup>1</sup>** con lo cual se ha llegado a los siguientes niveles acumulados de ruido.

<sup>1</sup> Los datos de la estación de muestreo de ruido R-02, corresponde a los resultados del monitoreo para la Línea Base Física del Estudio Ambiental Semidetallado del Proyecto Central Eólica Mórrope, aprobado con R.D N° 0014-2022-MINEM/DGAAE

| <b>DISTANCIA</b><br>(m) | Aporte de ruido<br>del aerogenerador<br>en punto de<br>interés<br>dB(A) | Fondo<br><b>Diurno</b><br>dB(A) | Fondo<br><b>Nocturno</b><br>dB(A) | Laeq (dBA)<br>diurno<br>acumulado | Laeq (dBA)<br>nocturno<br>acumulado |
|-------------------------|-------------------------------------------------------------------------|---------------------------------|-----------------------------------|-----------------------------------|-------------------------------------|
| 10                      | 90                                                                      | 68                              | 65                                | 90                                | 90                                  |
| 40                      | 78                                                                      | 68                              | 65                                | 78                                | 78                                  |
| 70                      | 73                                                                      | 68                              | 65                                | 74                                | 73                                  |
| 100                     | 70                                                                      | 68                              | 65                                | 72                                | 71                                  |
| 130                     | 67                                                                      | 68                              | 65                                | 71                                | 69                                  |
| 160                     | 66                                                                      | 68                              | 65                                | 70                                | 68                                  |
| 190                     | 64                                                                      | 68                              | 65                                | 70                                | 68                                  |
| 220                     | 63                                                                      | 68                              | 65                                | 69                                | 67                                  |
| 250                     | 62                                                                      | 68                              | 65                                | 69                                | 67                                  |
| 280                     | 61                                                                      | 68                              | 65                                | 69                                | 66                                  |
| 310                     | 60                                                                      | 68                              | 65                                | 69                                | 66                                  |
| 340                     | 59                                                                      | 68                              | 65                                | 69                                | 66                                  |
| 370                     | 58                                                                      | 68                              | 65                                | 69                                | 66                                  |
| 400                     | 58                                                                      | 68                              | 65                                | 69                                | 66                                  |
| 430                     | 57                                                                      | 68                              | 65                                | 69                                | 66                                  |
| 460                     | 56                                                                      | 68                              | 65                                | 68                                | 66                                  |
| 490                     | 56                                                                      | 68                              | 65                                | 68                                | 66                                  |
| 520                     | 55                                                                      | 68                              | 65                                | 68                                | 66                                  |
| 550                     | 55                                                                      | 68                              | 65                                | 68                                | 65                                  |
| 580                     | 54                                                                      | 68                              | 65                                | 68                                | 65                                  |
| 610                     | 54                                                                      | 68                              | 65                                | 68                                | 65                                  |
| 640                     | 54                                                                      | 68                              | 65                                | 68                                | 65                                  |
| 670                     | 53                                                                      | 68                              | 65                                | 68                                | 65                                  |
| 700                     | 53                                                                      | 68                              | 65                                | 68                                | 65                                  |
| 730                     | 52                                                                      | 68                              | 65                                | 68                                | 65                                  |
| 760                     | 52                                                                      | 68                              | 65                                | 68                                | 65                                  |
| 790                     | 52                                                                      | 68                              | 65                                | 68                                | 65                                  |
| 820                     | 51                                                                      | 68                              | 65                                | 68                                | 65                                  |
| 850                     | 51                                                                      | 68                              | 65                                | 68                                | 65                                  |
| 880                     | 51                                                                      | 68                              | 65                                | 68                                | 65                                  |

**Cuadro 1-1** Estimación del ruido acumulativo para el movimiento de tierras

Elaborado por: Walsh Perú SA, 2022

Del Cuadro 1-1, se puede observar que a partir de **460 m** el aporte de ruido del movimiento de tierras para cada base de aerogenerador no generará incremento en los niveles sonoros (considerando trabajos de construcción solamente en horario diurno); es decir, el ruido de fondo diurno es similar al ruido diurno acumulado.

El siguiente cuadro representa la distancia a partir de la cual las actividades en mención no generaran aumentos en el nivel de ruido de la zona.

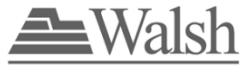

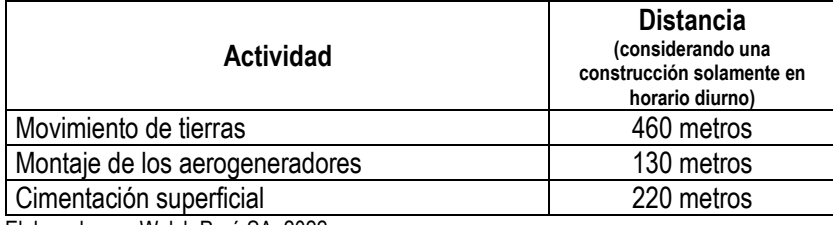

Elaborado por: Walsh Perú SA, 2022

Los siguientes gráficos muestran la atenuación de ruido para la actividad de movimiento de tierras, conforme nos alejamos de la fuente de emisión.

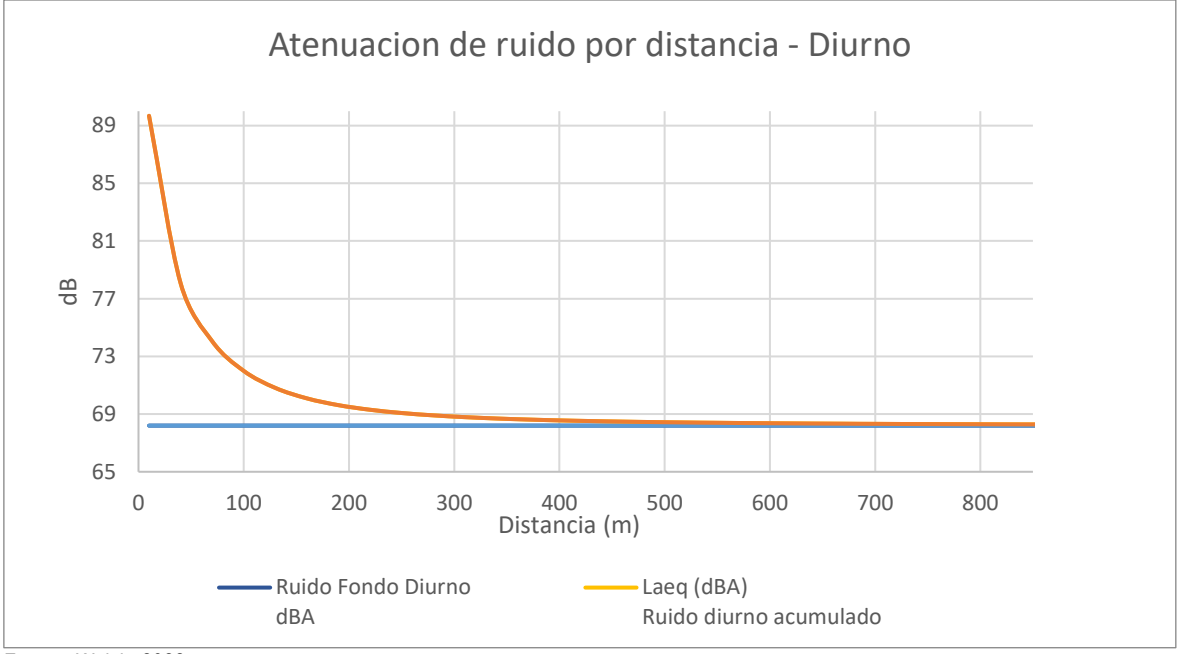

Fuente: Walsh, 2022

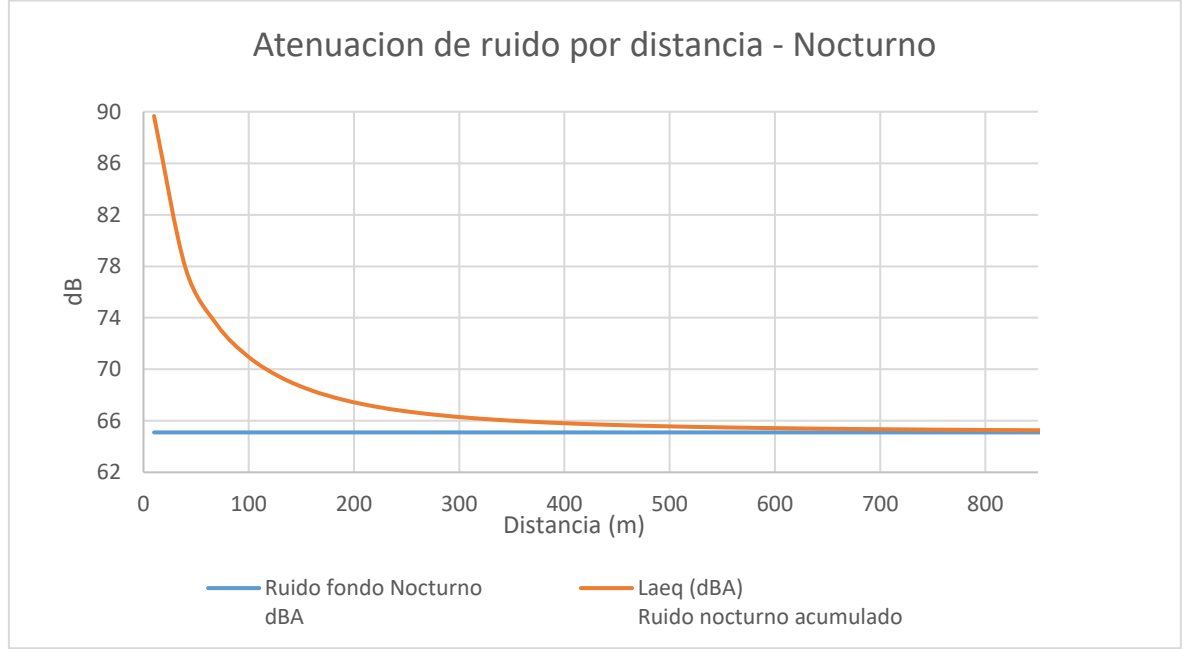

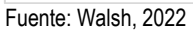

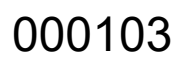

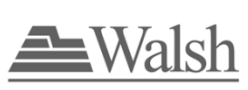

| <b>DISTANCIA</b><br>(m) | Aporte de ruido<br>del aerogenerador<br>en punto de<br>interés<br>dB(A) | Fondo<br><b>Diurno</b><br>dB(A) | Fondo<br><b>Nocturno</b><br>dB(A) | Laeq (dBA)<br>diurno<br>acumulado | Laeq (dBA)<br>nocturno<br>acumulado |
|-------------------------|-------------------------------------------------------------------------|---------------------------------|-----------------------------------|-----------------------------------|-------------------------------------|
| 10                      | 82                                                                      | 68                              | 65                                | 83                                | 83                                  |
| 40                      | 70                                                                      | 68                              | 65                                | 72                                | 72                                  |
| 70                      | 66                                                                      | 68                              | 65                                | 70                                | 68                                  |
| 100                     | 62                                                                      | 68                              | 65                                | 69                                | 67                                  |
| 130                     | 60                                                                      | 68                              | 65                                | 69                                | 66                                  |
| 160                     | 58                                                                      | 68                              | 65                                | 69                                | 66                                  |
| 190                     | 57                                                                      | 68                              | 65                                | 69                                | 66                                  |
| 220                     | 56                                                                      | 68                              | 65                                | 68                                | 66                                  |
| 250                     | 55                                                                      | 68                              | 65                                | 68                                | 65                                  |
| 280                     | 54                                                                      | 68                              | 65                                | 68                                | 65                                  |
| 310                     | 53                                                                      | 68                              | 65                                | 68                                | 65                                  |
| 340                     | 52                                                                      | 68                              | 65                                | 68                                | 65                                  |
| 370                     | 51                                                                      | 68                              | 65                                | 68                                | 65                                  |
| 400                     | 50                                                                      | 68                              | 65                                | 68                                | 65                                  |
| 430                     | 50                                                                      | 68                              | 65                                | 68                                | 65                                  |
| 460                     | 49                                                                      | 68                              | 65                                | 68                                | 65                                  |
| 490                     | 49                                                                      | 68                              | 65                                | 68                                | 65                                  |
| 520                     | 48                                                                      | 68                              | 65                                | 68                                | 65                                  |
| 550                     | 48                                                                      | 68                              | 65                                | 68                                | 65                                  |
| 580                     | 47                                                                      | 68                              | 65                                | 68                                | 65                                  |
| 610                     | 47                                                                      | 68                              | 65                                | 68                                | 65                                  |
| 640                     | 46                                                                      | 68                              | 65                                | 68                                | 65                                  |
| 670                     | 46                                                                      | 68                              | 65                                | 68                                | 65                                  |
| 700                     | 46                                                                      | 68                              | 65                                | 68                                | 65                                  |
| 730                     | 45                                                                      | 68                              | 65                                | 68                                | 65                                  |
| 760                     | 45                                                                      | 68                              | 65                                | 68                                | 65                                  |
| 790                     | 45                                                                      | 68                              | 65                                | 68                                | 65                                  |
| 820                     | 44                                                                      | 68                              | 65                                | 68                                | 65                                  |
| 850                     | 44                                                                      | 68                              | 65                                | 68                                | 65                                  |
| 880                     | 44                                                                      | 68                              | 65                                | 68                                | 65                                  |

**Cuadro 1-2** Estimación del ruido acumulativo para cimentación superficial para torres

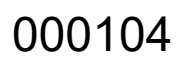

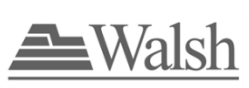

| <b>DISTANCIA</b><br>(m) | Aporte de ruido<br>del aerogenerador<br>en punto de<br>interés<br>dB(A) | Fondo<br><b>Diurno</b><br>dB(A) | Fondo<br><b>Nocturno</b><br>dB(A) | Laeq (dBA)<br>diurno<br>acumulado | Laeq (dBA)<br>nocturno<br>acumulado |
|-------------------------|-------------------------------------------------------------------------|---------------------------------|-----------------------------------|-----------------------------------|-------------------------------------|
| 10                      | 89                                                                      | 68                              | 65                                | 79                                | 79                                  |
| 40                      | 76                                                                      | 68                              | 65                                | 70                                | 69                                  |
| 70                      | 72                                                                      | 68                              | 65                                | 69                                | 67                                  |
| 100                     | 69                                                                      | 68                              | 65                                | 69                                | 66                                  |
| 130                     | 66                                                                      | 68                              | 65                                | 68                                | 66                                  |
| 160                     | 64                                                                      | 68                              | 65                                | 68                                | 65                                  |
| 190                     | 63                                                                      | 68                              | 65                                | 68                                | 65                                  |
| 220                     | 62                                                                      | 68                              | 65                                | 68                                | 65                                  |
| 250                     | 61                                                                      | 68                              | 65                                | 68                                | 65                                  |
| 280                     | 60                                                                      | 68                              | 65                                | 68                                | 65                                  |
| 310                     | 59                                                                      | 68                              | 65                                | 68                                | 65                                  |
| 340                     | 58                                                                      | 68                              | 65                                | 68                                | 65                                  |
| 370                     | 57                                                                      | 68                              | 65                                | 68                                | 65                                  |
| 400                     | 56                                                                      | 68                              | 65                                | 68                                | 65                                  |
| 430                     | 56                                                                      | 68                              | 65                                | 68                                | 65                                  |
| 460                     | 55                                                                      | 68                              | 65                                | 68                                | 65                                  |
| 490                     | 55                                                                      | 68                              | 65                                | 68                                | 65                                  |
| 520                     | 54                                                                      | 68                              | 65                                | 68                                | 65                                  |
| 550                     | 54                                                                      | 68                              | 65                                | 68                                | 65                                  |
| 580                     | 53                                                                      | 68                              | 65                                | 68                                | 65                                  |
| 610                     | 53                                                                      | 68                              | 65                                | 68                                | 65                                  |
| 640                     | 52                                                                      | 68                              | 65                                | 68                                | 65                                  |
| 670                     | 52                                                                      | 68                              | 65                                | 68                                | 65                                  |
| 700                     | 52                                                                      | 68                              | 65                                | 68                                | 65                                  |
| 730                     | 51                                                                      | 68                              | 65                                | 68                                | 65                                  |
| 760                     | 51                                                                      | 68                              | 65                                | 68                                | 65                                  |
| 790                     | 51                                                                      | 68                              | 65                                | 68                                | 65                                  |
| 820                     | 50                                                                      | 68                              | 65                                | 68                                | 65                                  |
| 850                     | 50                                                                      | 68                              | 65                                | 68                                | 65                                  |
| 880                     | 50                                                                      | 68                              | 65                                | 68                                | 65                                  |

**Cuadro 1-3** Estimación del ruido acumulativo para montaje de los aerogeneradores

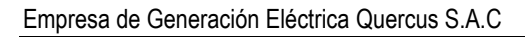

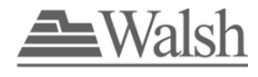

# **ANEXO 4.2** ESTIMACIÓN DE RUIDO – ETAPA DE OPERACIÓN DEL PROYECTO

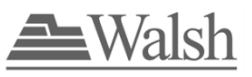

# **METODOLOGÍA DE ESTIMACIÓN DEL RUIDO POR AEROGENERADORES**

La estimación del ruido de los aerogeneradores en un punto de interés para la CE Quercus se realizó de acuerdo con el siguiente procedimiento:

### **1. Estimación de la reducción del ruido por distancia**

La Asociación Danesa de la Industria Eólica DANISH WIND INDUSTRY ASSOCIATION ha establecido valores de reducción del ruido por aerogeneradores en función a la distancia del pie del aerogenerador hasta el punto de interés, los que se presentan a continuación:

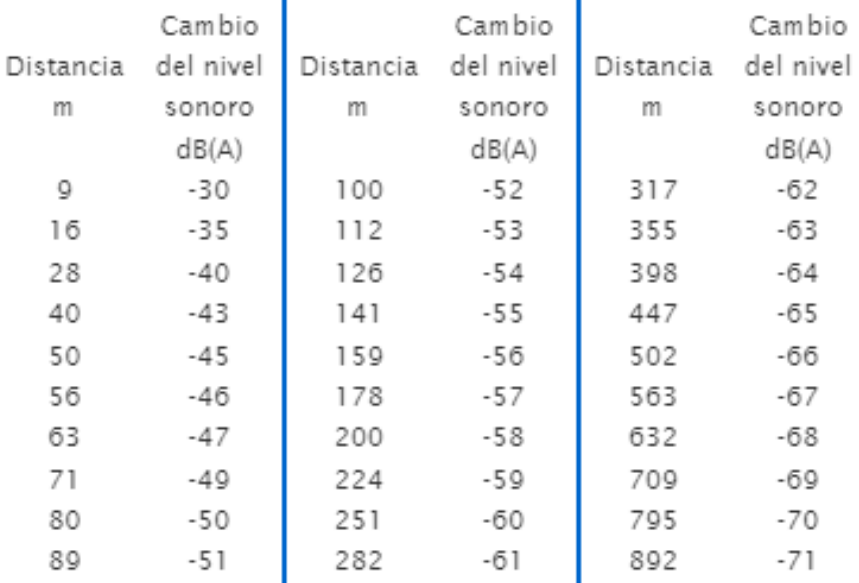

## Nivel sonoro respecto a distancia a la fuente

Para valores específicos, puede utilizarse la siguiente expresión:

Reducción del ruido: dBA=20.66\*Log10(X)+10.313, donde x es la distancia de la fuente al punto de interés

Aporte de ruido en el sitio de interés = (Ruido del aerogenerador) – (Reducción del ruido)

## **2. Ruido de Fondo**

El ruido de fondo representa los dB(A) que por naturaleza presenta la zona, es decir el ruido sin la instalación del proyecto, para nuestro caso se usó una medición del punto RU-07<sup>1</sup> cuyas coordenadas son E 548856 y N 9292520. Se usó el valor más alto registrado en el horario diurno (52.6 dB) y nocturno (50.1 dB).

<sup>1</sup> Informe de Ensayo N° 220092

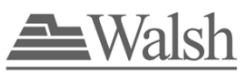

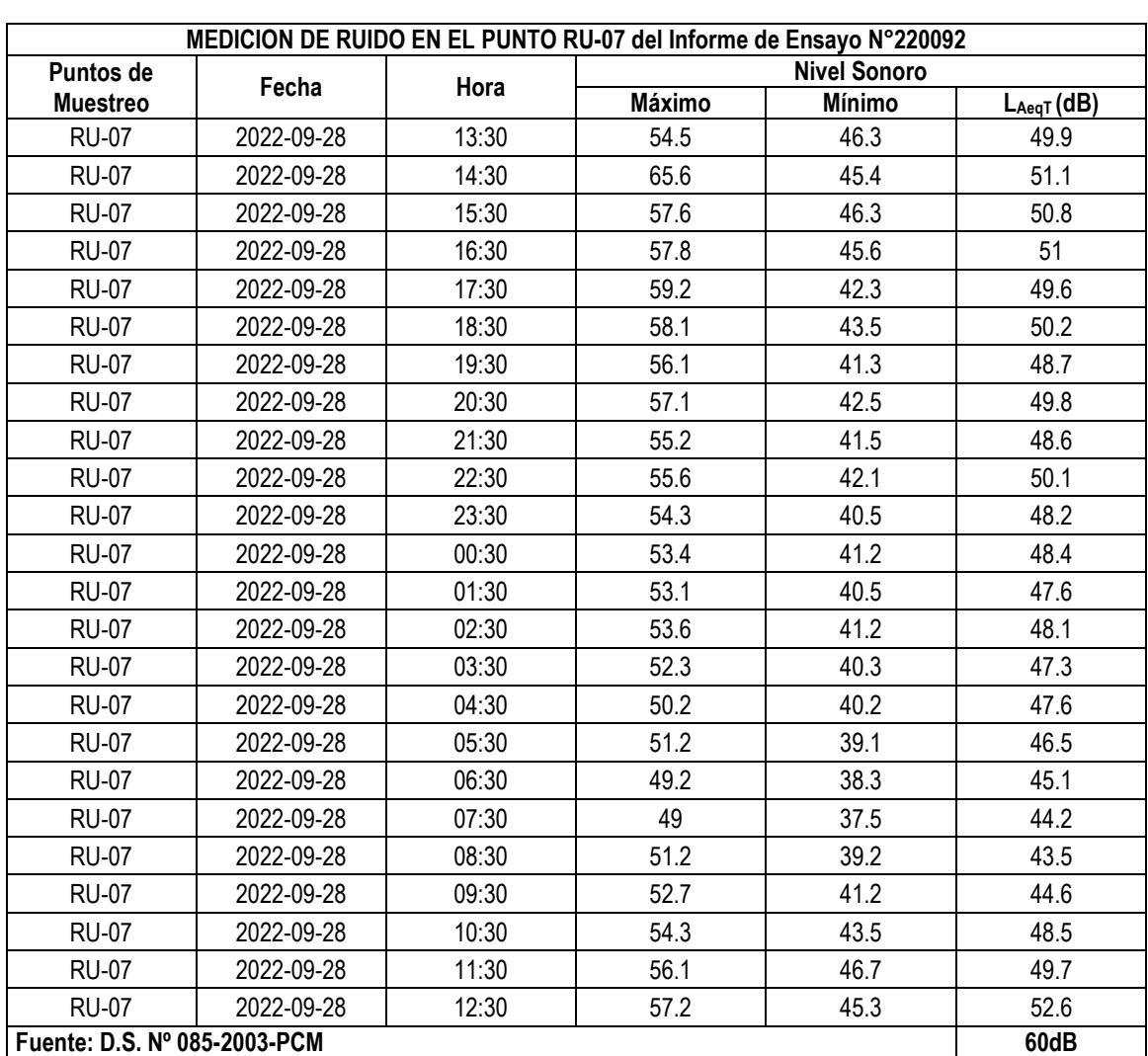

## **Cuadro 1-1** Medición de ruido del punto RU-07

### **3. Estimación del ruido acumulativo en el punto de interés**

Considerando el ruido que presenta el sitio de interés, se estima el ruido acumulativo, que será comparado con el ECA para ruido vigente.

Suma de ruidos (dB(A)) = 10 \* Log (10Lp1/10 + 10Lp2/10 + 10Lp3/10 + ….. + 10Lpn/10)

Lp1, Lp2, ..... Lpn = Ruidos en  $dB(A)$ 

Los cálculos culminan cuando el aporte de ruido no genera cambios o no incrementa el ruido existente del sitio de interés.

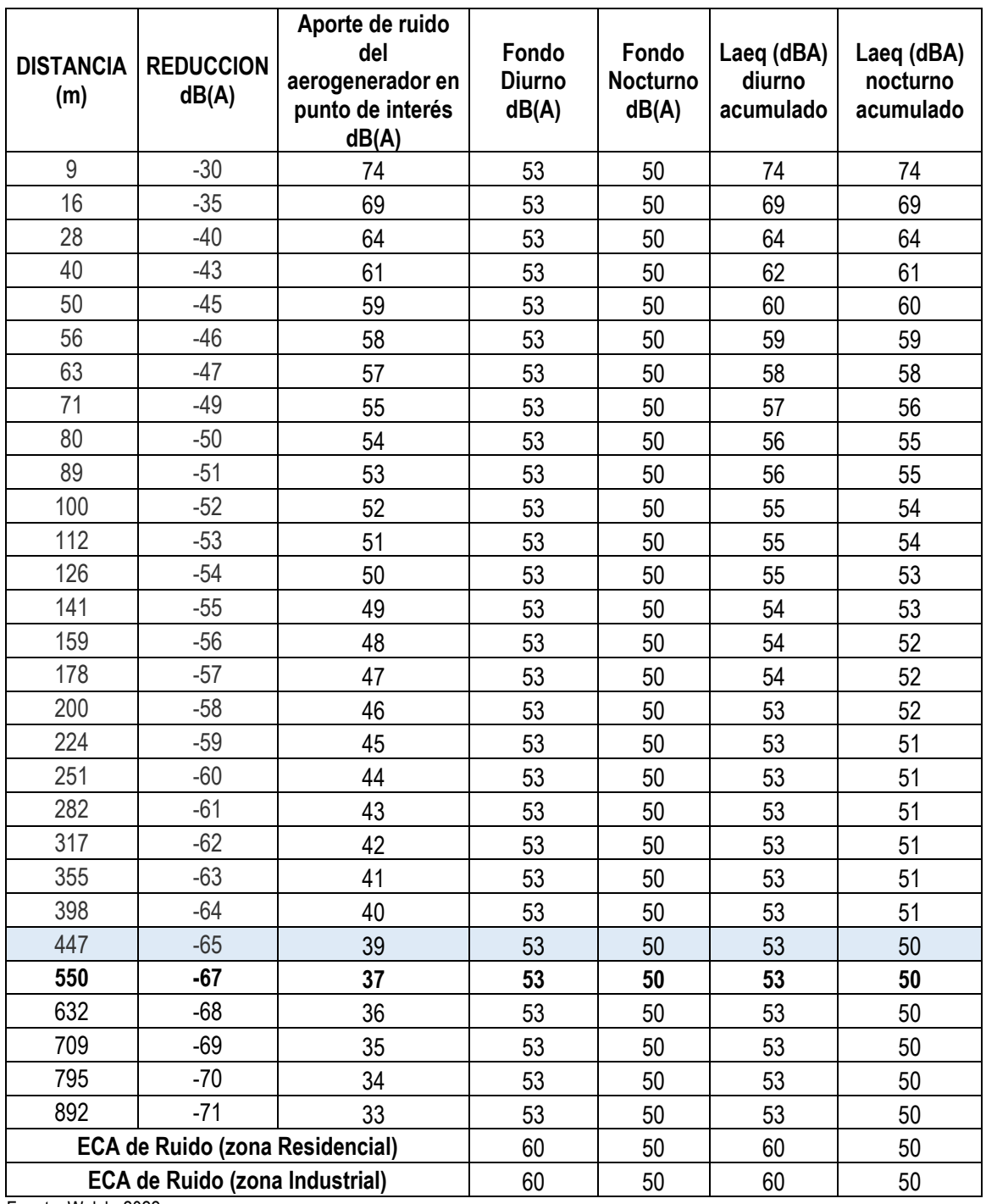

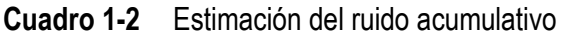

Fuente: Walsh, 2022

Se utilizó el escenario más conservador con un ruido de **104 dB** en la fuente de emisión que corresponde al modelo Vestas V162-5.6 MW. Además, se usó los valores de nivel de fondo de la estación **RU-07.**

Del Cuadro 1-2, se puede observar que a partir de 447 m el aporte de ruido del aerogenerador se vuelve constante y no genera incremento en los niveles sonoros; es decir, el ruido de fondo diurno
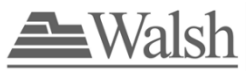

empieza a ser similar al ruido diurno acumulado, así como el ruido de fondo nocturno es similar al ruido nocturno acumulado.

Los siguientes gráficos muestran la atenuación de ruido conforme nos alejamos de la fuente de emisión.

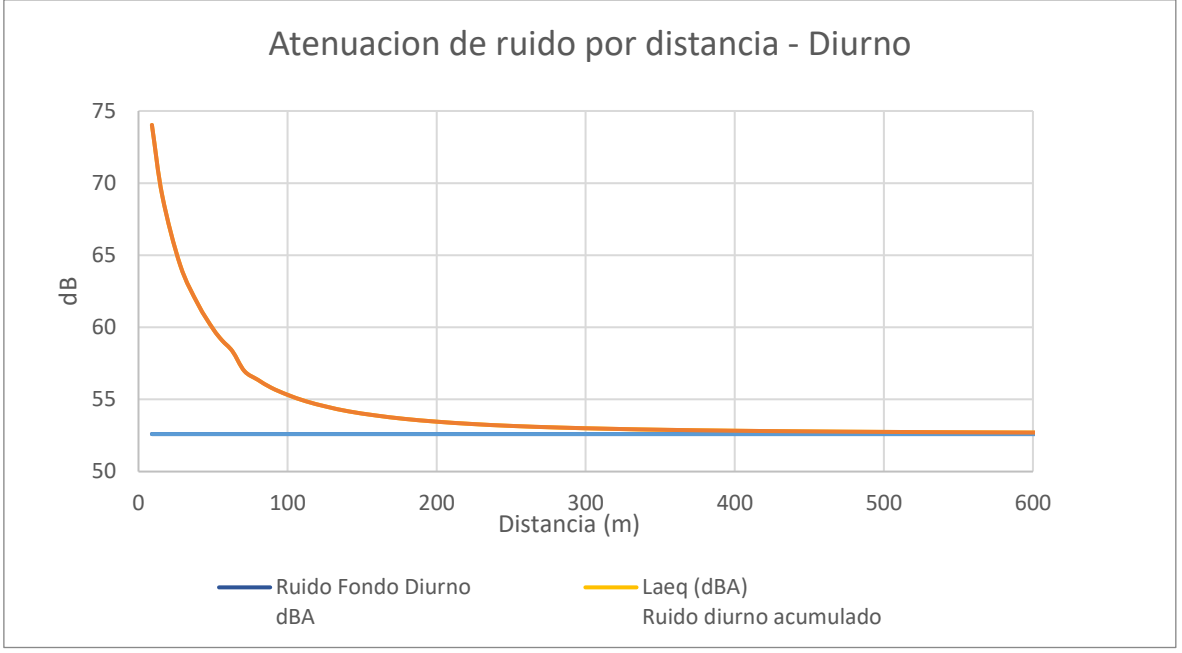

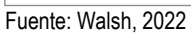

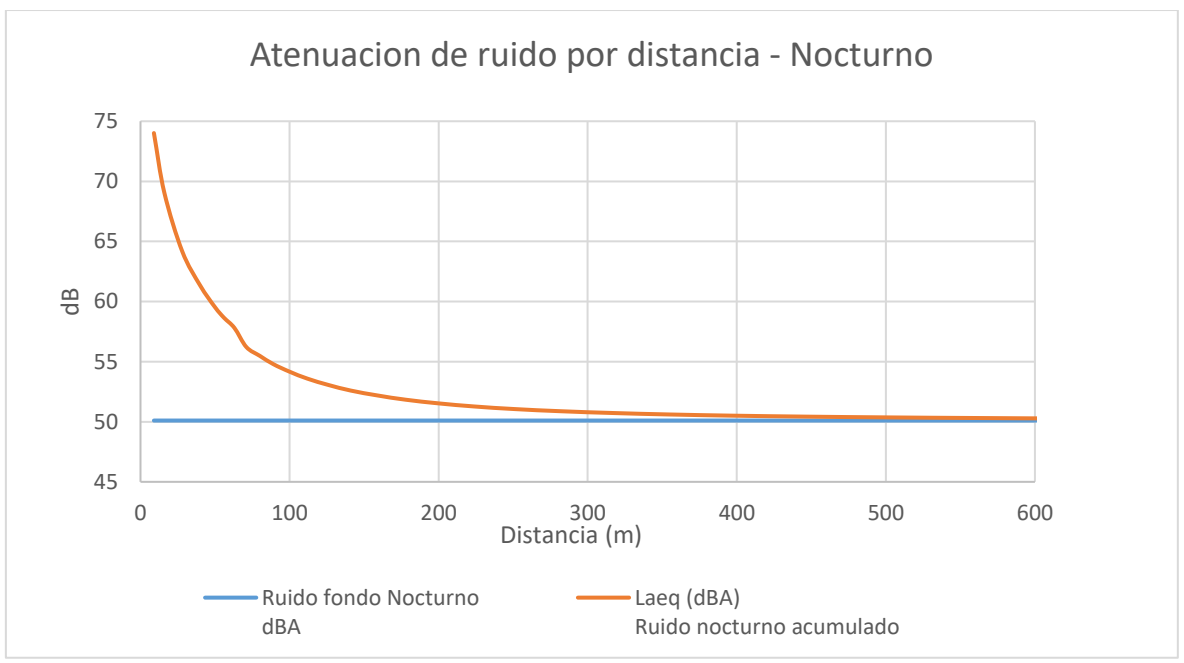

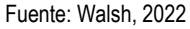

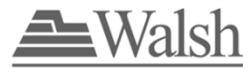

## **ANEXO 5.0** MAPA DE ÁREAS DE INFLUENCIA

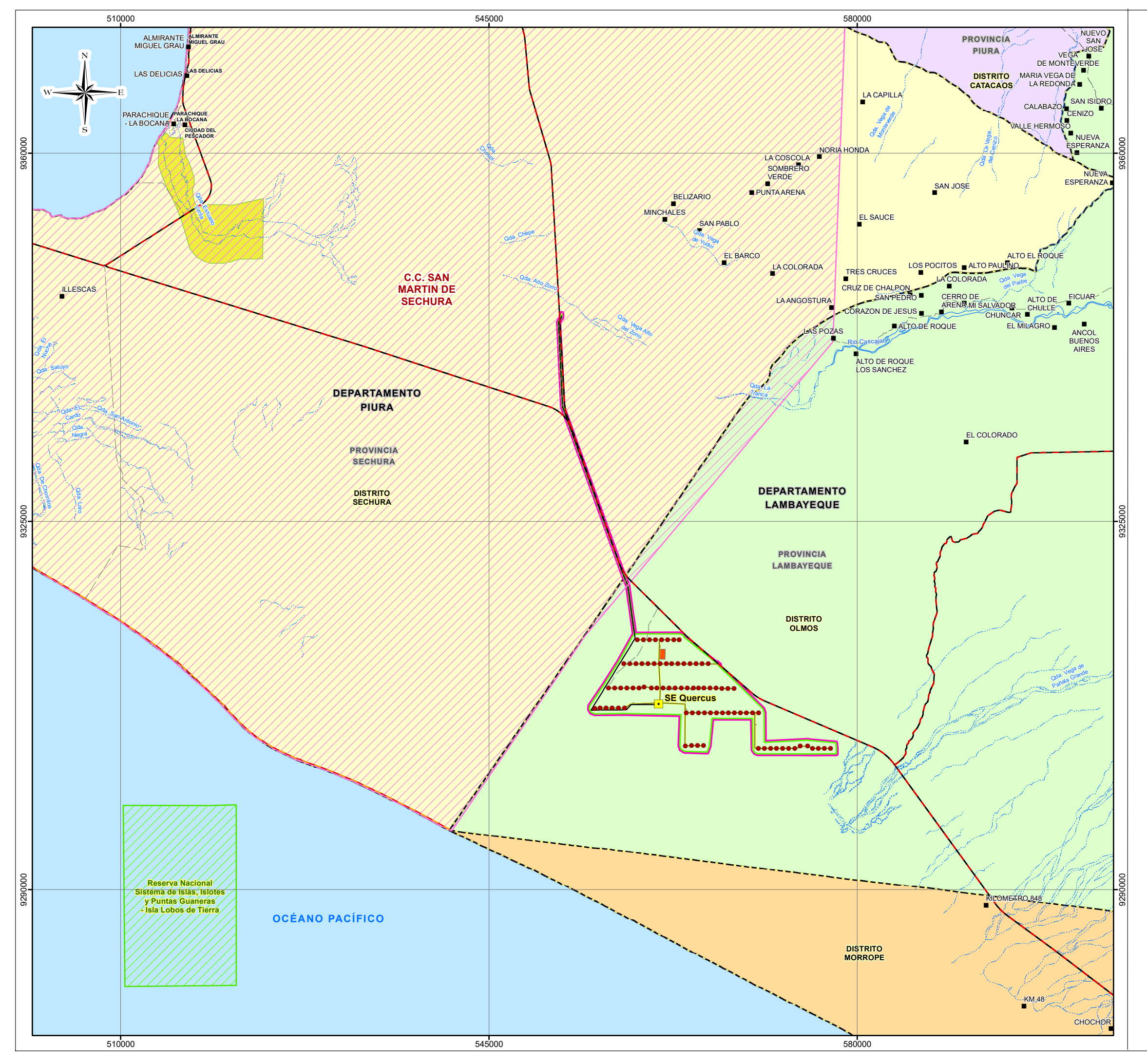

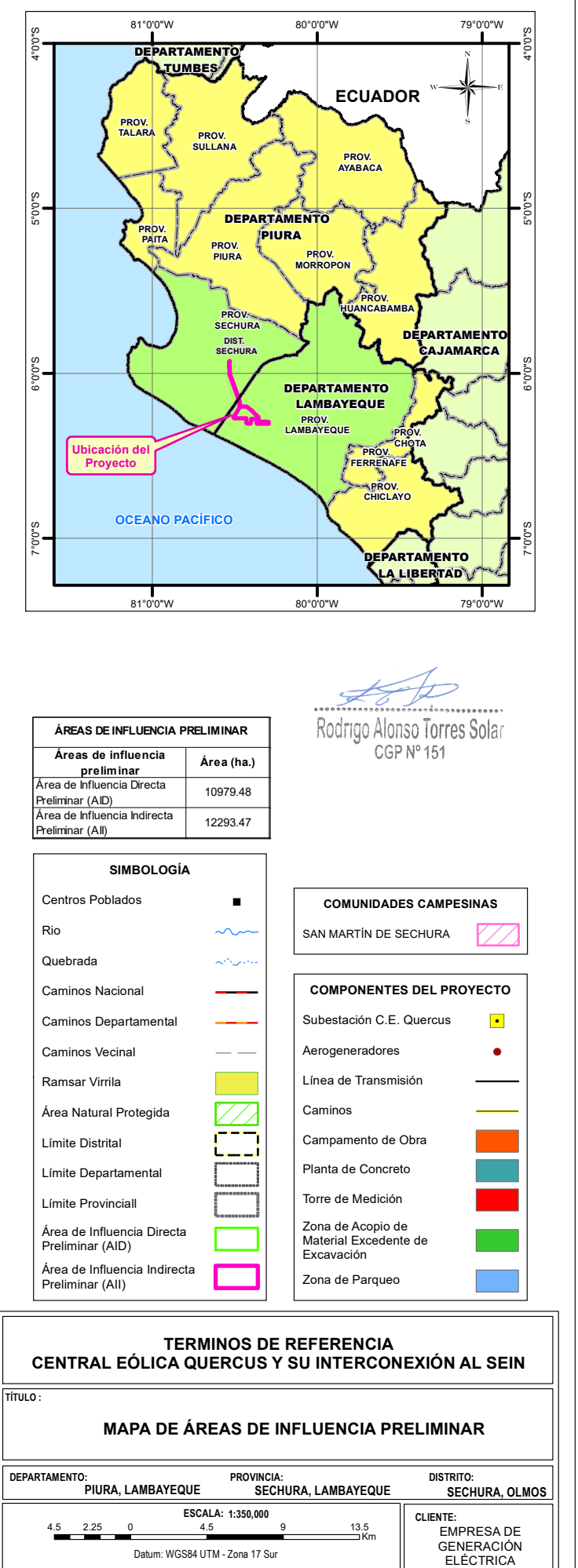

QUERCUS S.A.C. **ELABORADO POR: PROYECTO: FECHA: Malsh Perú MAPA: TDR-03 ELE-2219 Diciembre, 2022 FUENTE:** INEI (Instituto Nacional de Estadística e Informática), IGN (Instituto Geográfico Nacional), MTC (Ministerio de Transportes y Comunicaciones).

## 000111

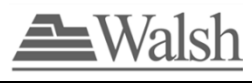

## **ANEXO 6.0** MAPA DE COMUNIDADES CAMPESINAS

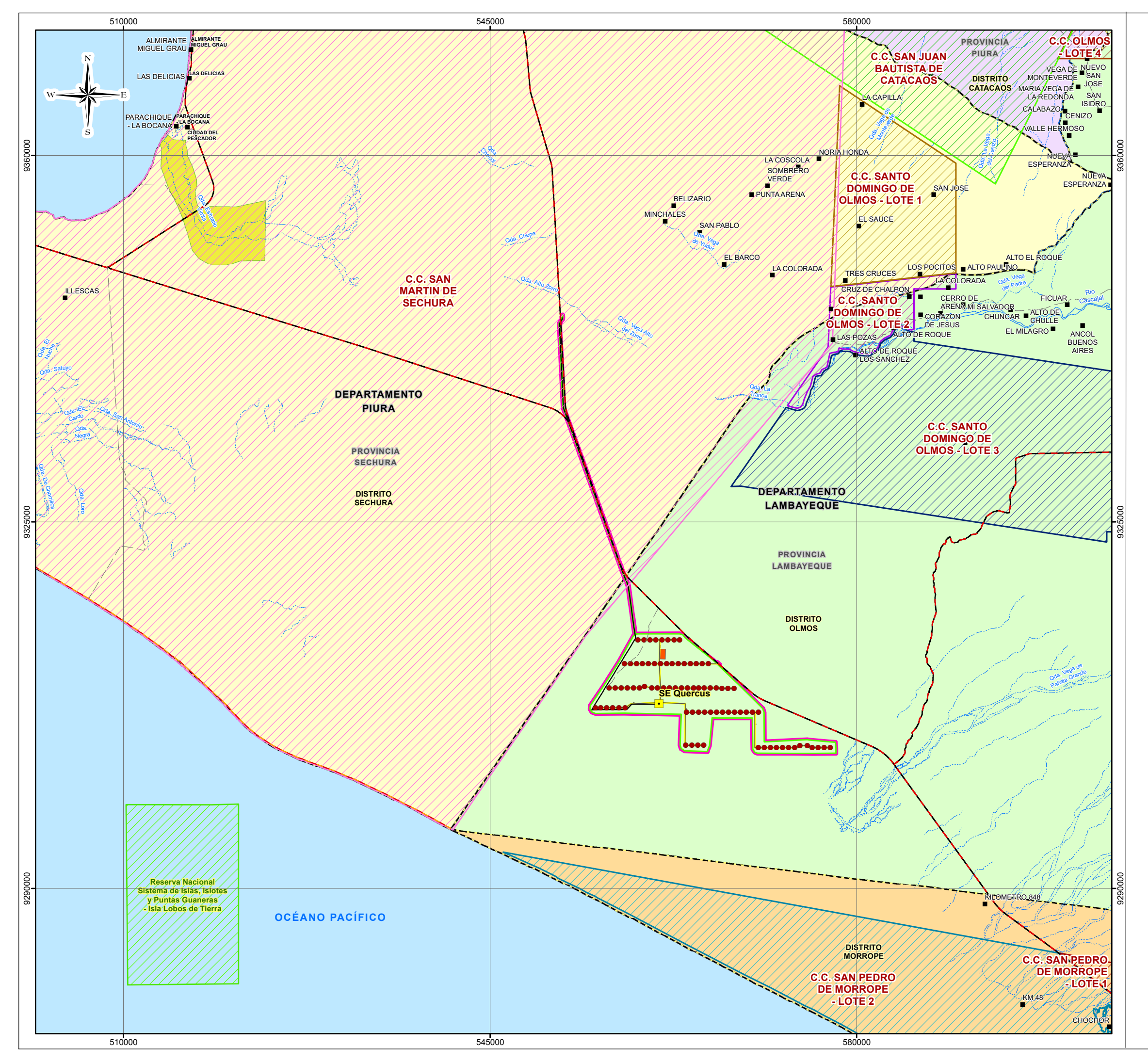

**TÍTULO : MAPA DE COMUNIDADES CAMPESINAS DEPARTAMENTO: PROVINCIA: DISTRITO: PIURA, LAMBAYEQUE ESCALA: 1:350,000** 4.5 2.25 0 4.5 9 13.5 4.5 2.25 U 4.5 9 1 Km  $\overline{\phantom{a}}$ GENERACIÓN Datum: WGS84 UTM - Zona 17 Sur ELÉCTRICA QUERCUS S.A.C. **ELABORADO POR: PROYECTO: FECHA: Malsh Perú MAPA: TDR-04 ELE-2219 Diciembre, 2022 FUENTE:** INEI (Instituto Nacional de Estadística e Informática), IGN (Instituto Geográfico Nacional), MTC (Ministerio de Transportes y Comunicaciones).

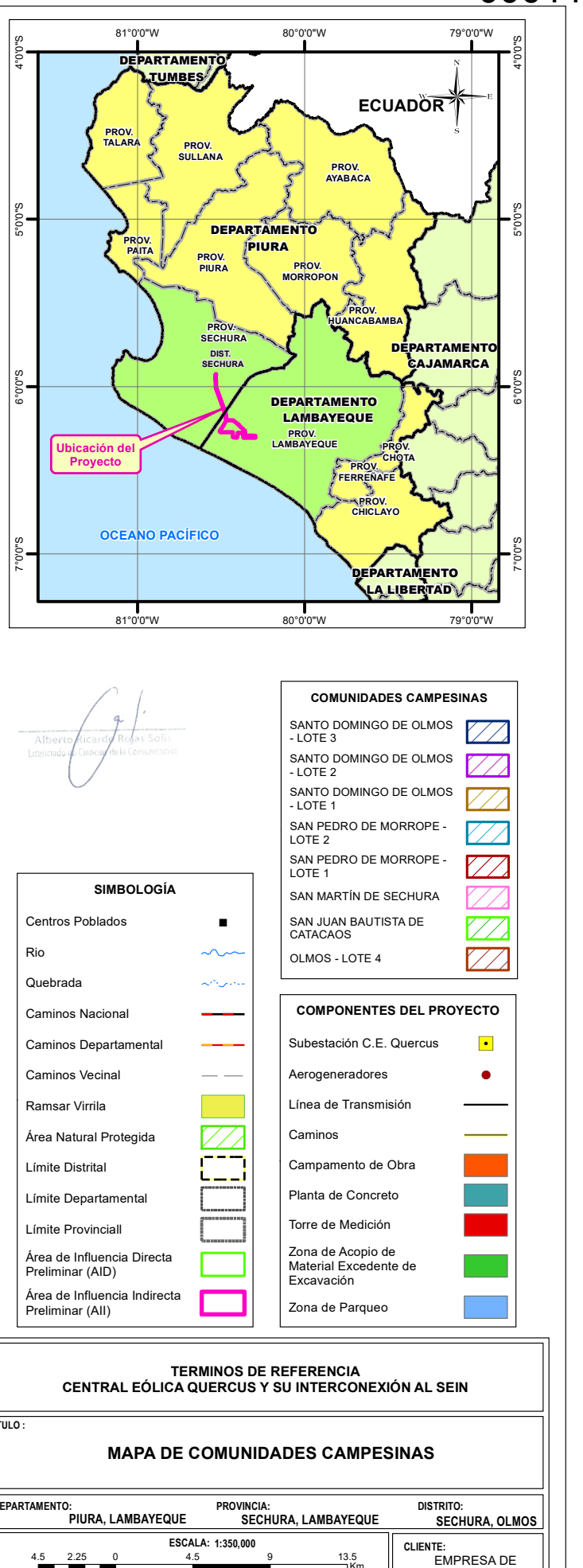

## 000113